## **The Evolution of View Controllers on iOS**

**Session 236 Matt Gamble, Bruce D. Nilo**

UIKit Engineers

These are confidential sessions—please refrain from streaming, blogging, or taking pictures

## **Roadmap The Evolution of View Controllers**

- Looking forward to today
- View controllers today and new directions

# **Looking Forward to Today**

**The "why" and "how" of view controllers**

**Matt Gamble** UIKit Engineer

## **Make common tasks simpler Why UIViewController?**

**Manage a view hierarchy**

**Manage a view hierarchy**

**UIView**

#### **Manage a view hierarchy**

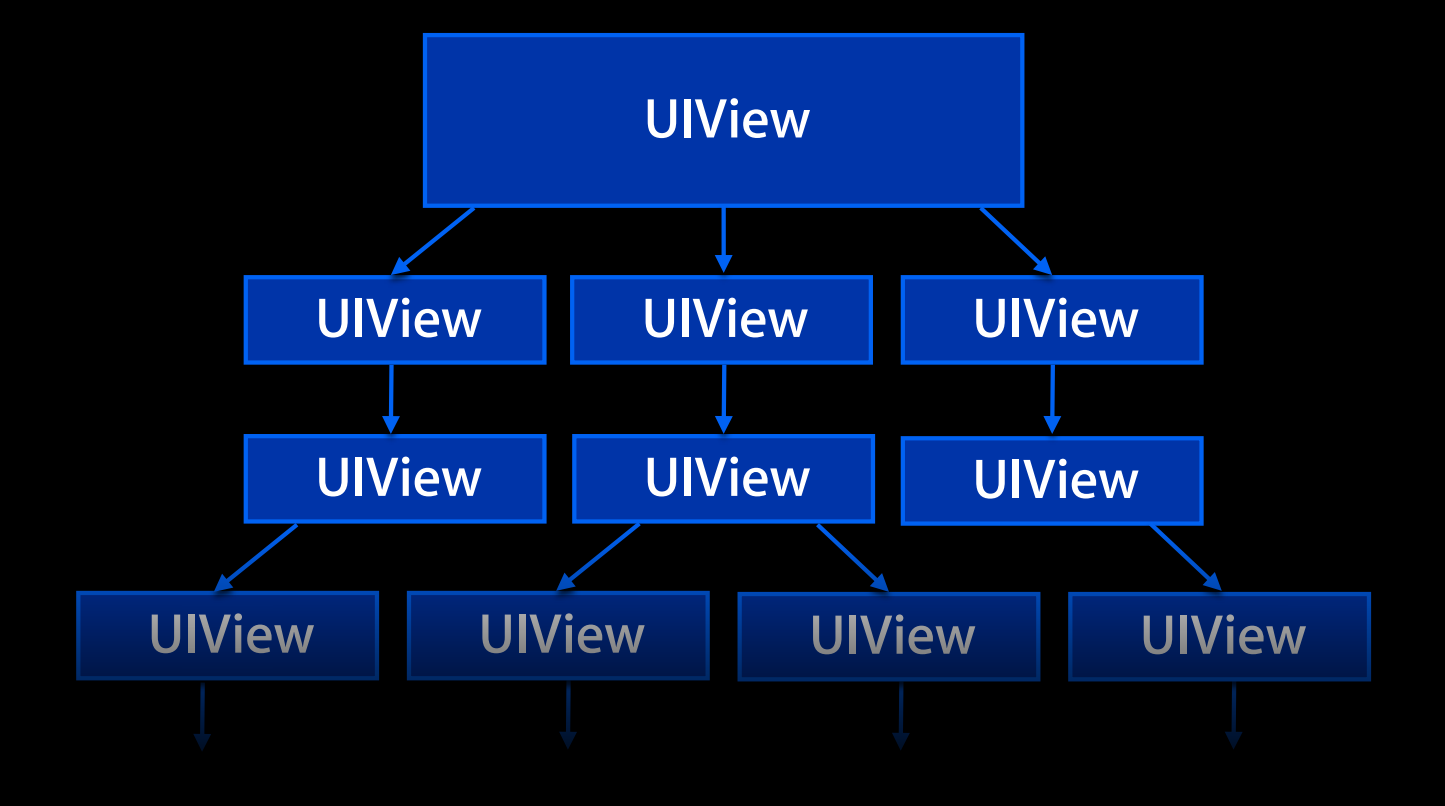

### **Why UIViewController? Manage a view hierarchy**

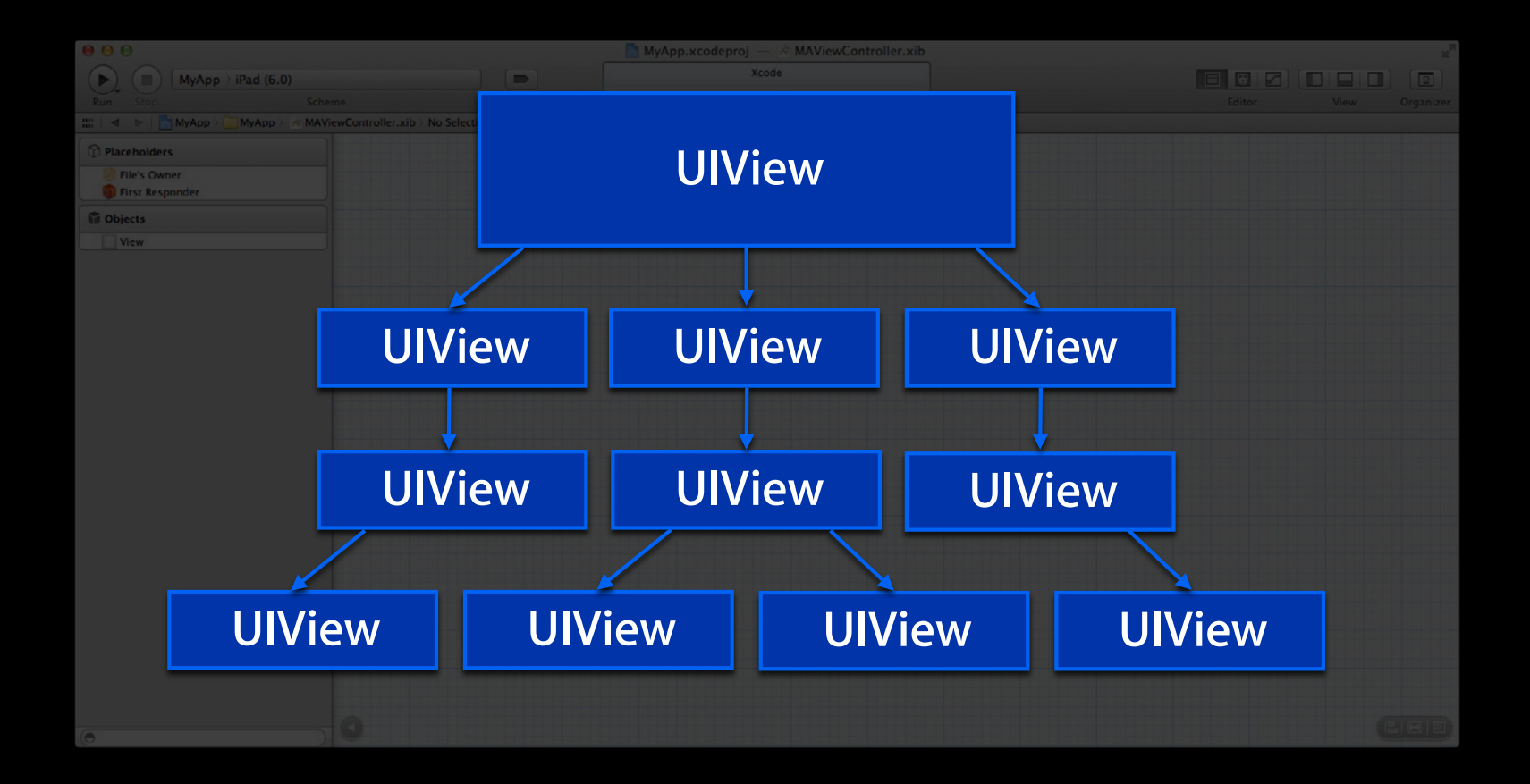

### **Why UIViewController? Manage a view hierarchy**

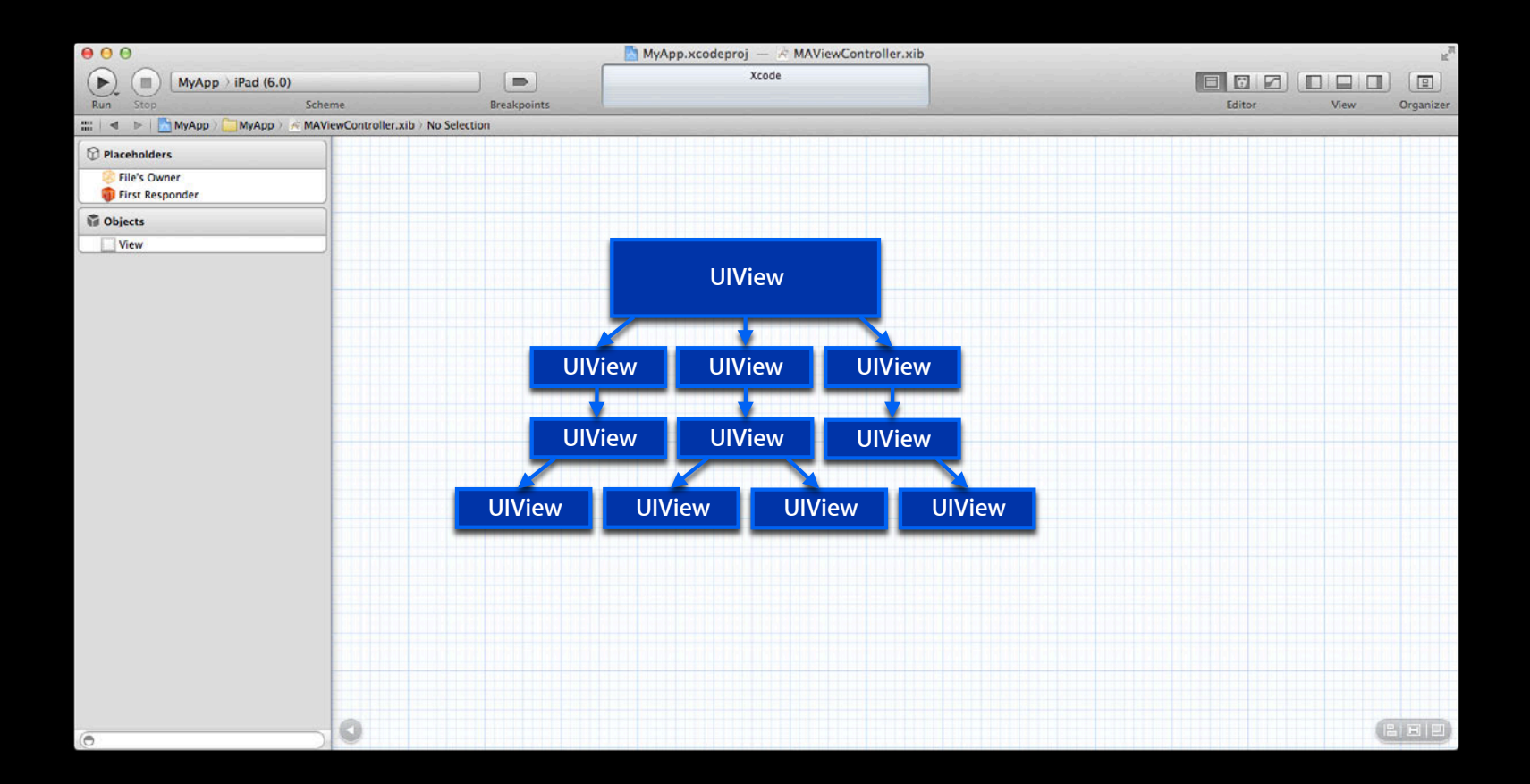

## **Why UIViewController? Optionally load view from a nib**

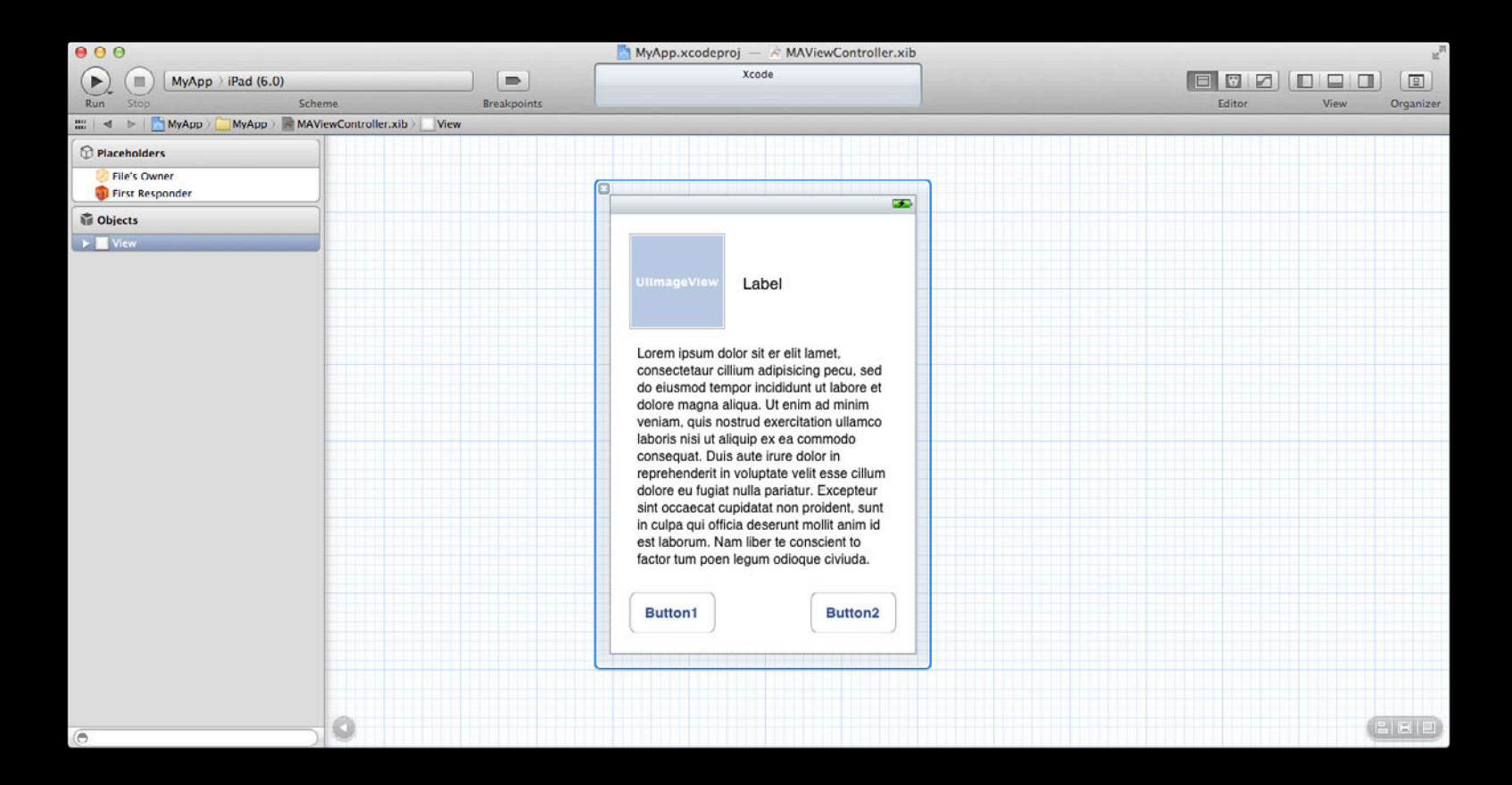

### **Make common tasks simpler Why UIViewController?**

- Manage a view
	- More specifically, a view hierarchy
	- Optionally load view from a nib

### **Make common tasks simpler Why UIViewController?**

- Manage a view
	- More specifically, a view hierarchy
	- Optionally load view from a nib
	- Convenient appearance calls

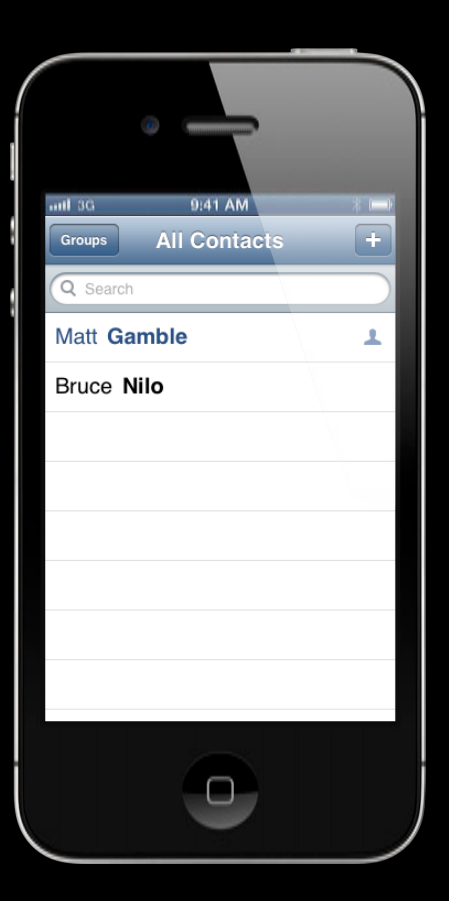

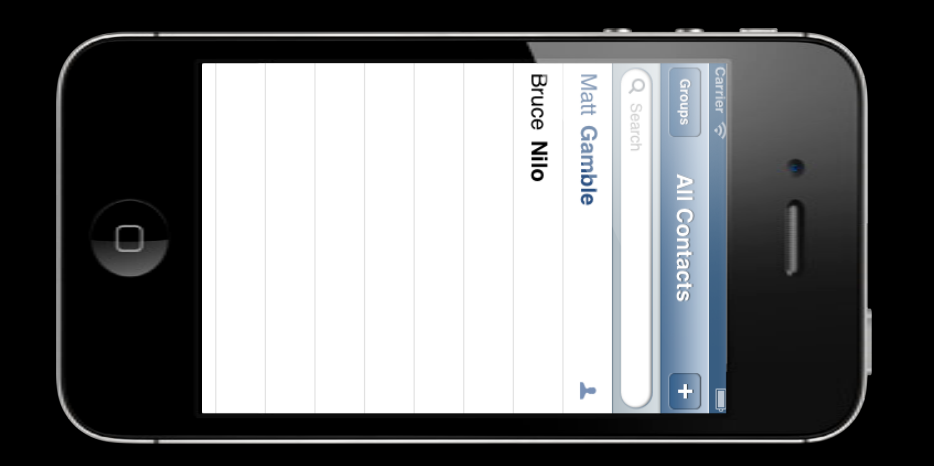

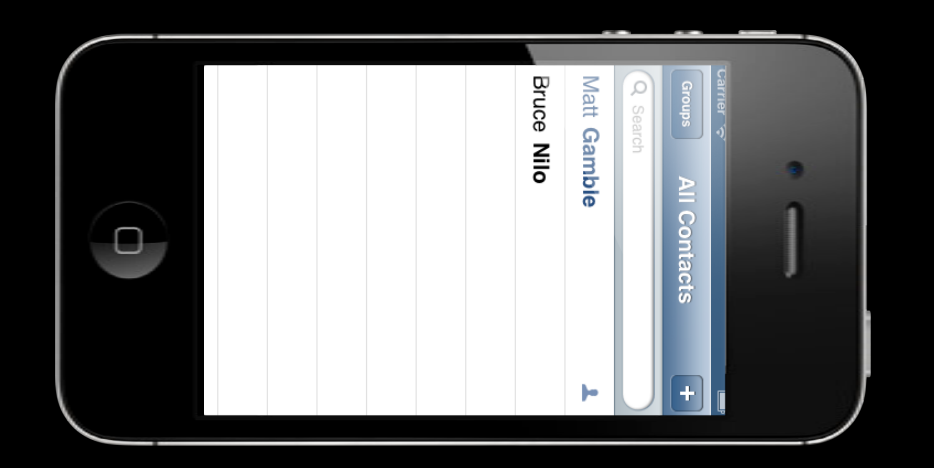

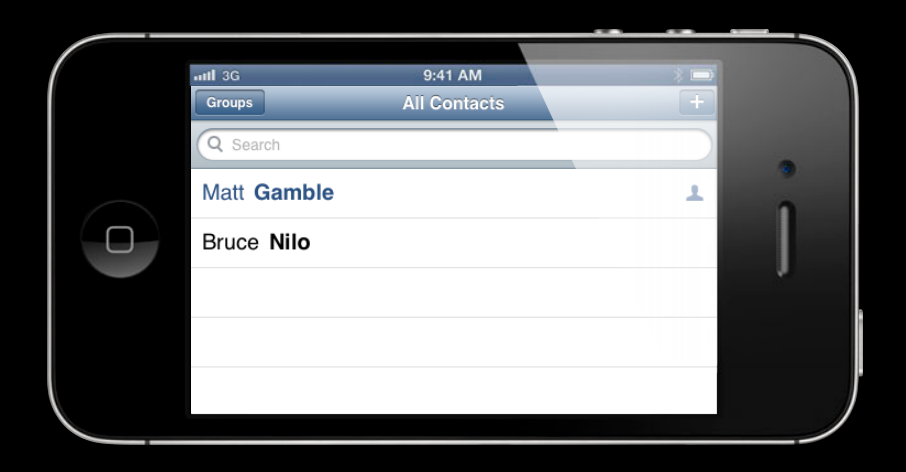

### **Autorotation Why UIViewController?**

#### **Autorotation**

- (void)willRotateToInterfaceOrientation:(UIInterfaceOrientation)toInterfaceOrientation duration:(NSTimeInterval)duration;

#### **Autorotation**

- (void)willRotateToInterfaceOrientation:(UIInterfaceOrientation)toInterfaceOrientation duration:(NSTimeInterval)duration;
- (void)willAnimateRotationToInterfaceOrientation:(UIInterfaceOrientation)toInterfaceOrientation duration:(NSTimeInterval)duration

#### **Autorotation**

- (void)willRotateToInterfaceOrientation:(UIInterfaceOrientation)toInterfaceOrientation duration:(NSTimeInterval)duration;
- (void)willAnimateRotationToInterfaceOrientation:(UIInterfaceOrientation)toInterfaceOrientation duration:(NSTimeInterval)duration
- (void)didRotateFromInterfaceOrientation:(UIInterfaceOrientation)fromInterfaceOrientation

### **Why UIViewController? Centralize responsibility**

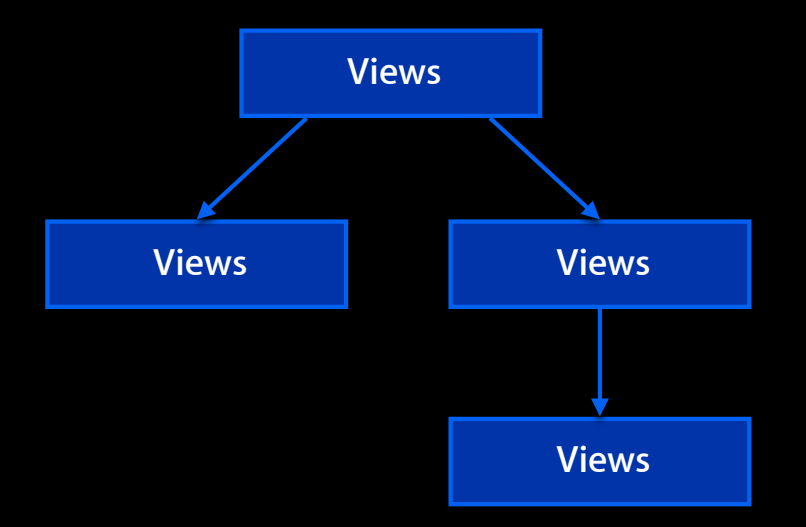

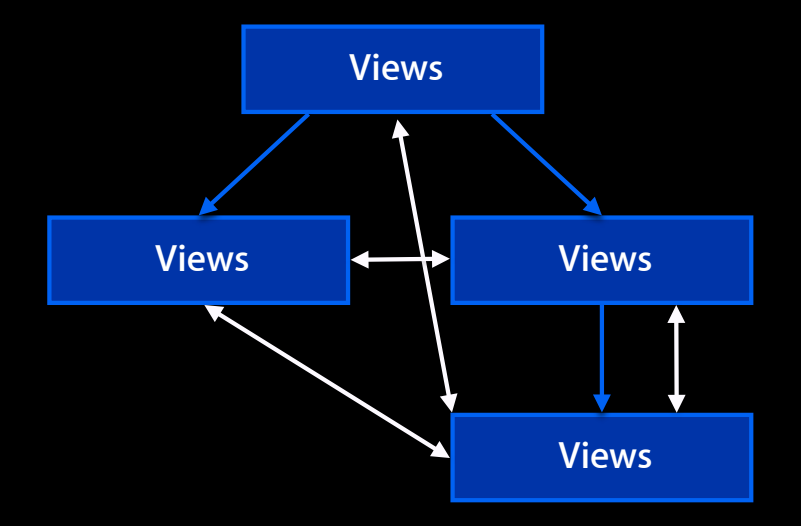

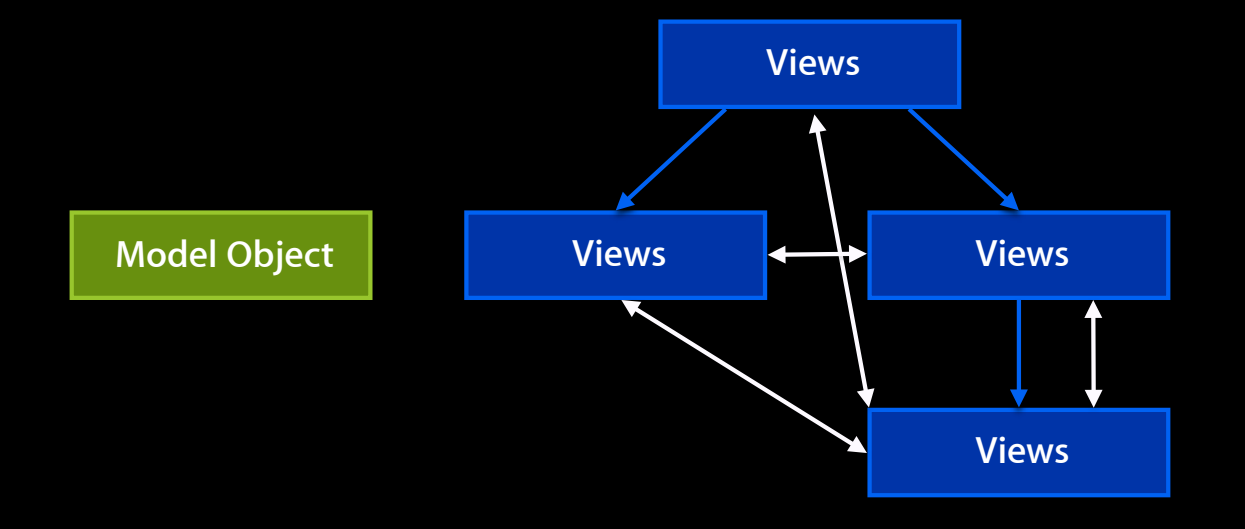

**Centralize responsibility**

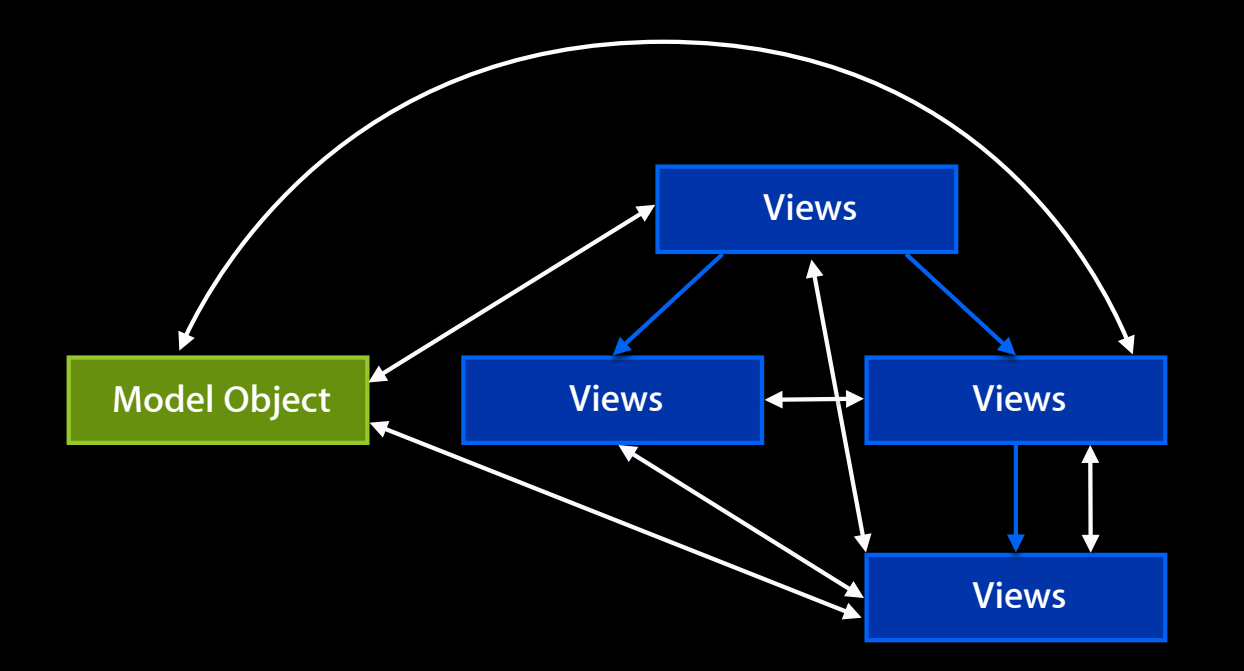

**Centralize responsibility**

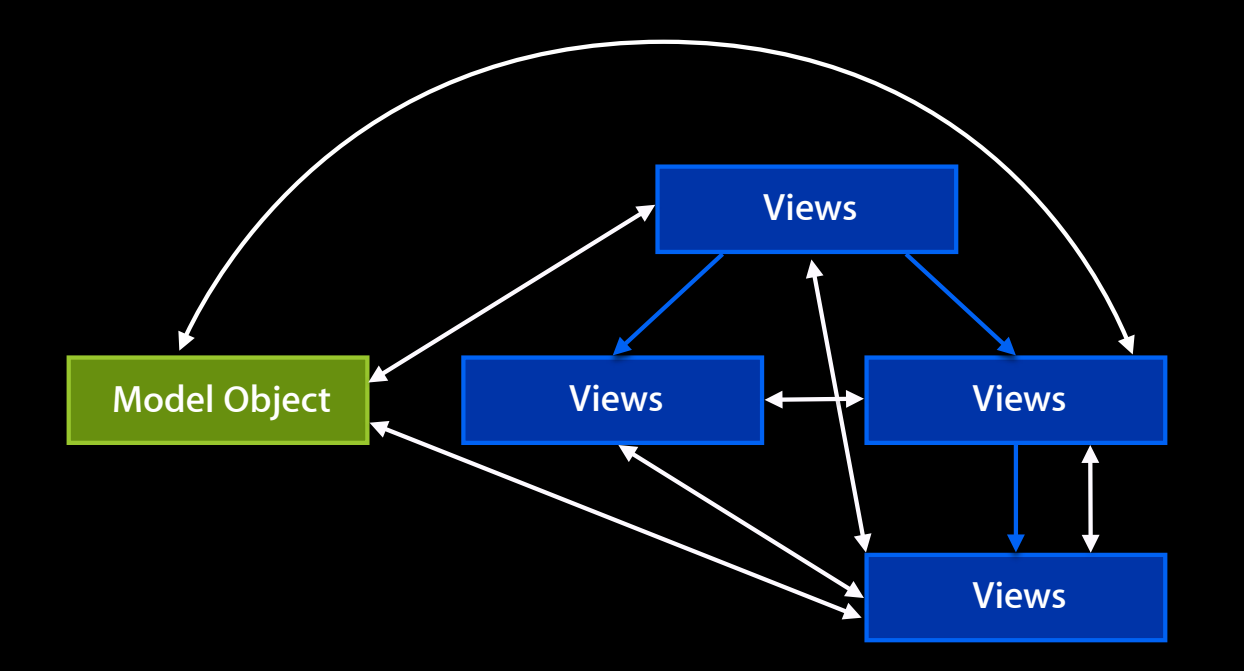

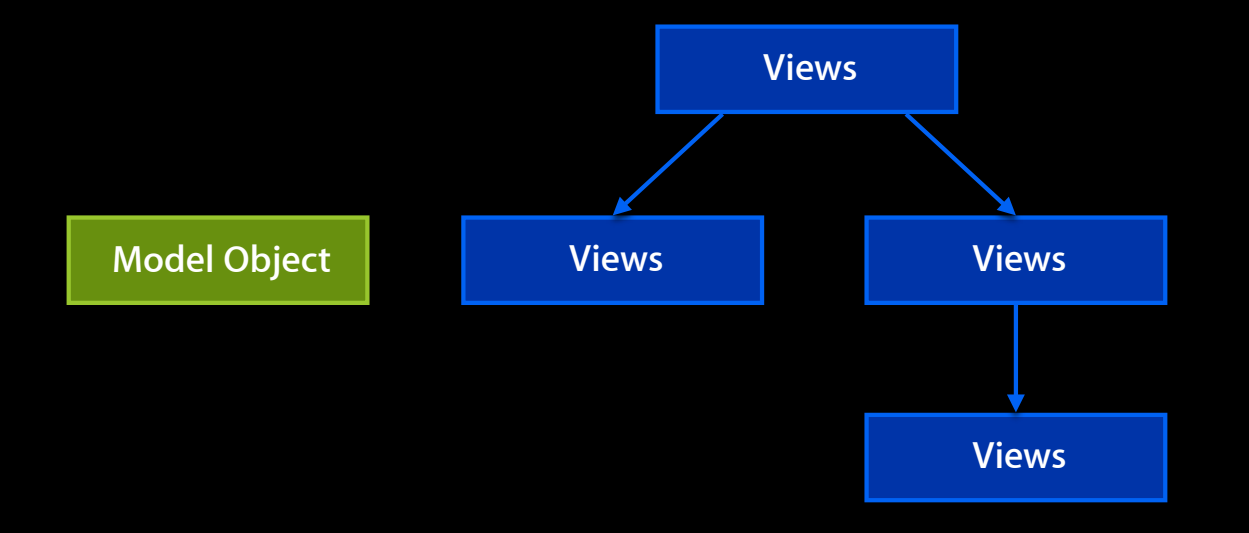

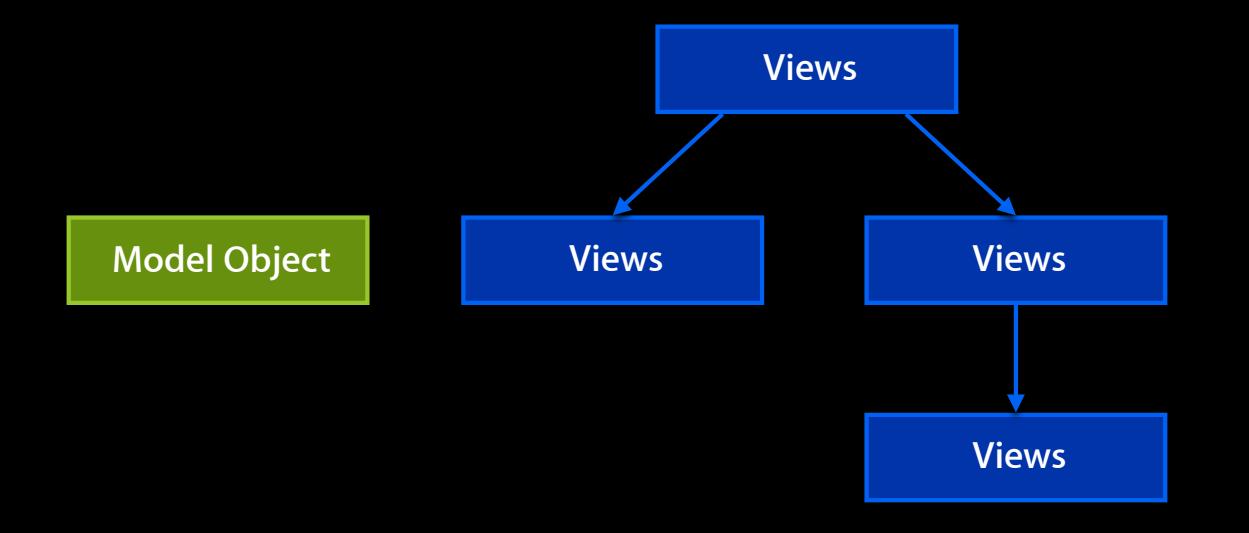

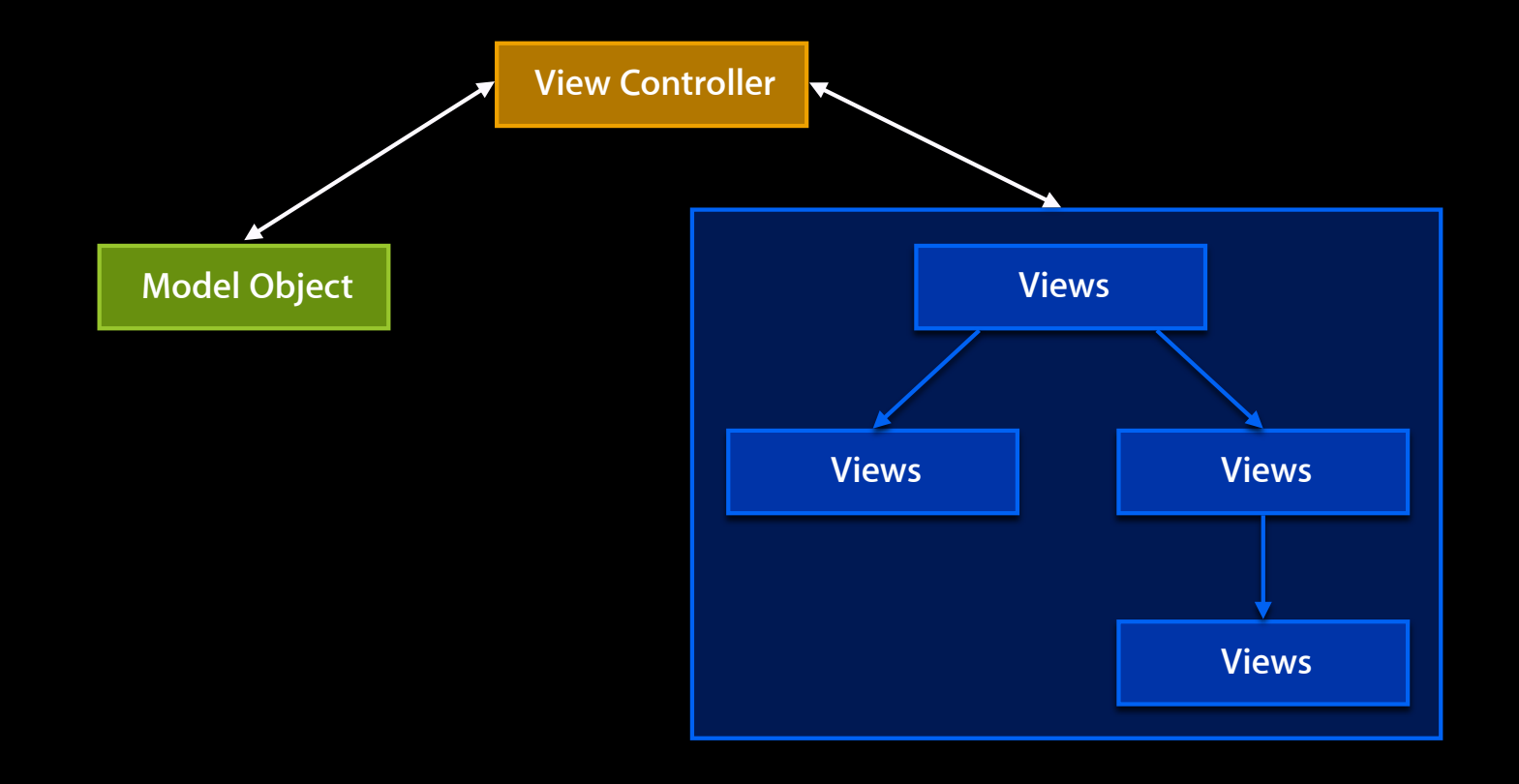

**Centralize responsibility (MVC pattern)**

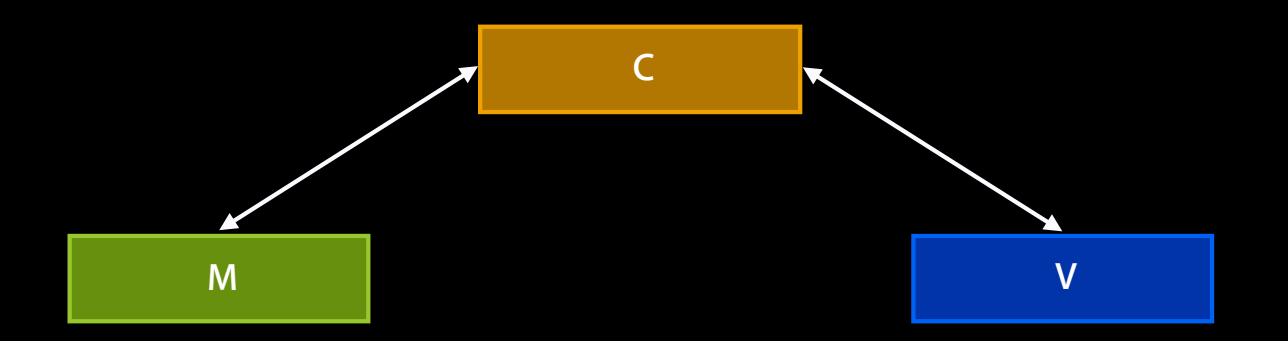

**Make common tasks simpler**

**Make common tasks simpler**

- Manage a view hierarchy
- Centralize responsibility

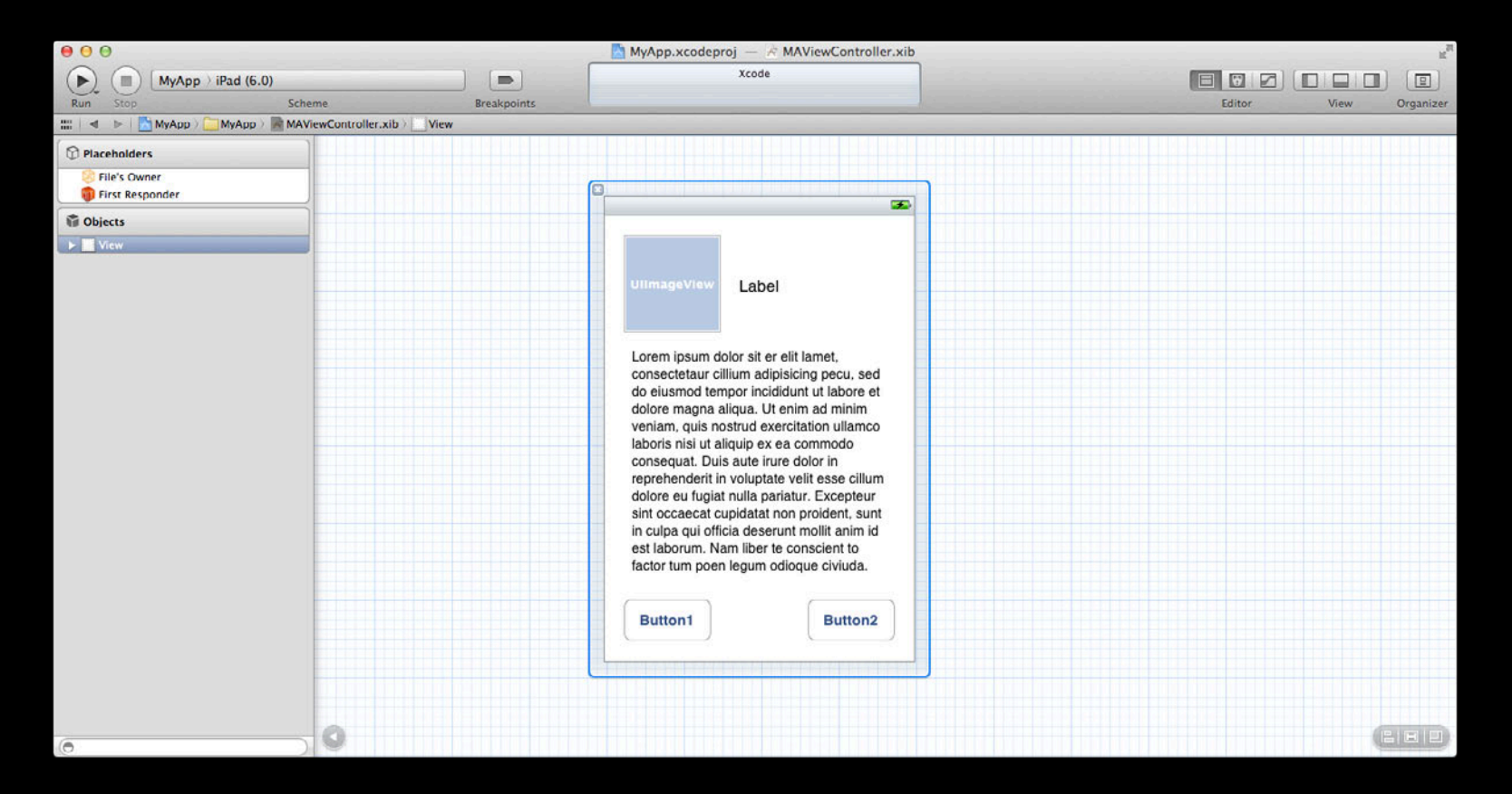

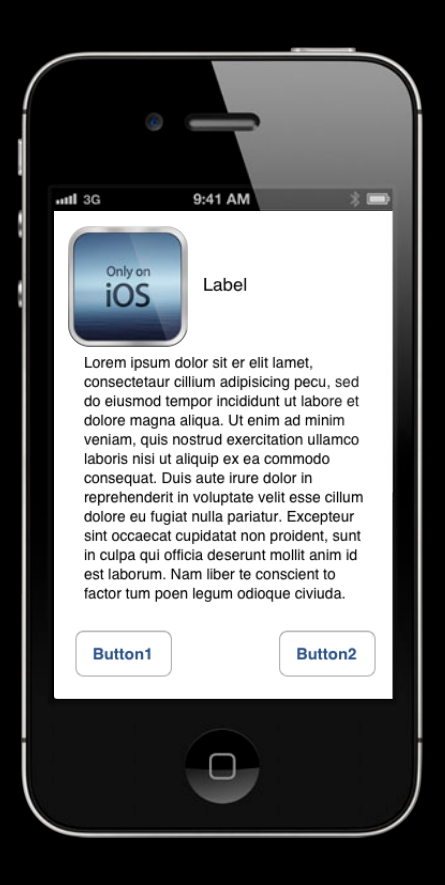

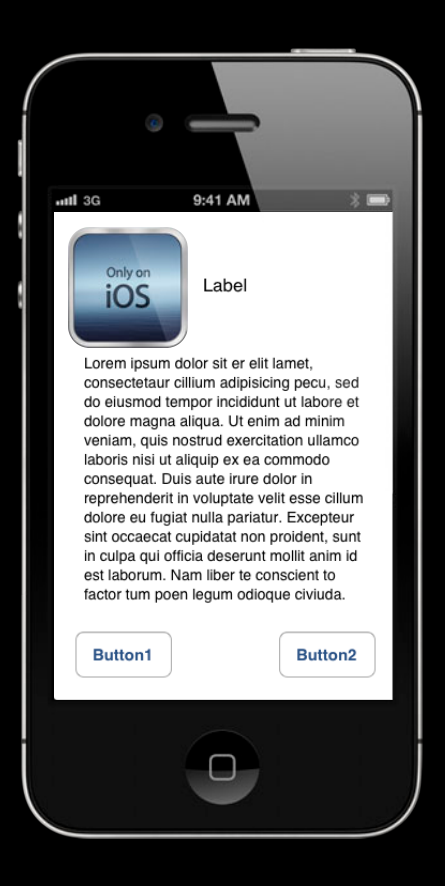
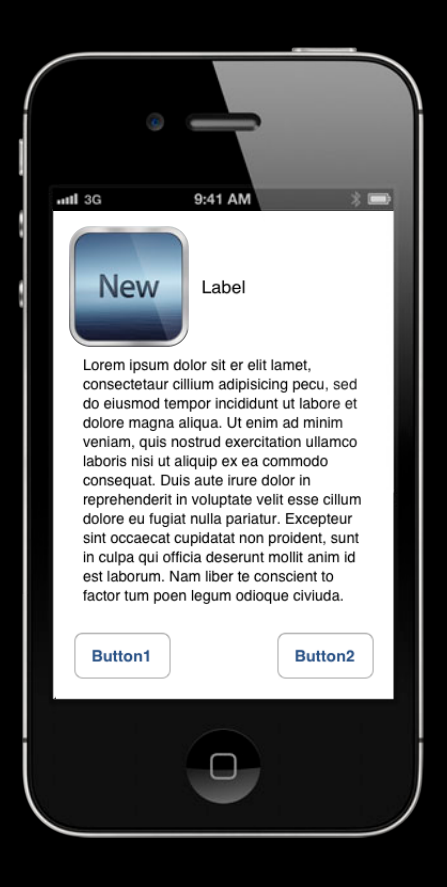

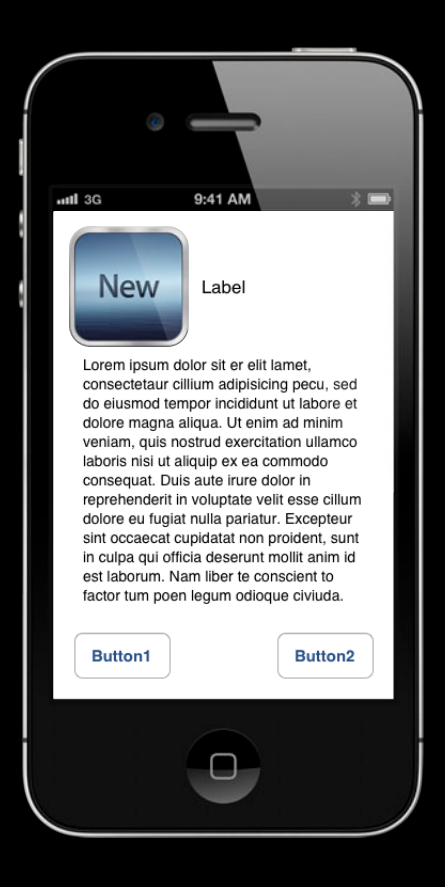

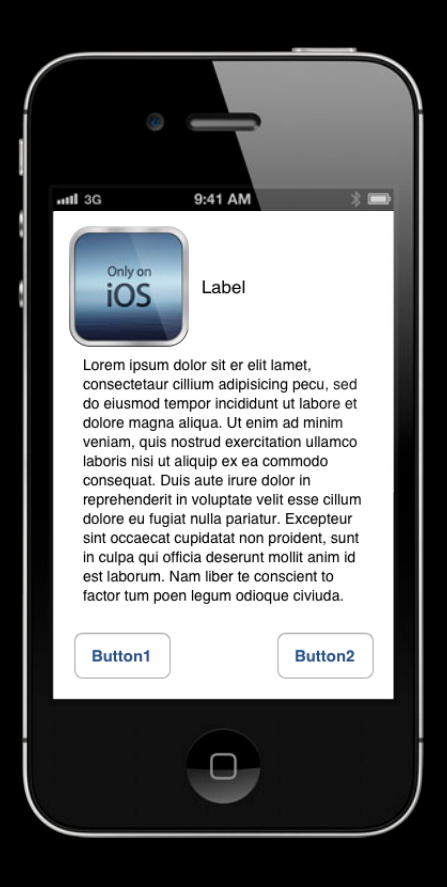

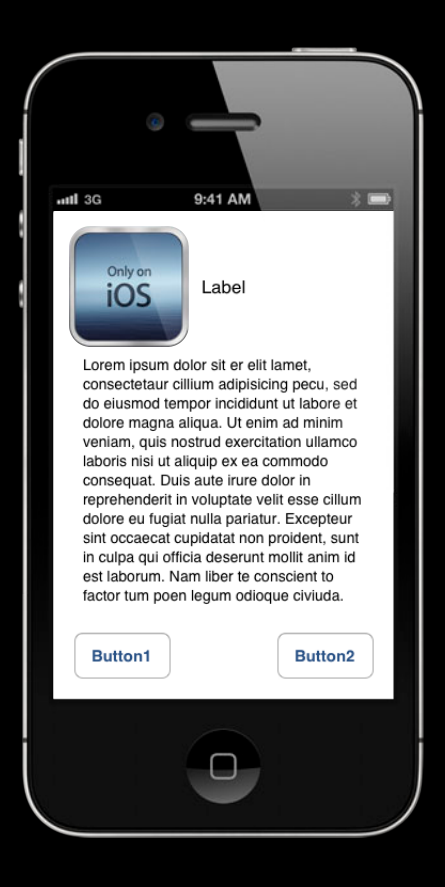

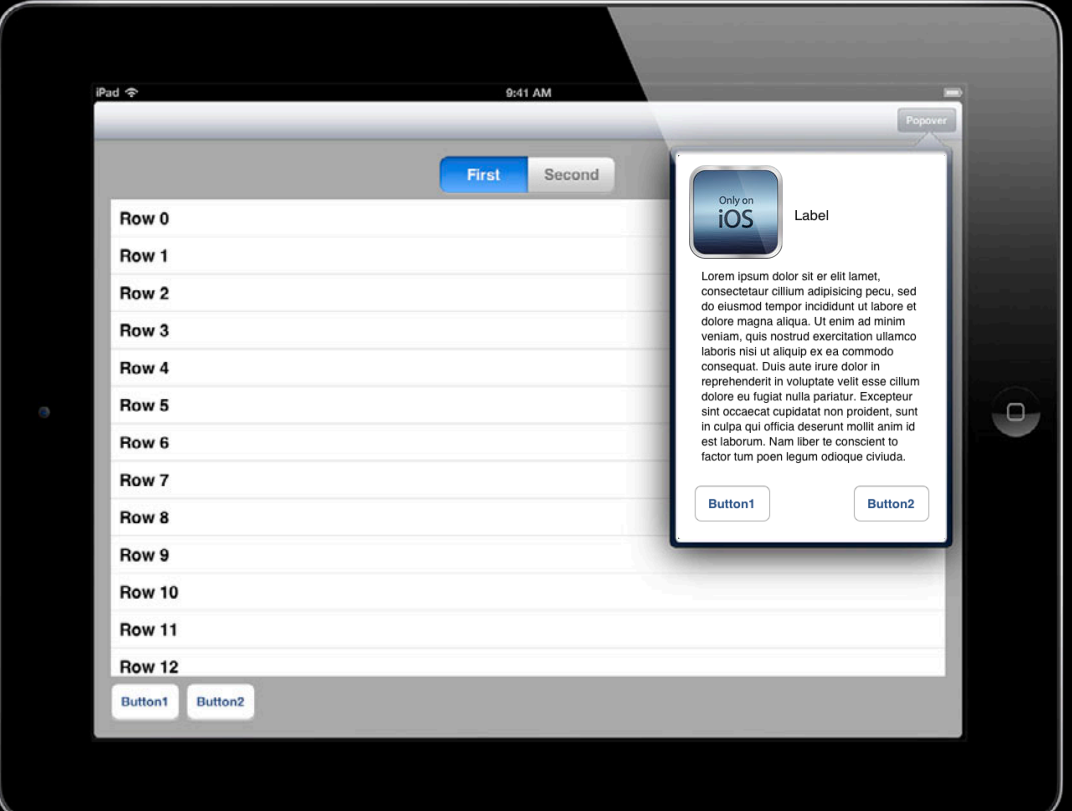

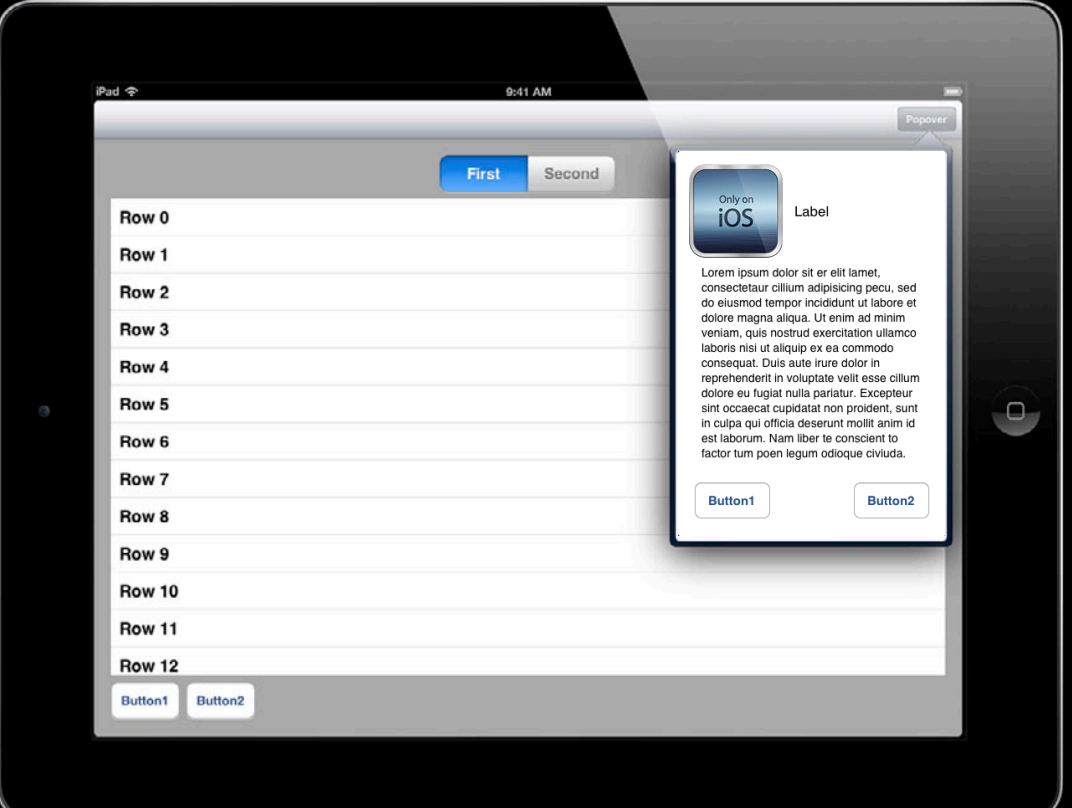

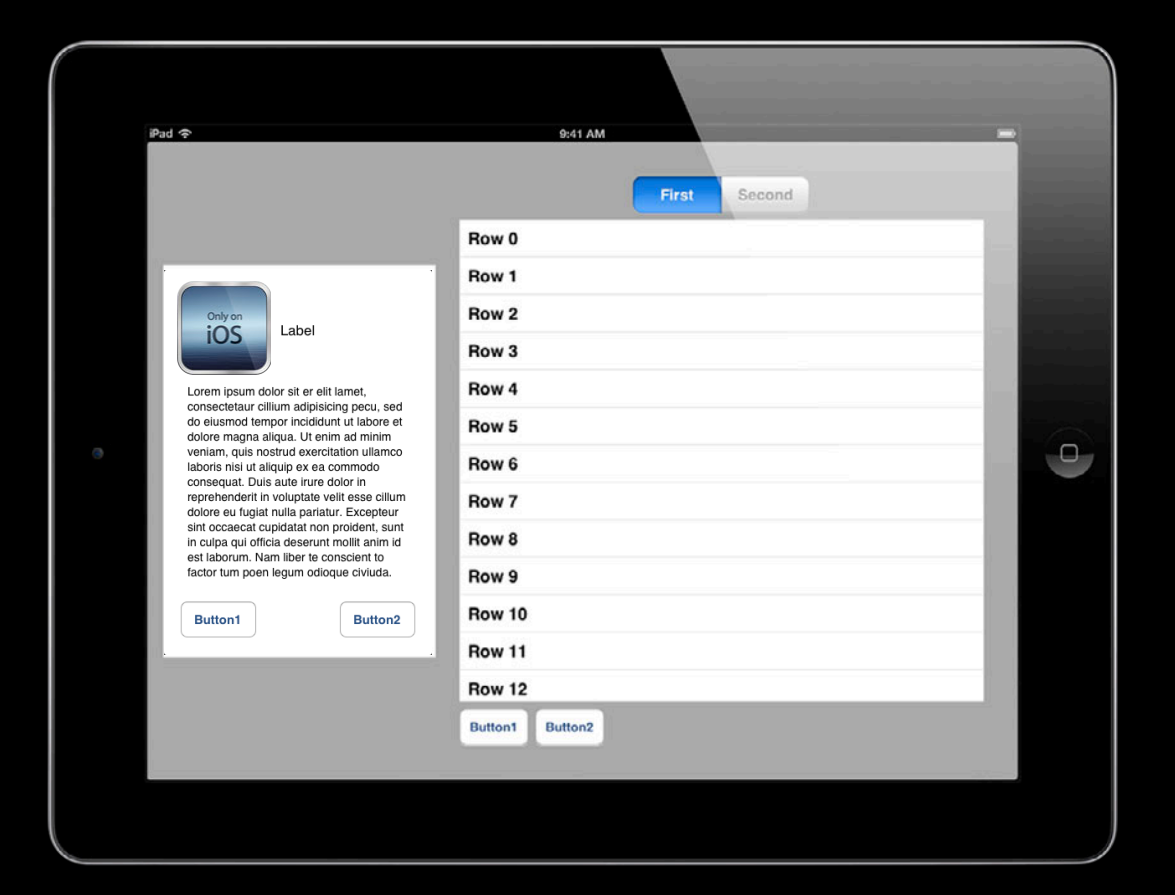

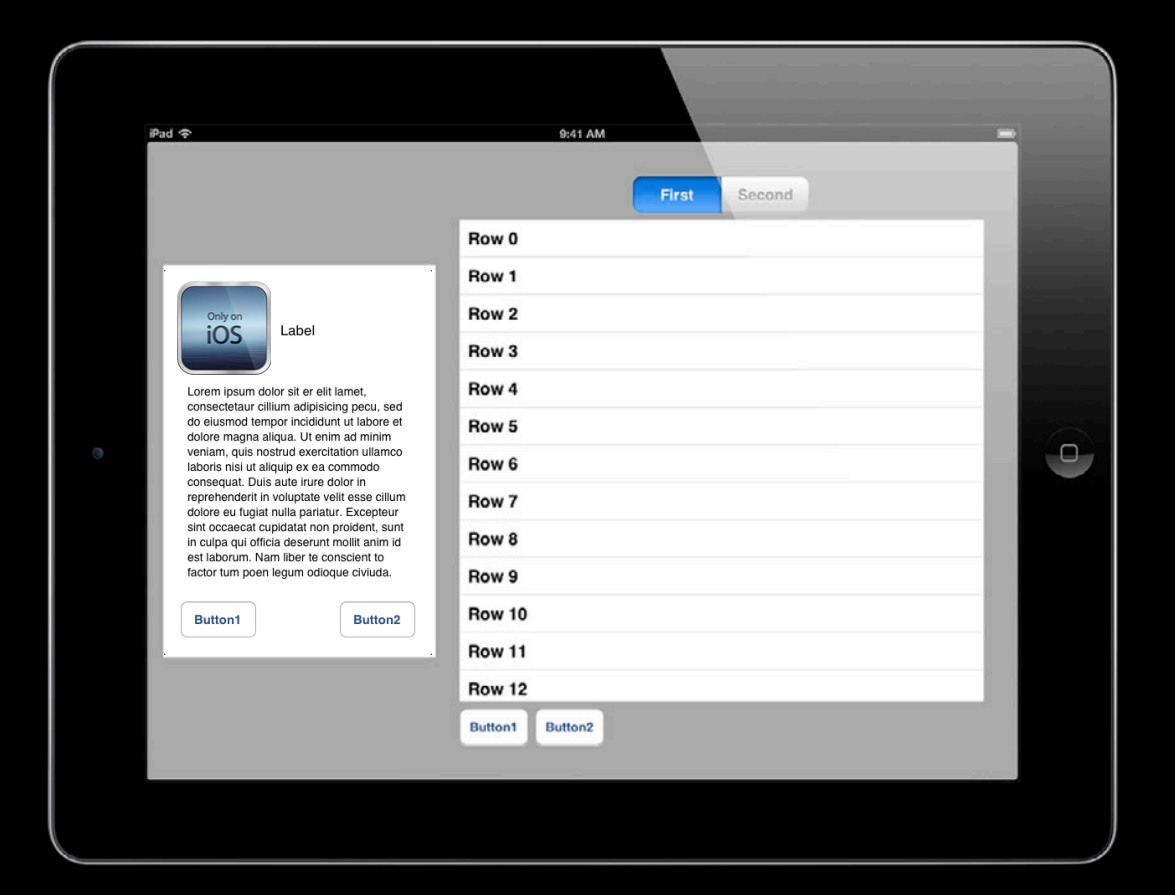

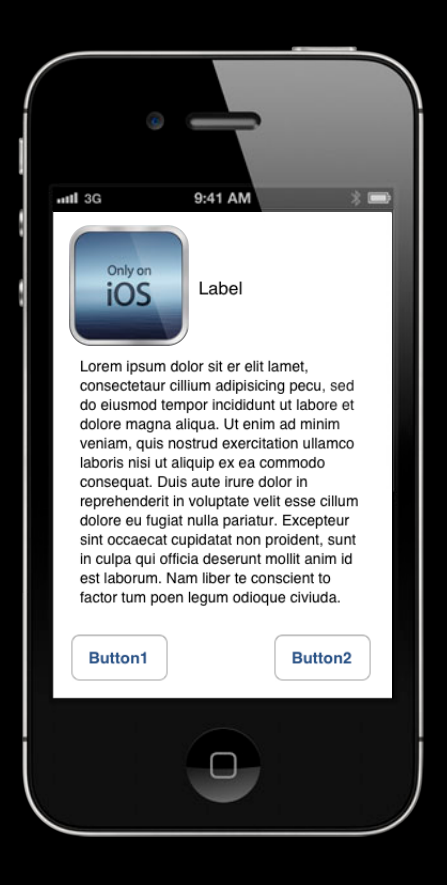

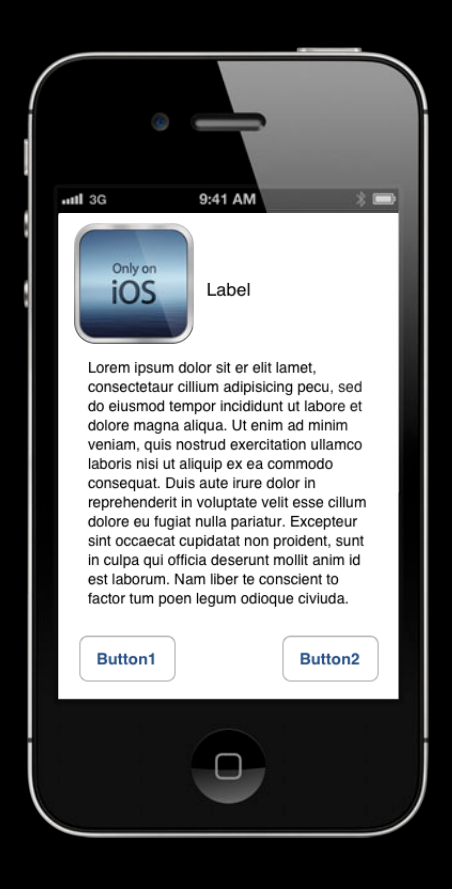

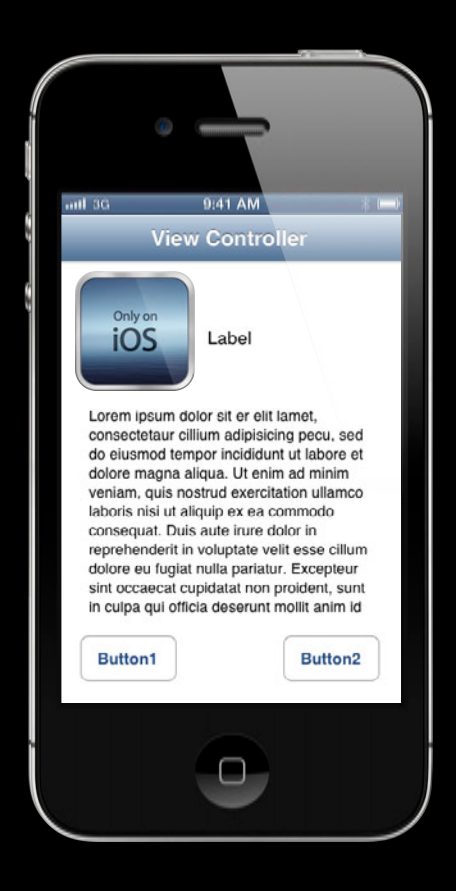

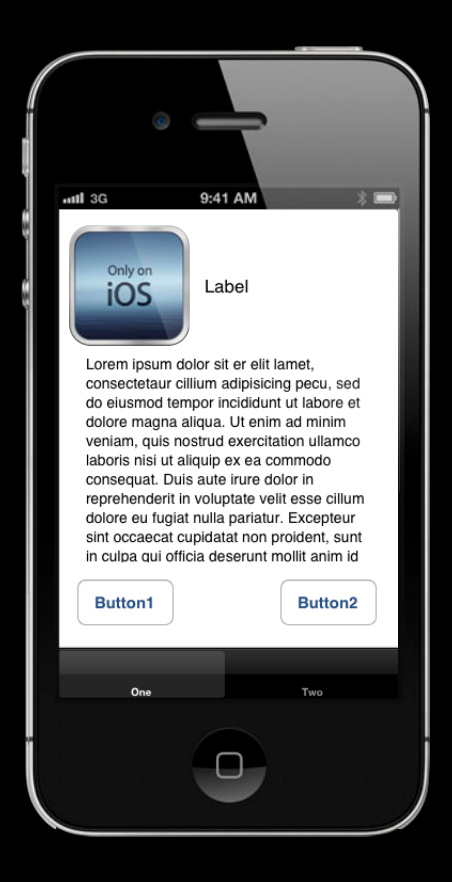

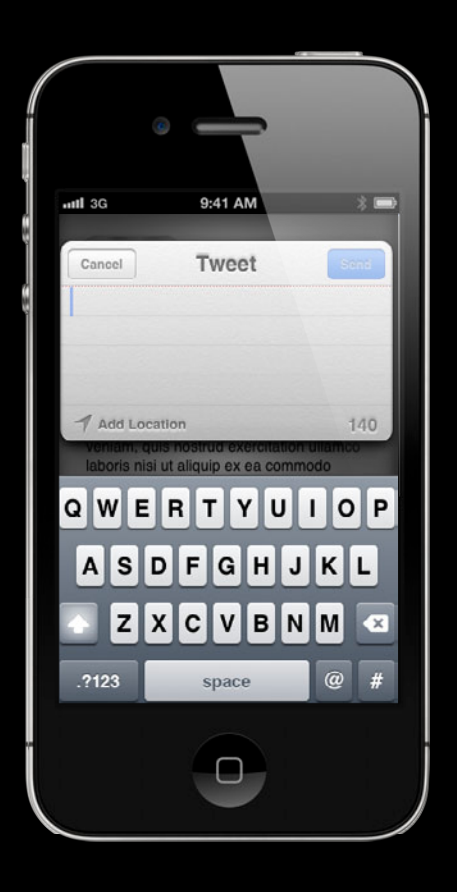

# **Why UIViewController?**

**Make common tasks simpler**

• Manage a view hierarchy

# **Why UIViewController?**

**Make common tasks simpler**

- Manage a view hierarchy
- Centralize responsibility
- Reusability—Larger logical unit

#### **Using View Controllers Effectively One window, one root view controller**

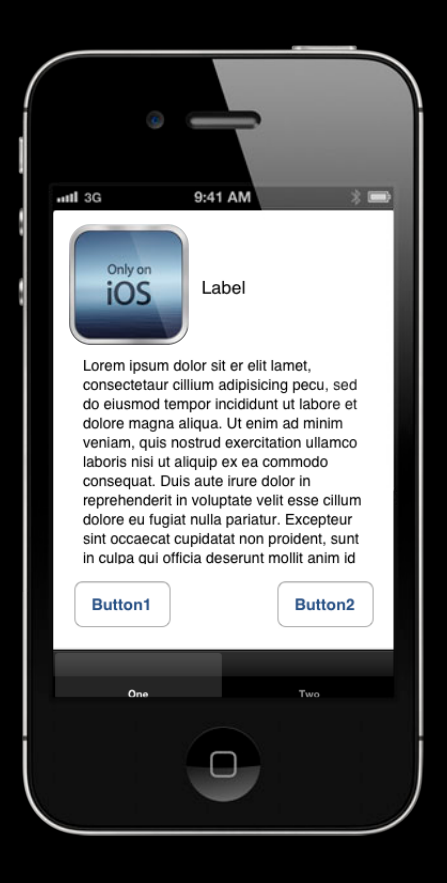

#### **Using View Controllers Effectively One window, one root view controller**

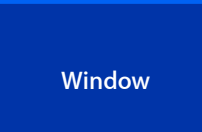

#### **Using View Controllers Effectively One window, one root view controller**

[window setRootViewController:rootViewController]

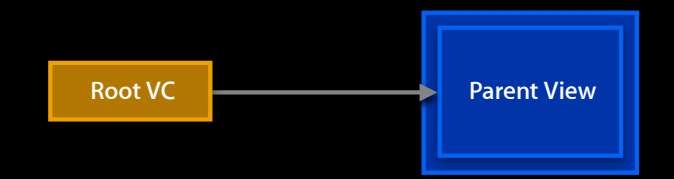

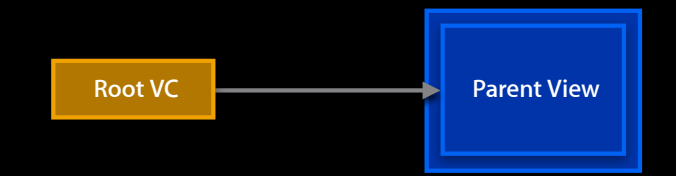

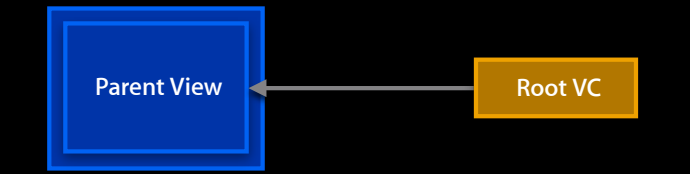

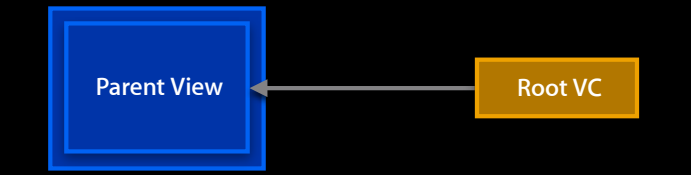

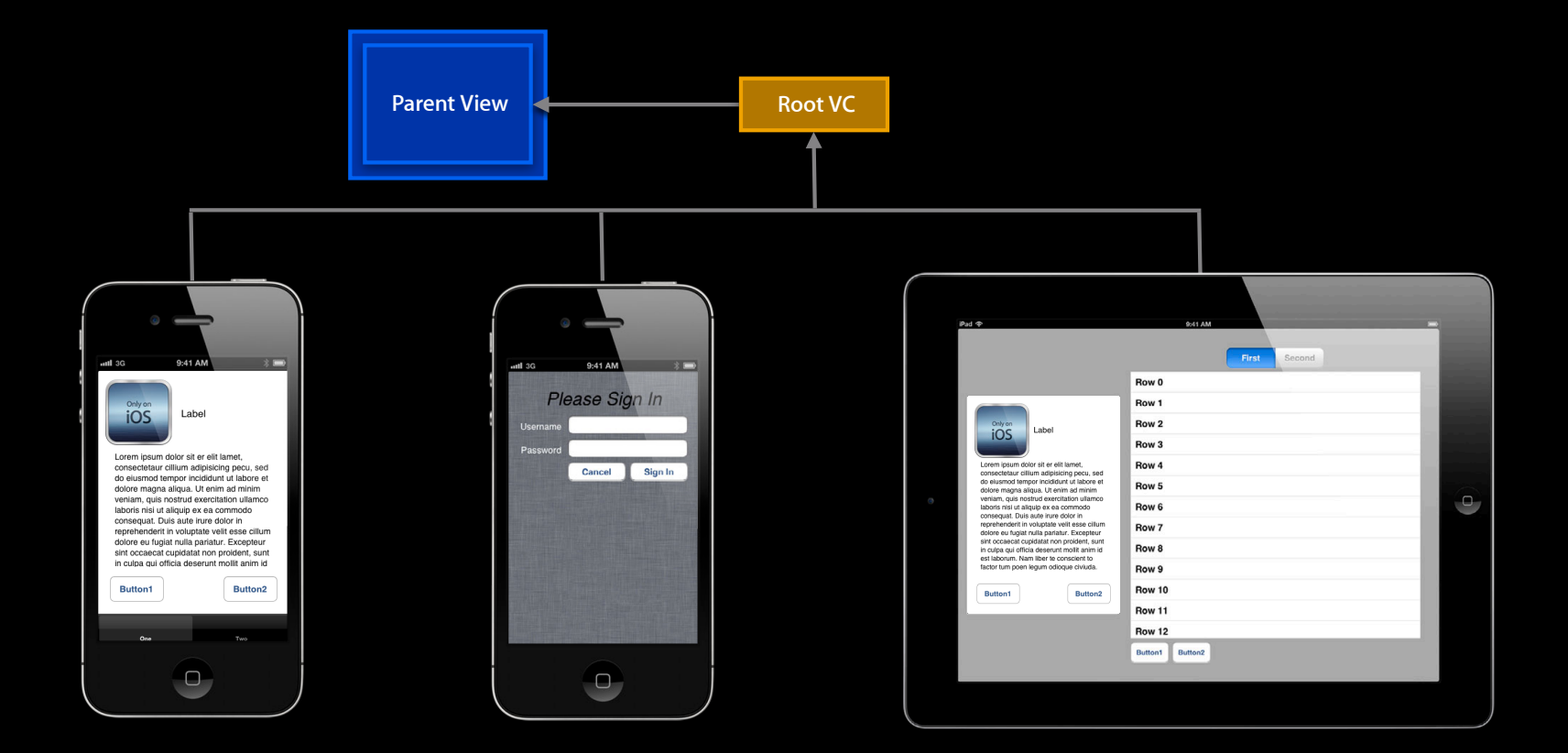

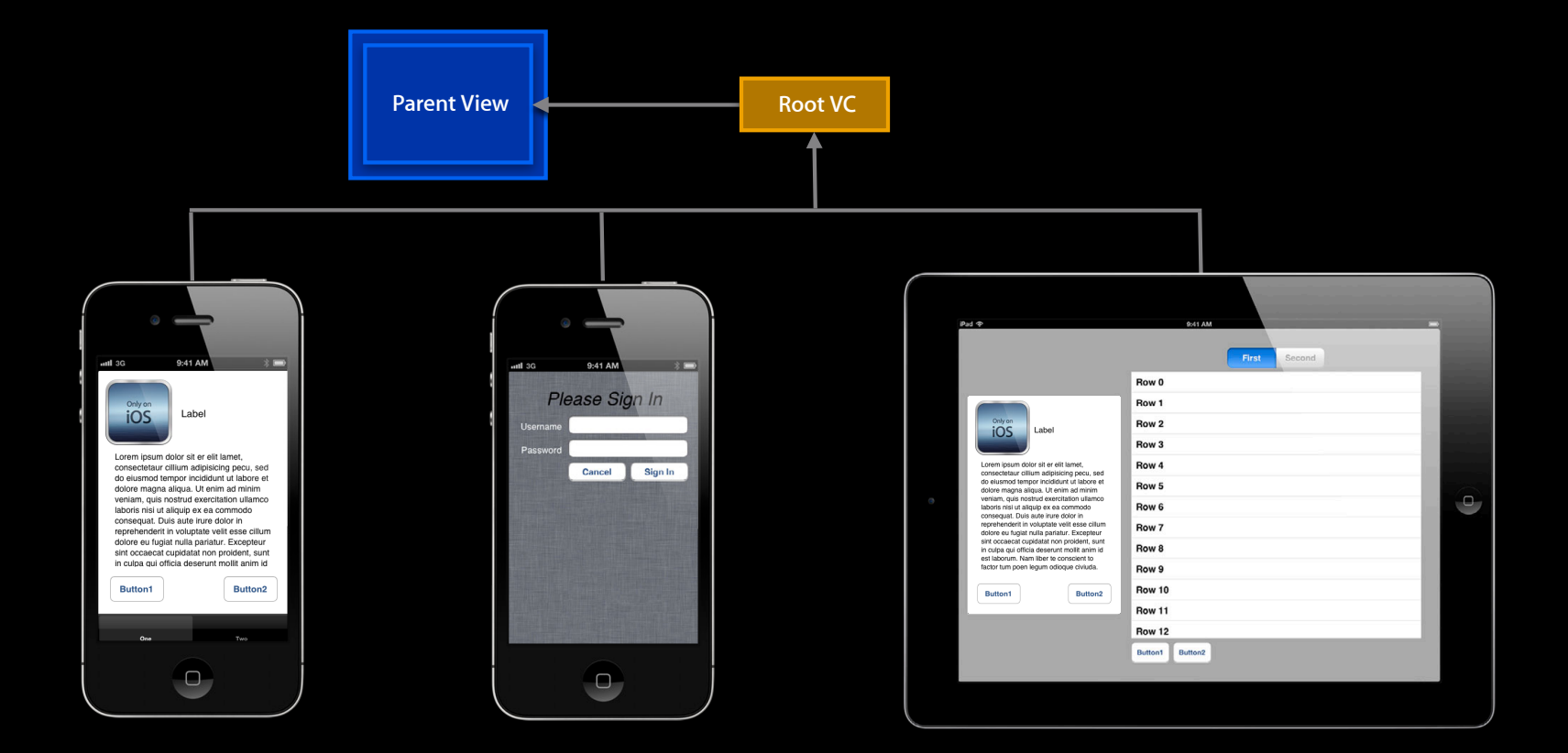

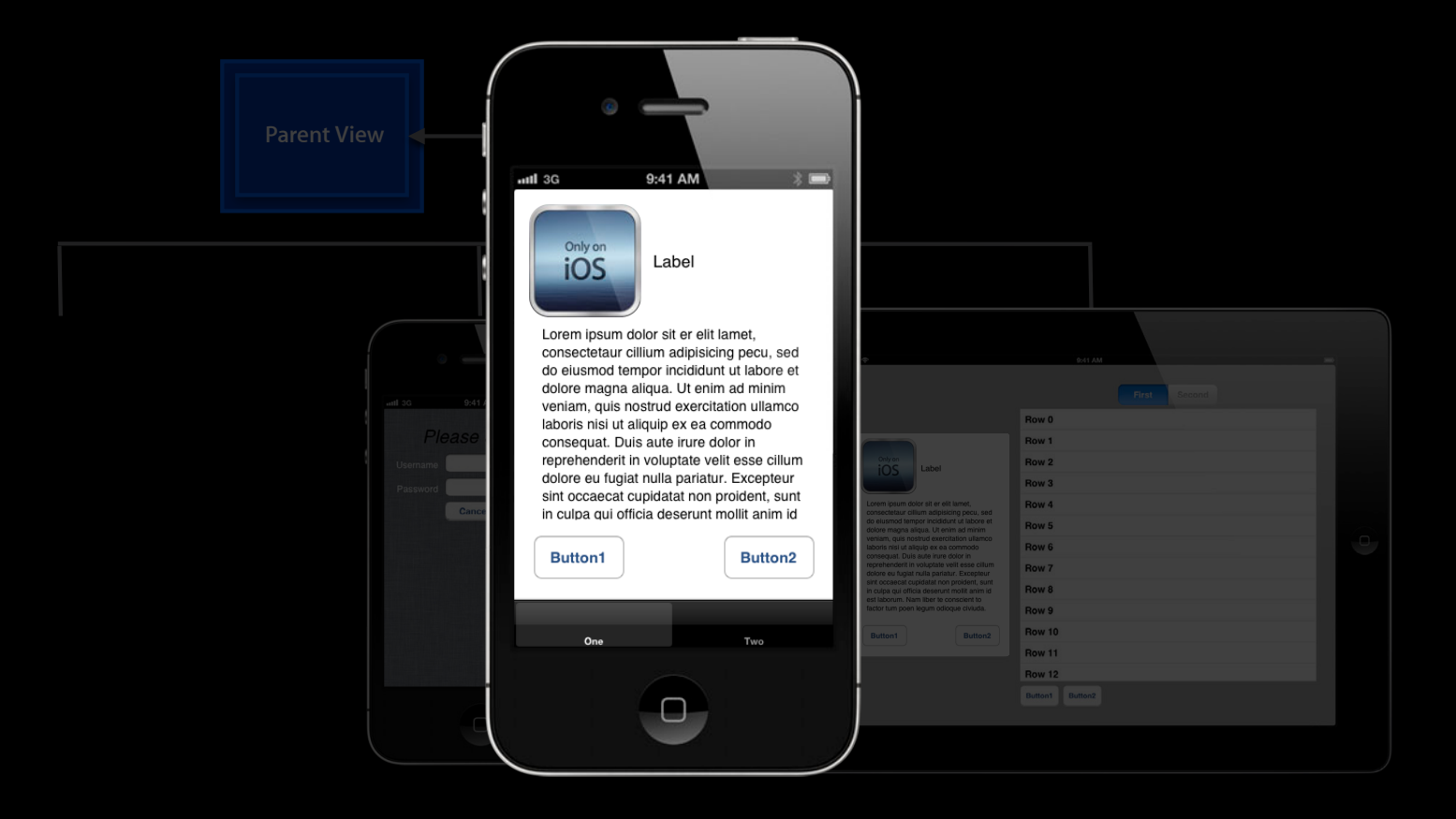

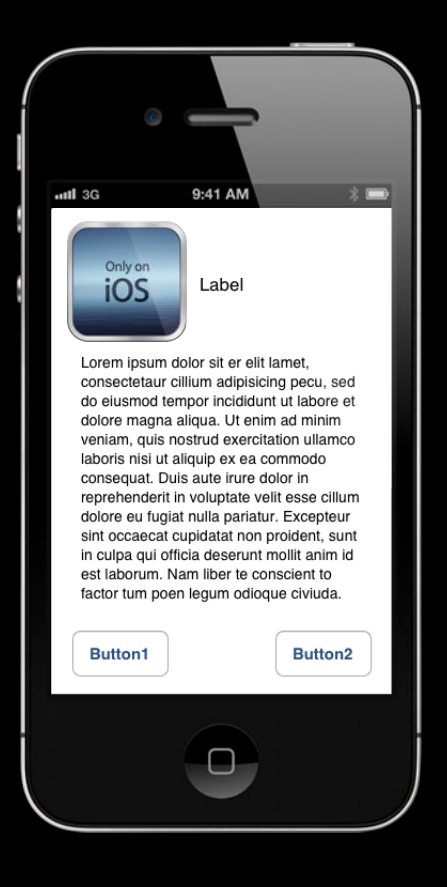

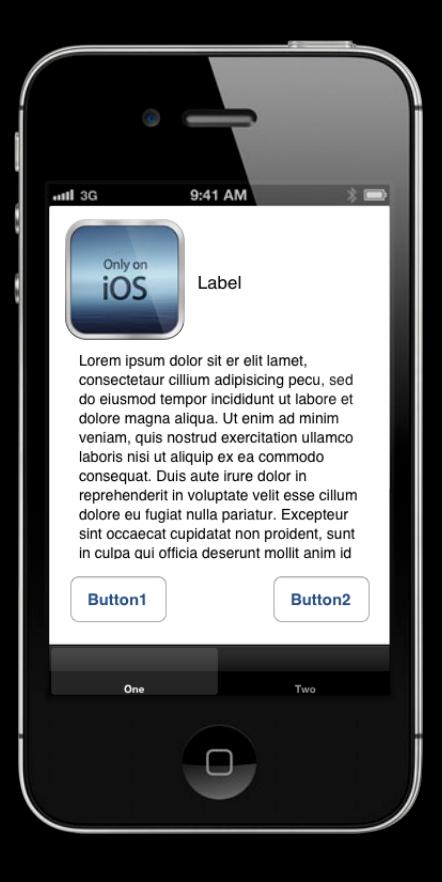

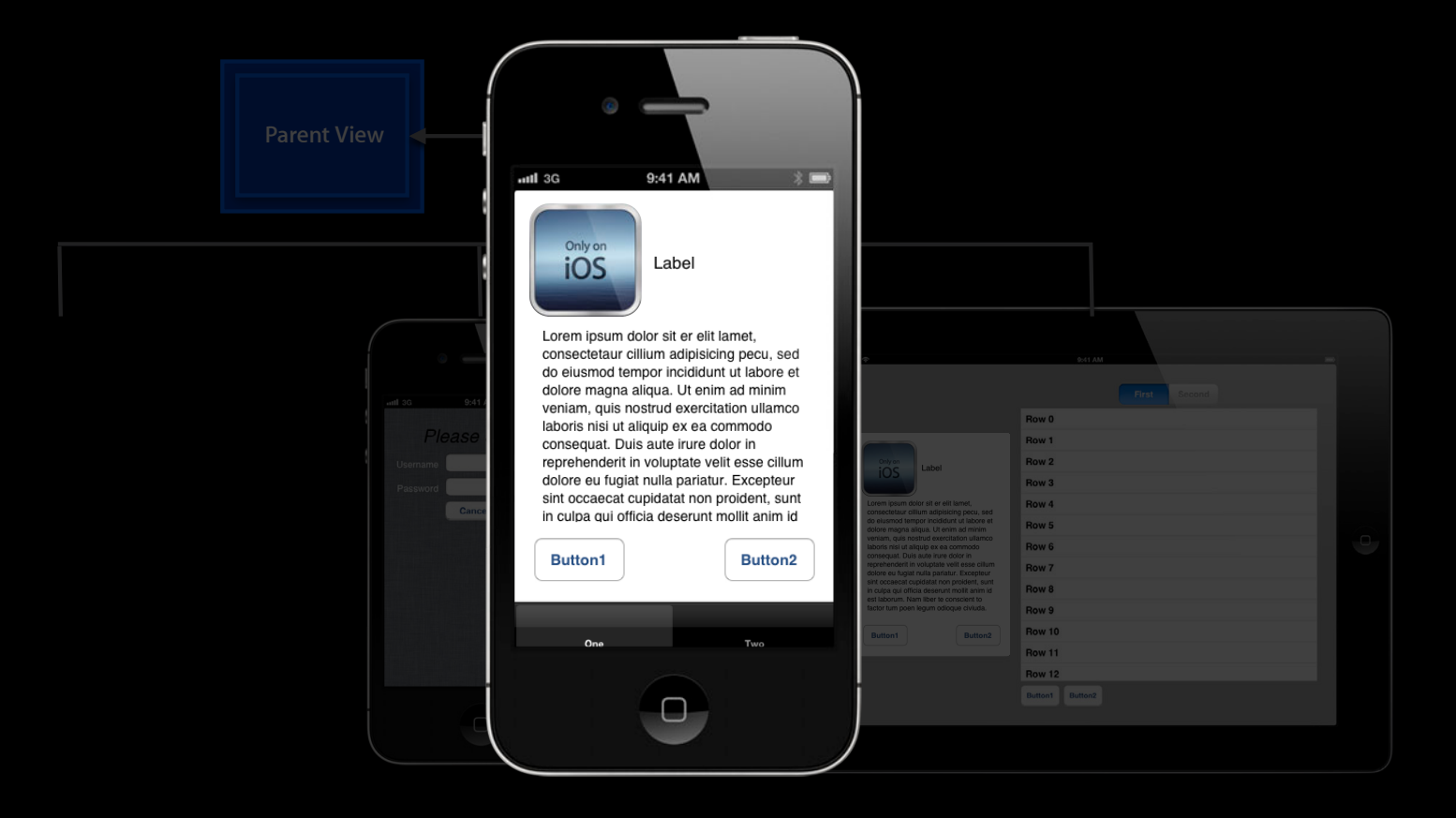

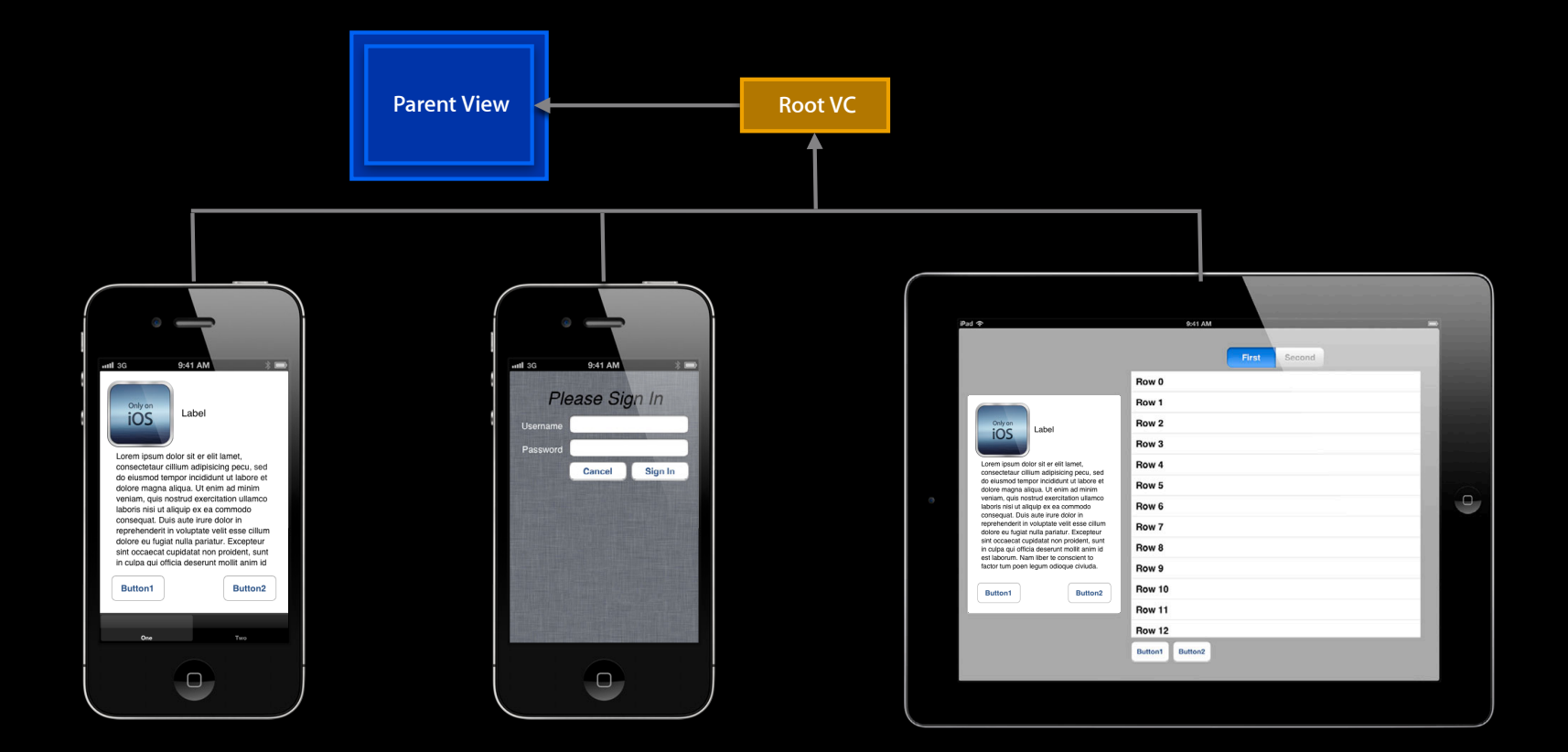

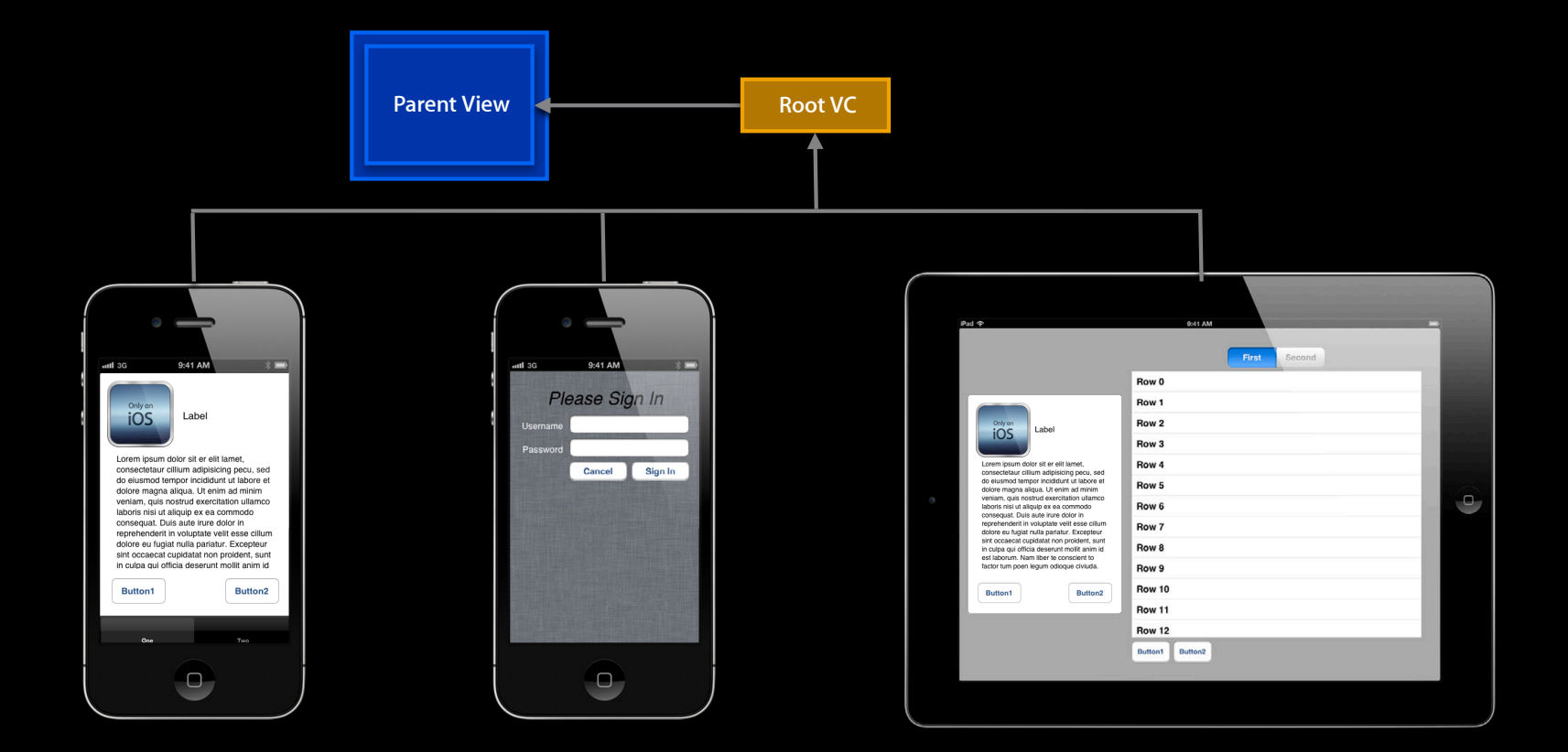

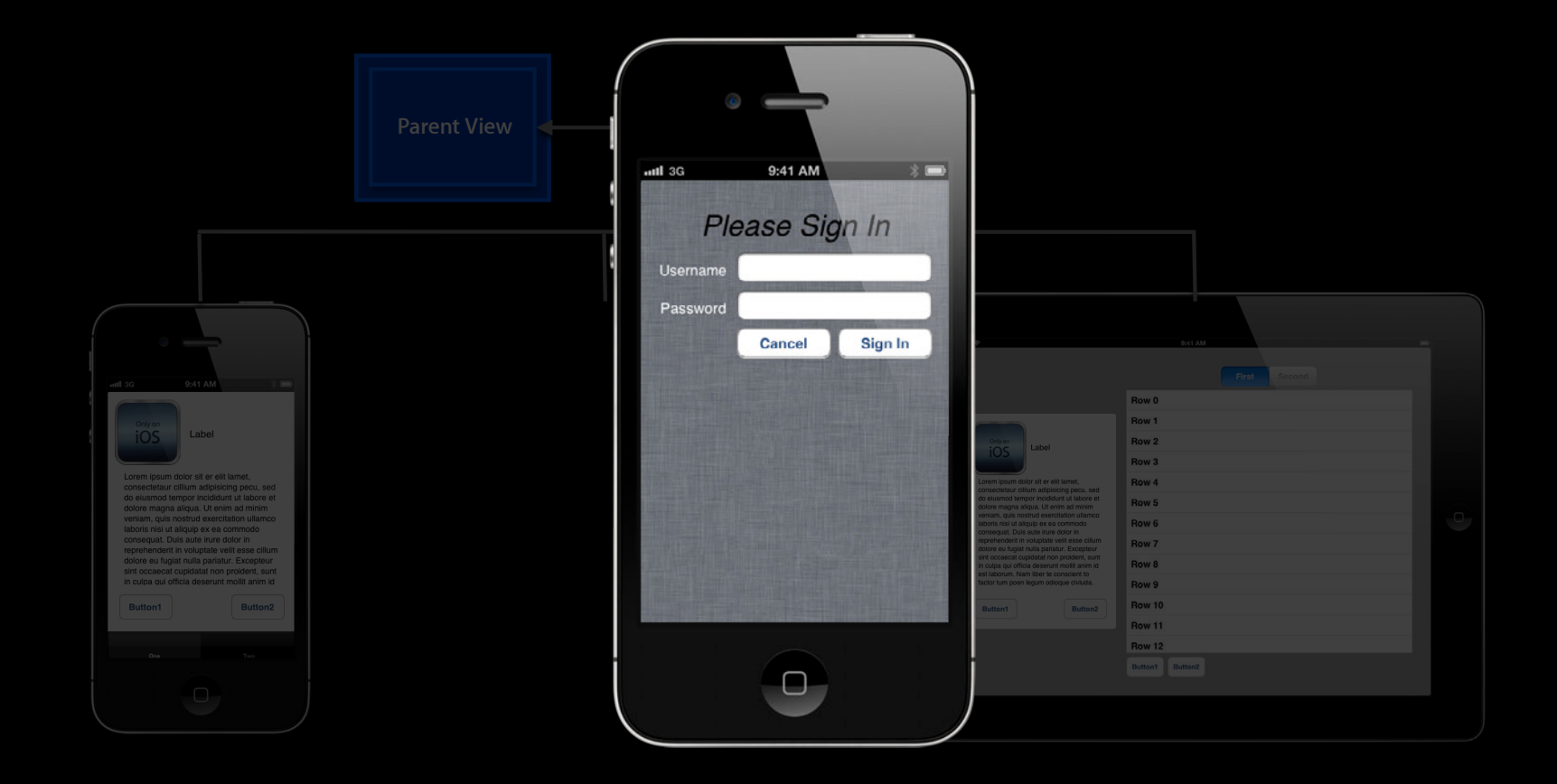

## **Using View Controllers Effectively Presentation**

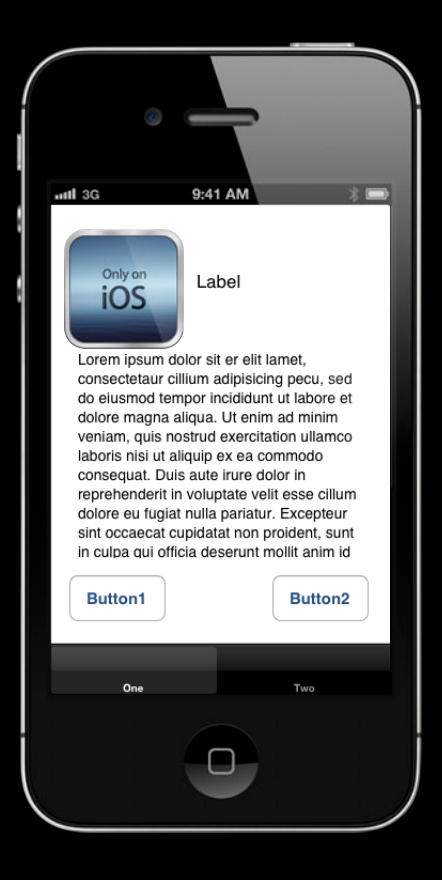

## **Using View Controllers Effectively Presentation**

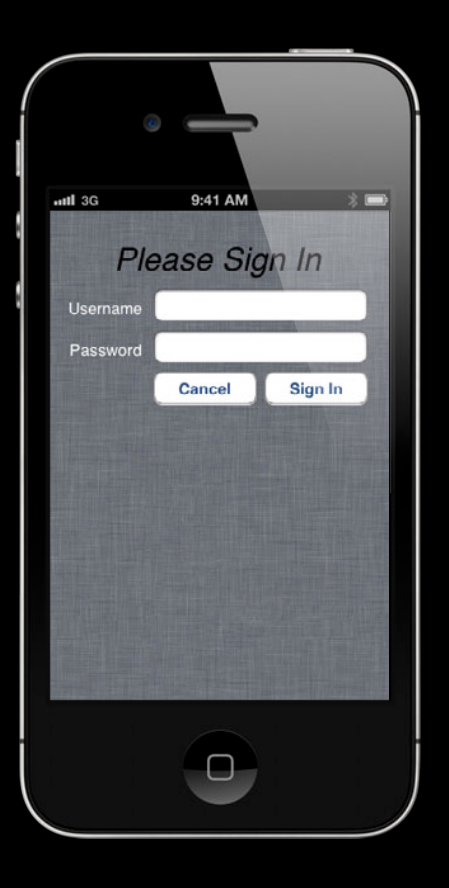

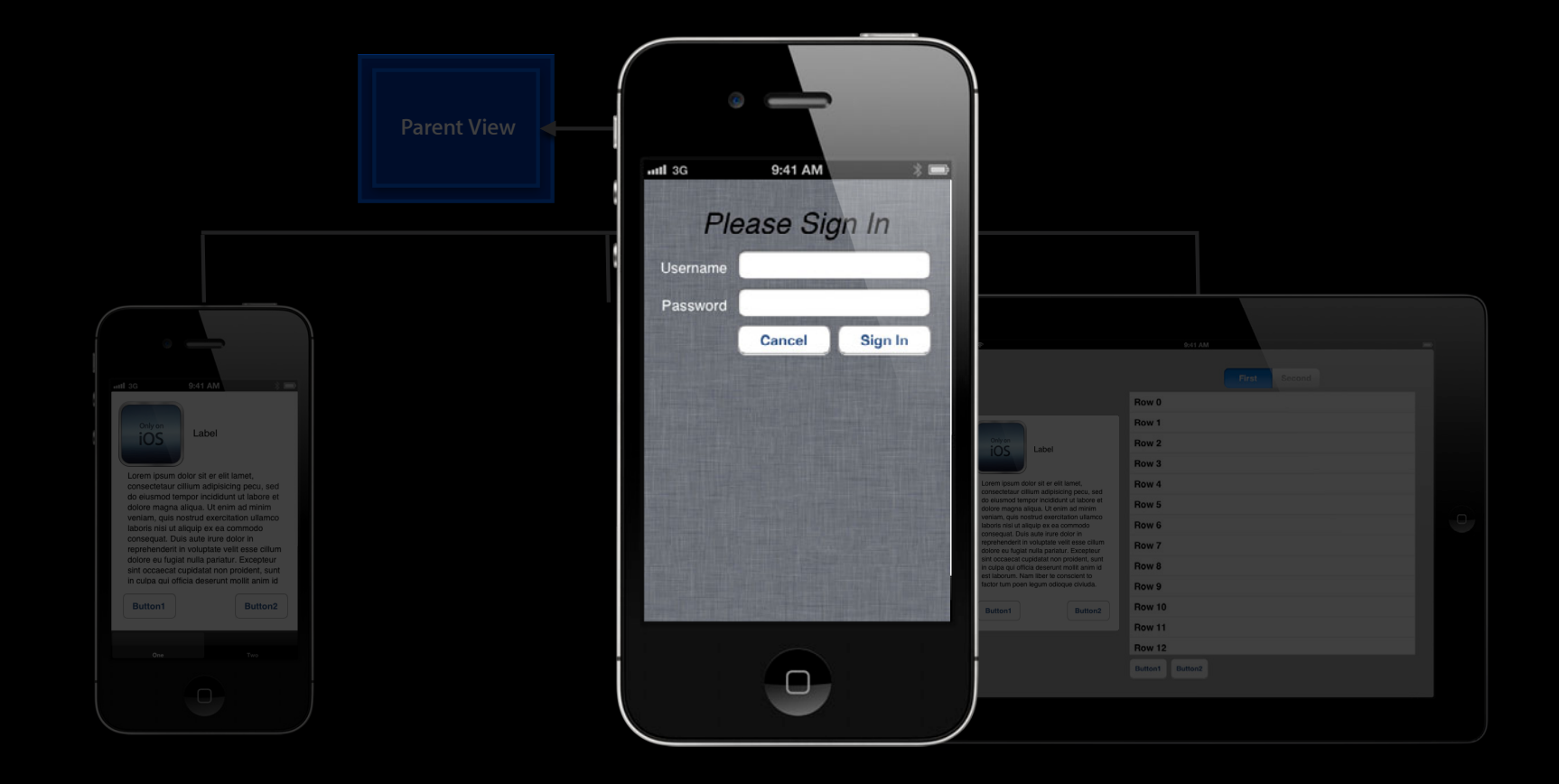

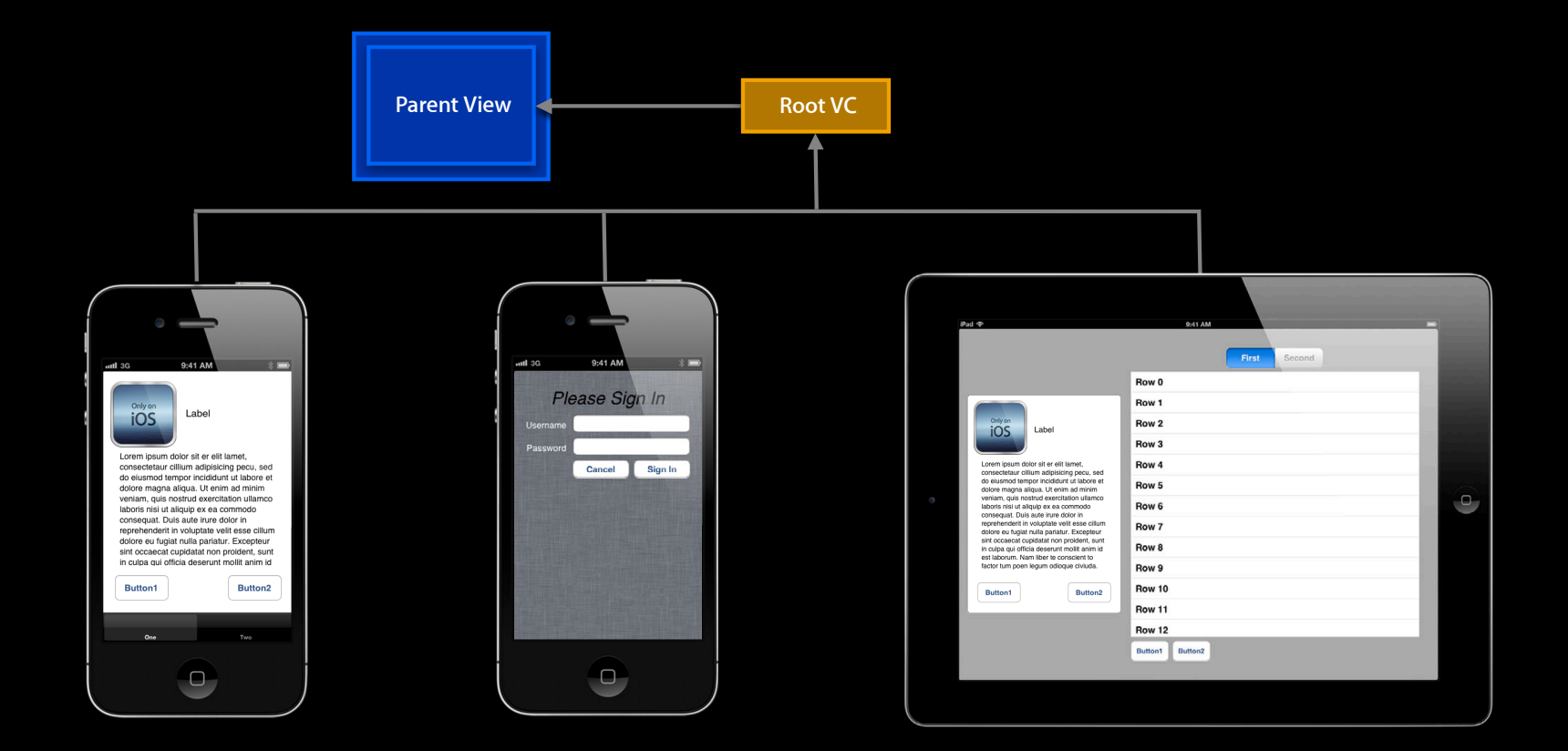

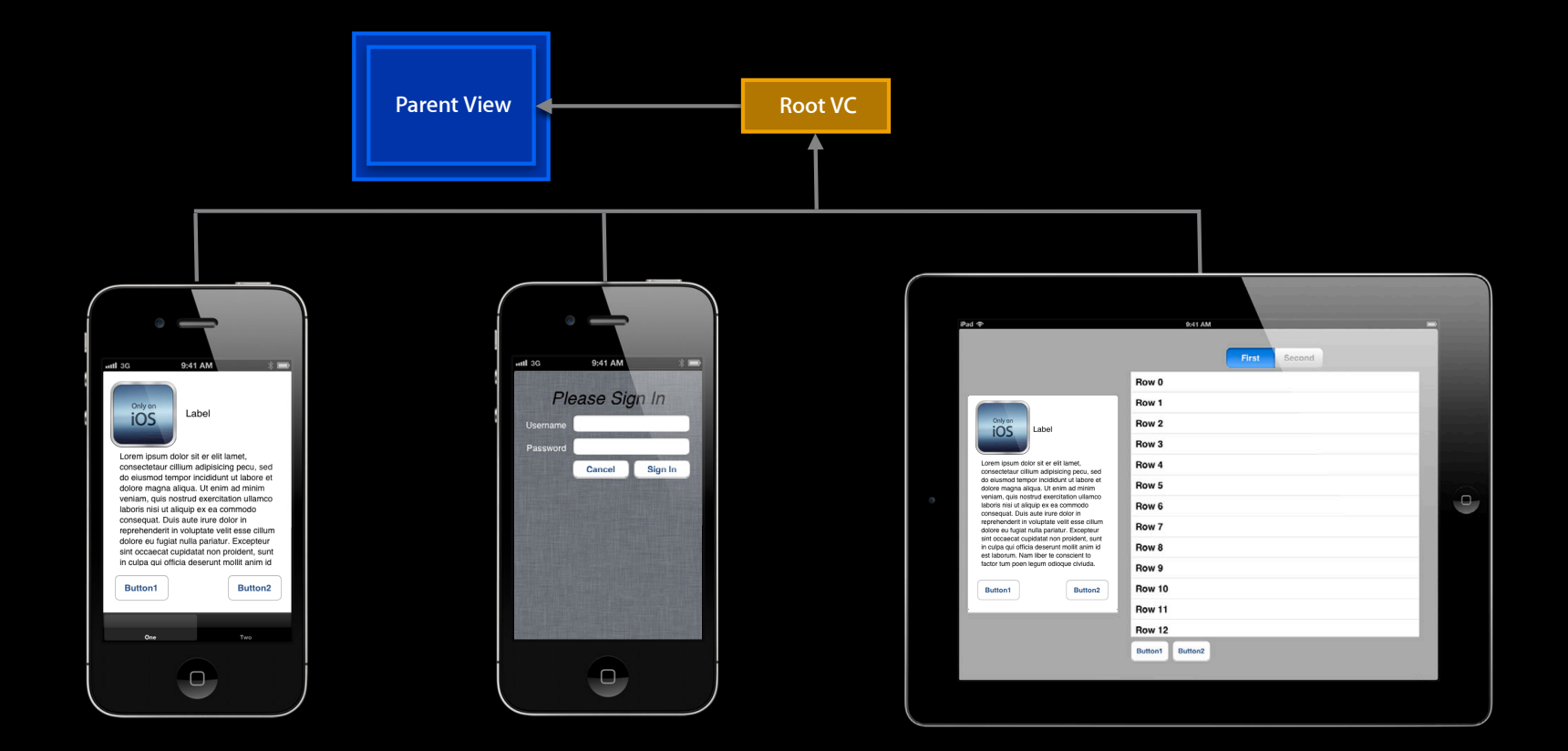
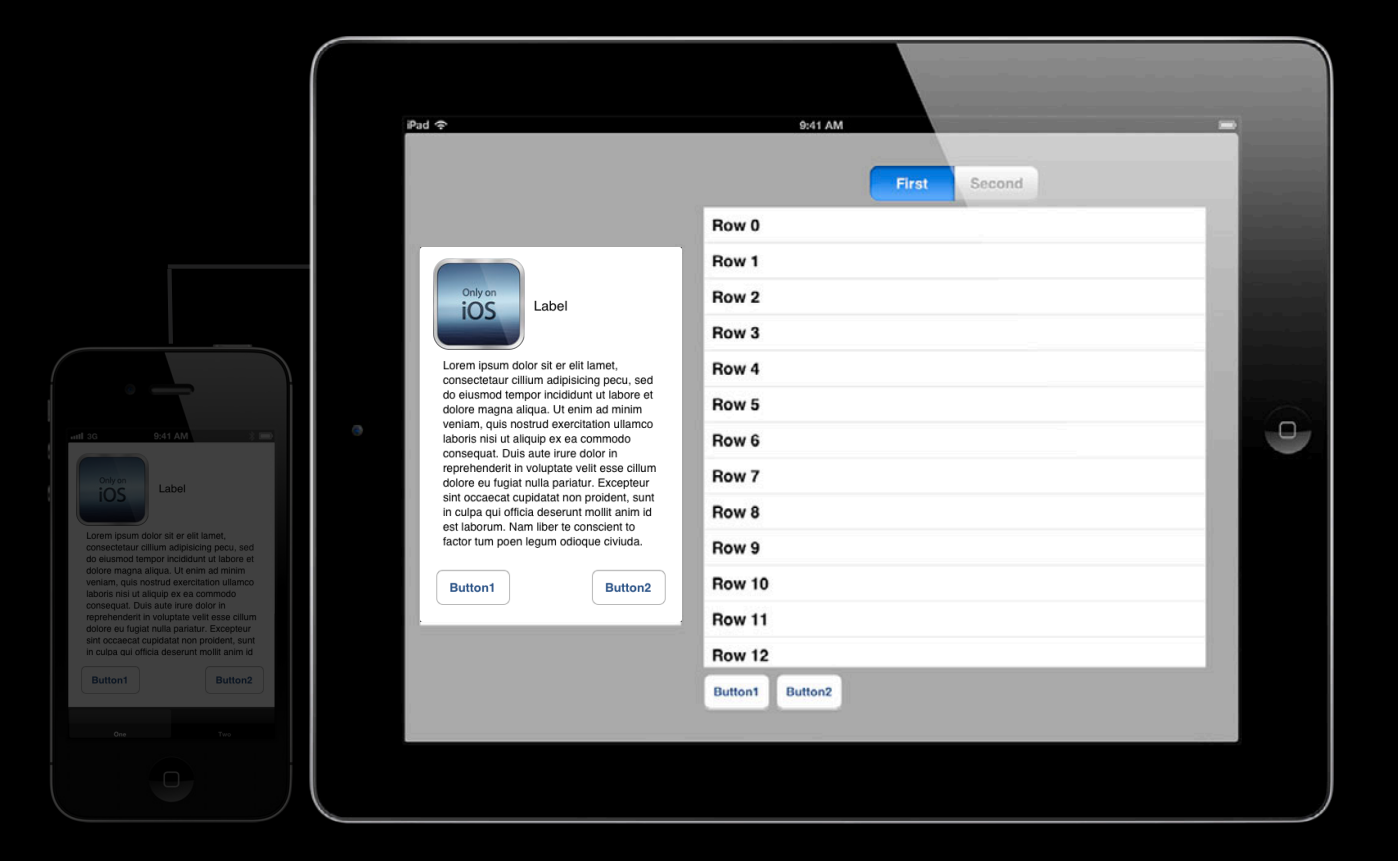

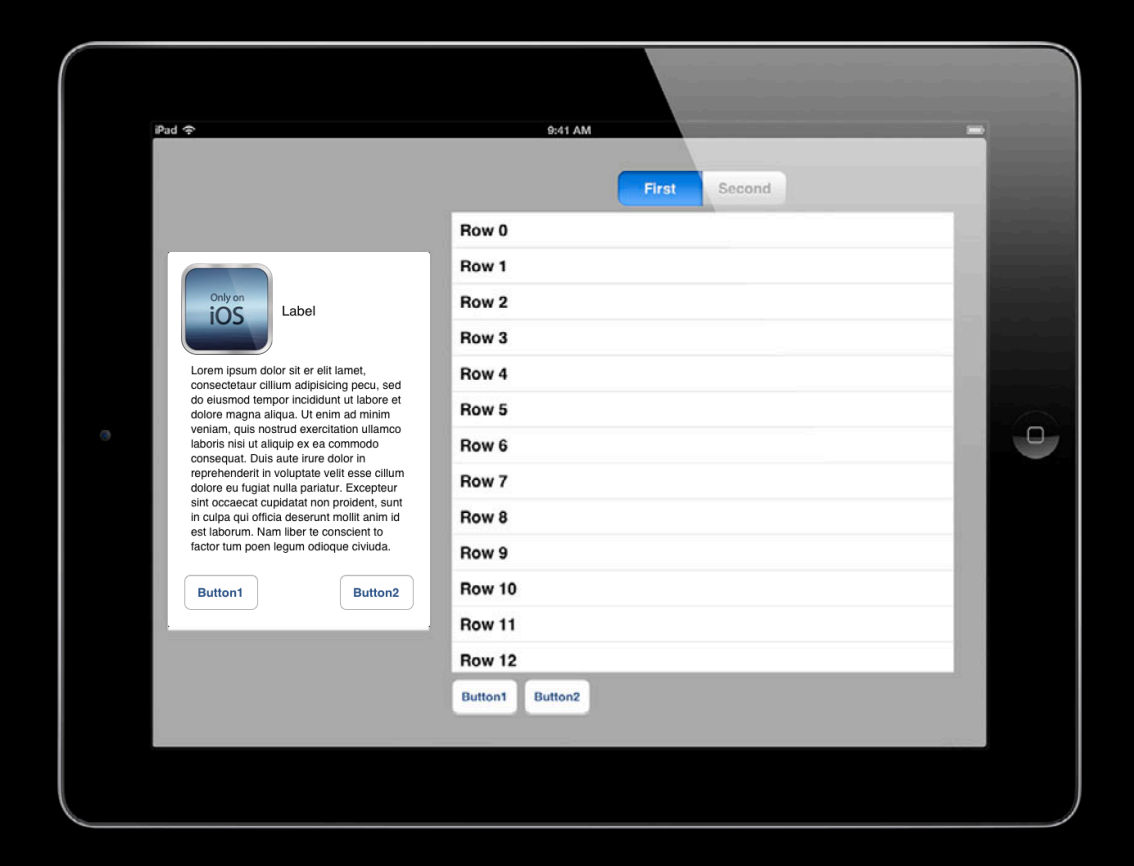

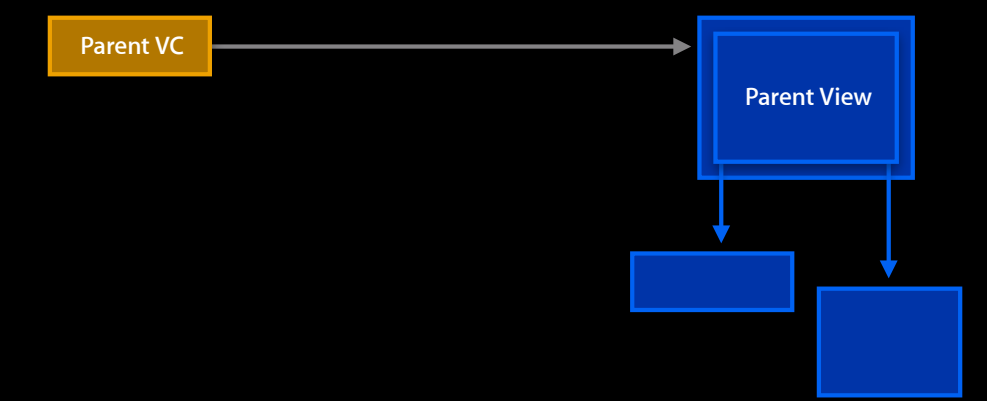

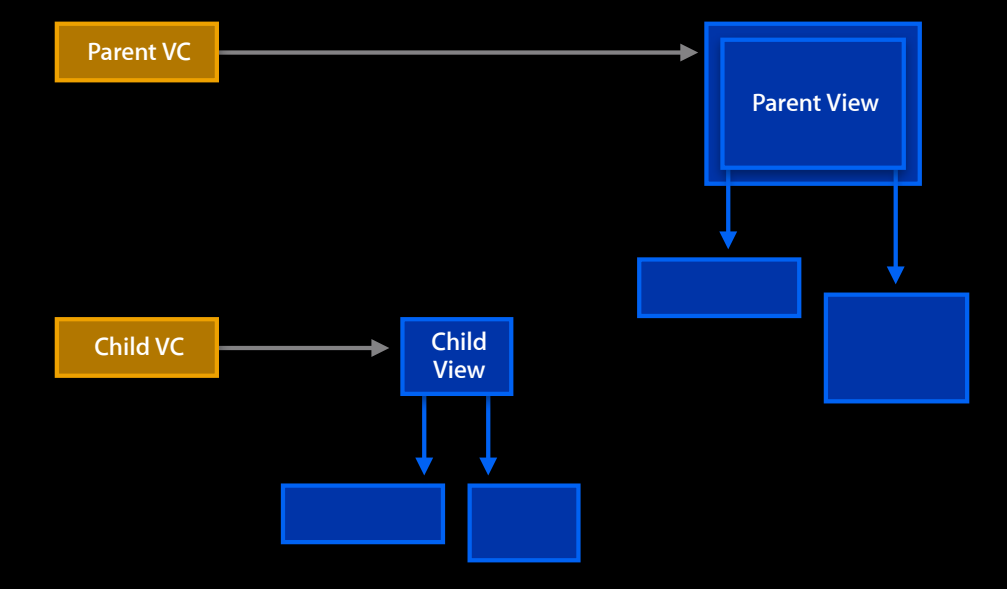

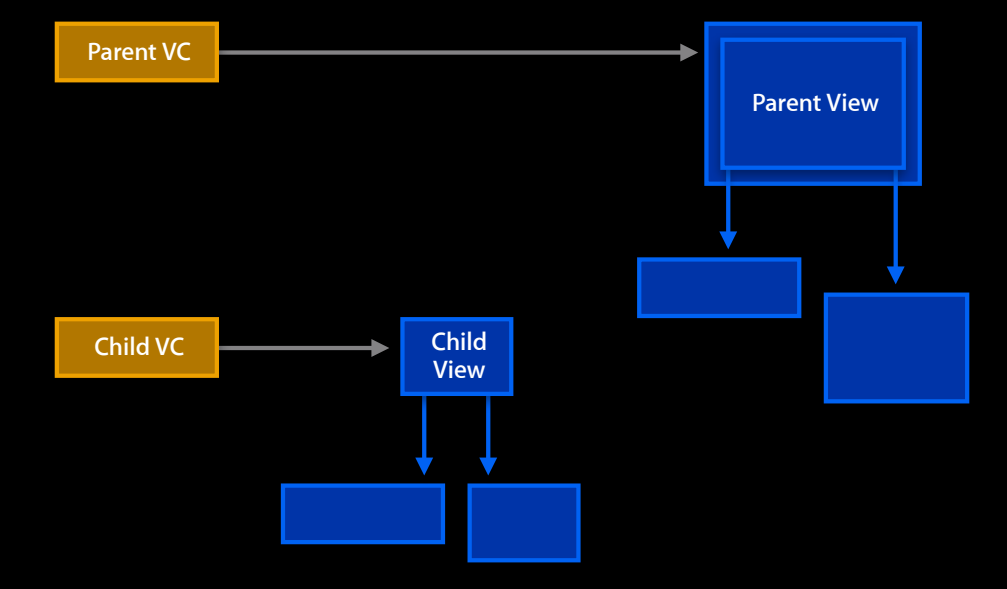

#### **Custom container**

[parentViewController addChildViewController:childViewController]

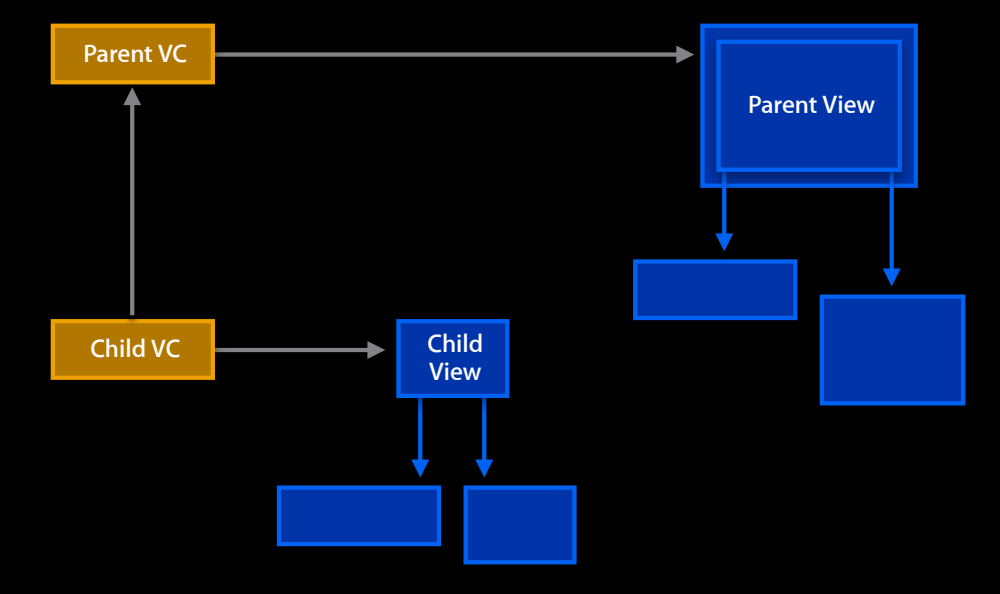

#### **Custom container**

[parentViewController addChildViewController:childViewController]

[[parentViewController view] addSubview:[childViewController view]]

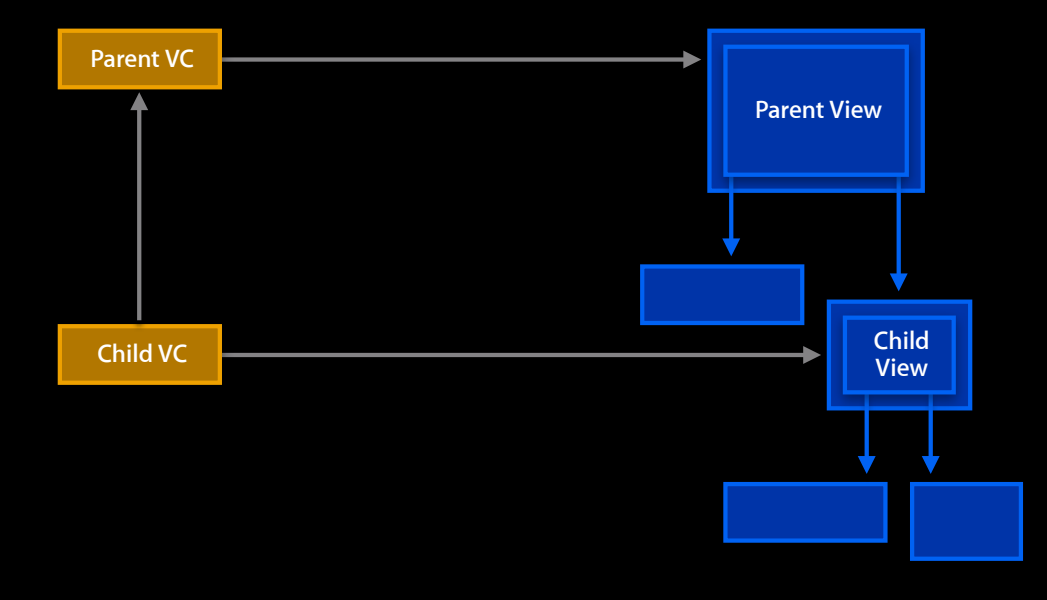

#### **Custom container**

[parentViewController addChildViewController:childViewController]

[[parentViewController view] addSubview:[childViewController view]]

[childViewController didMoveToParentViewController:parentViewController]

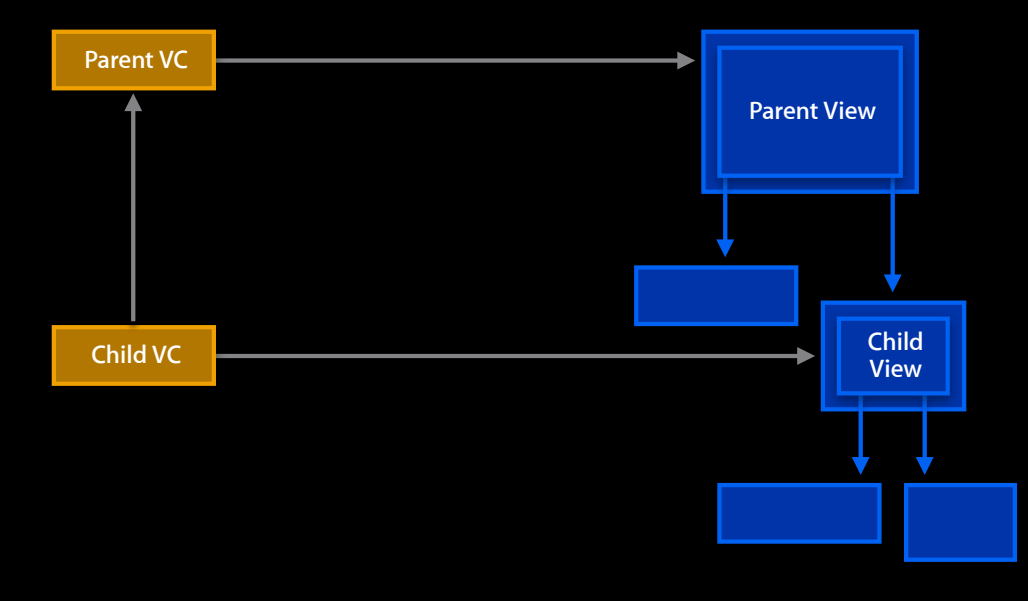

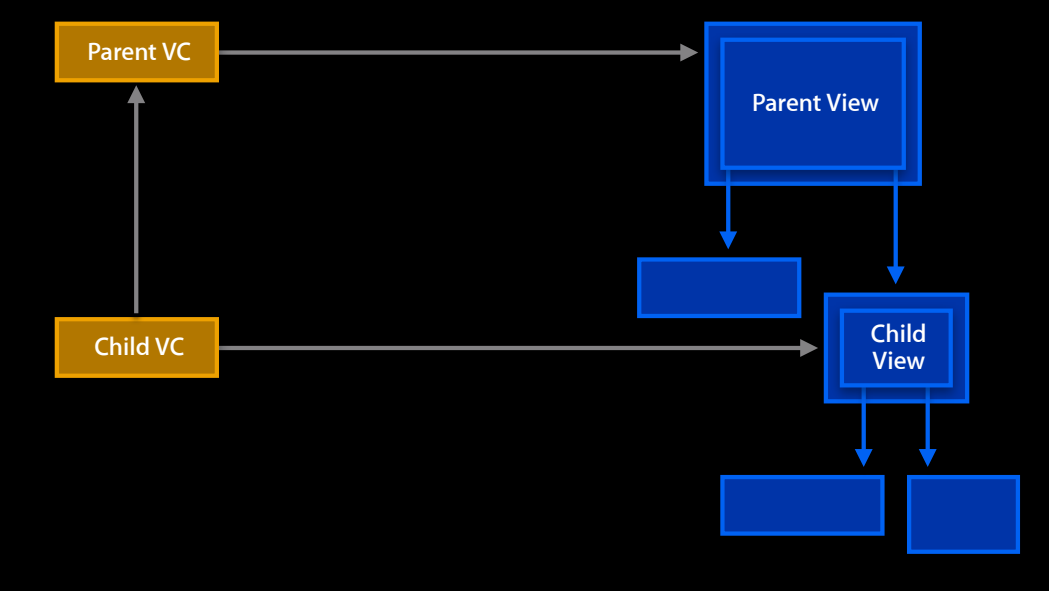

#### **Custom container**

[childViewController willMoveToParentViewController:nil]

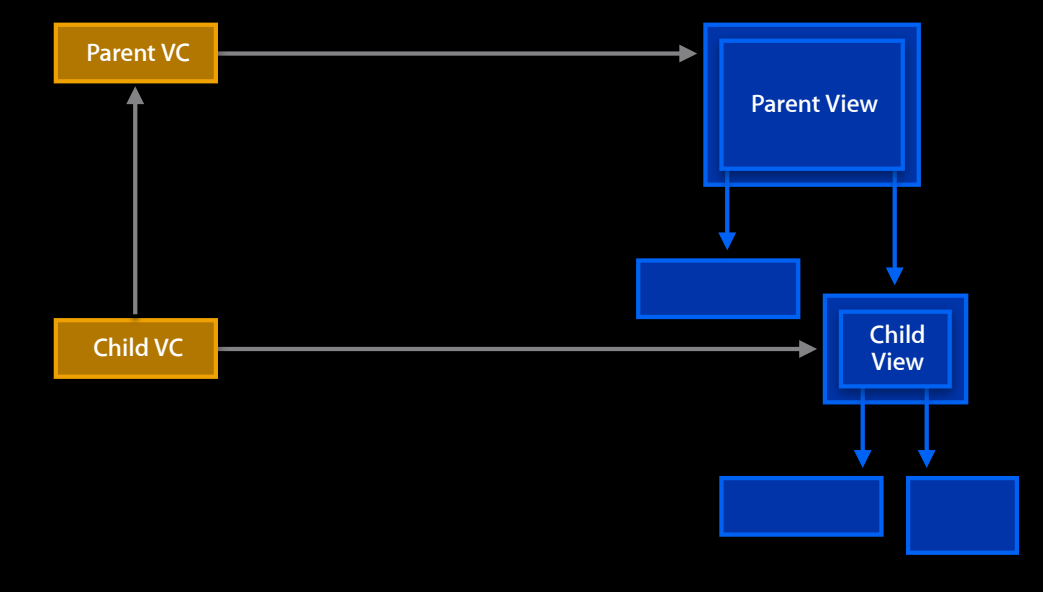

#### **Custom container**

[childViewController willMoveToParentViewController:nil]

[[childViewController view] removeFromSuperview]

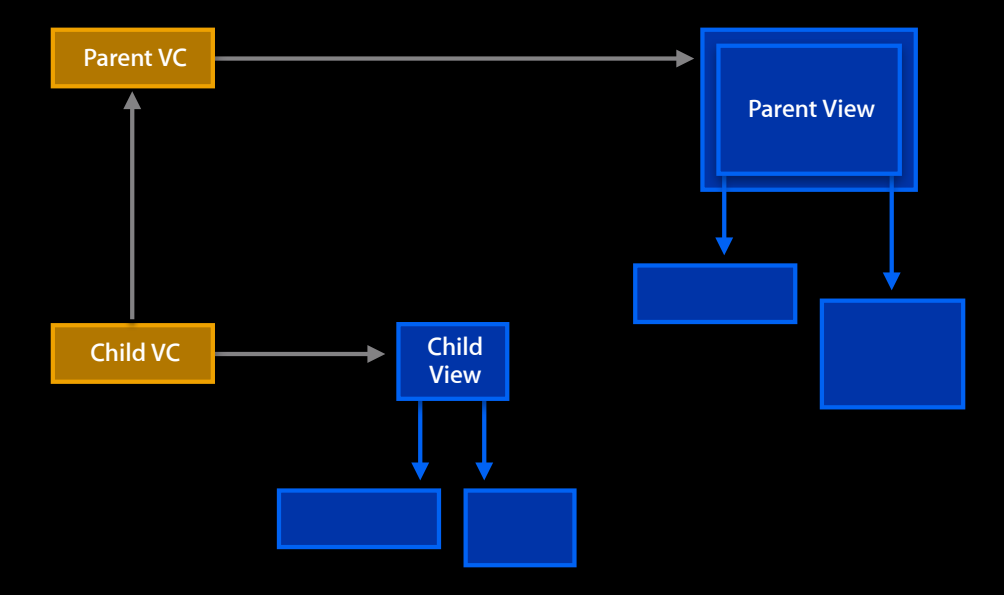

#### **Custom container**

[childViewController willMoveToParentViewController:nil]

[[childViewController view] removeFromSuperview]

[childViewController removeFromParentViewController]

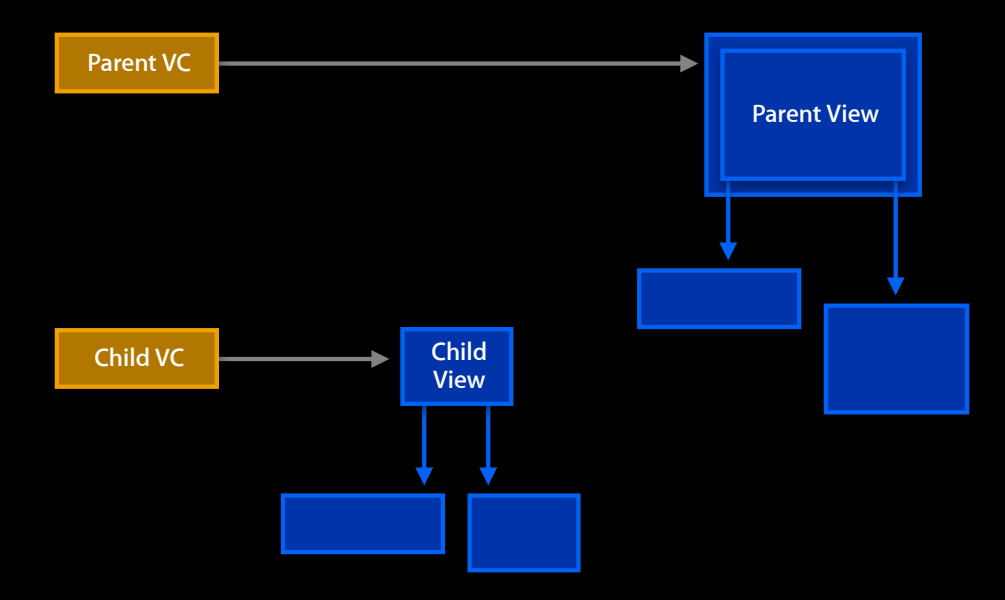

#### **Custom container**

[childViewController willMoveToParentViewController:nil]

[[childViewController view] removeFromSuperview]

[childViewController removeFromParentViewController]

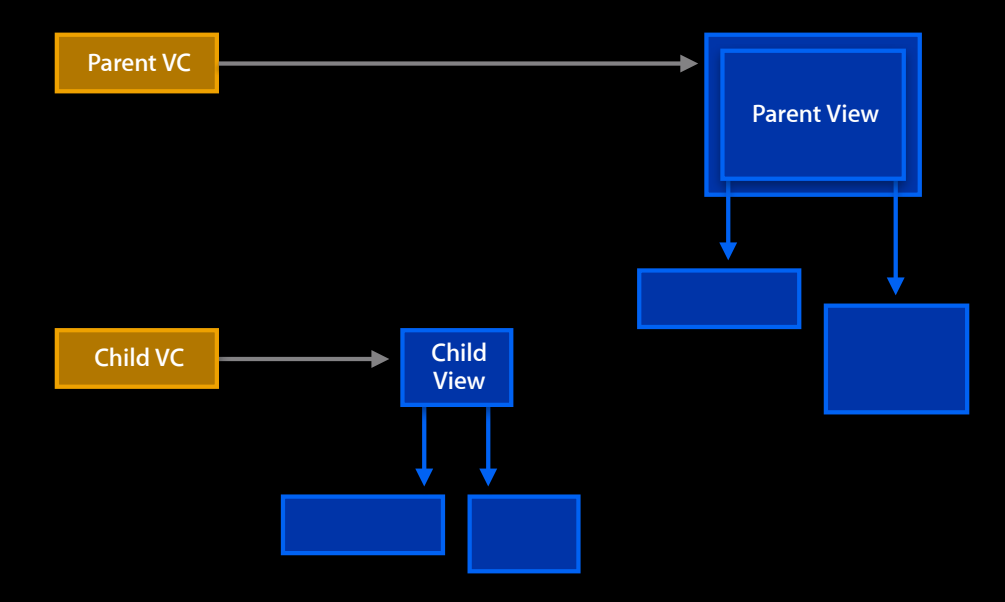

#### **Custom container**

[childViewController willMoveToParentViewController:nil]

[[childViewController view] removeFromSuperview]

[childViewController removeFromParentViewController]

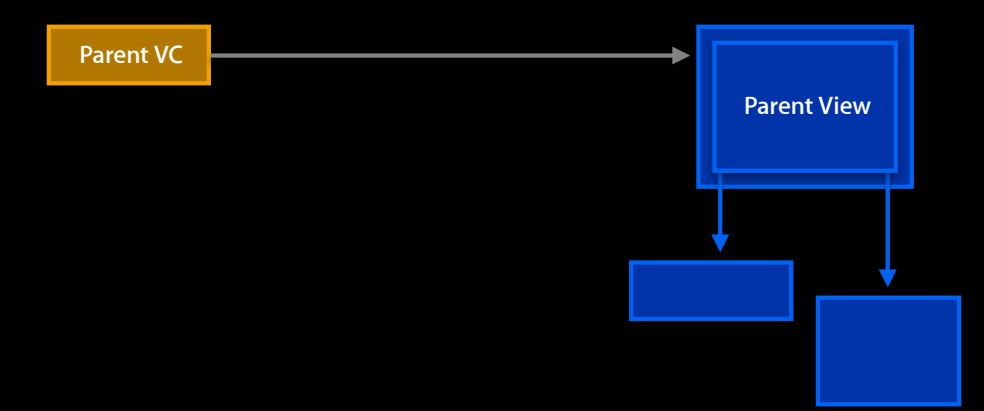

### **Custom container Using View Controllers Effectively**

• Parents make the rules, children follow them

### **Custom container Using View Controllers Effectively**

- Parents make the rules, children follow them
	- Parents add children—not the other way!

### **Custom container Using View Controllers Effectively**

- Parents make the rules, children follow them
	- Parents add children—not the other way!
	- Parents manage their children's views

#### **UIViewController FTW Summary**

- Why UIViewController?
	- Manage a view hierarchy
	- Centralize responsibility
	- **Reusability—larger logical unit**
- Using view controllers effectively
	- One window, one root view controller
	- Build consistent view controller hierarchies

## **New directions View Controllers Today**

**Bruce D. Nilo** View Controller Mechanic

## **View Controllers Today**

#### **Roadmap**

• Discuss new and deprecated API and behaviors

- Discuss new and deprecated API and behaviors
	- View controller containment

- Discuss new and deprecated API and behaviors
	- View controller containment
	- Autorotation

- Discuss new and deprecated API and behaviors
	- View controller containment
	- Autorotation
	- Other stuff

• PhotoNotes

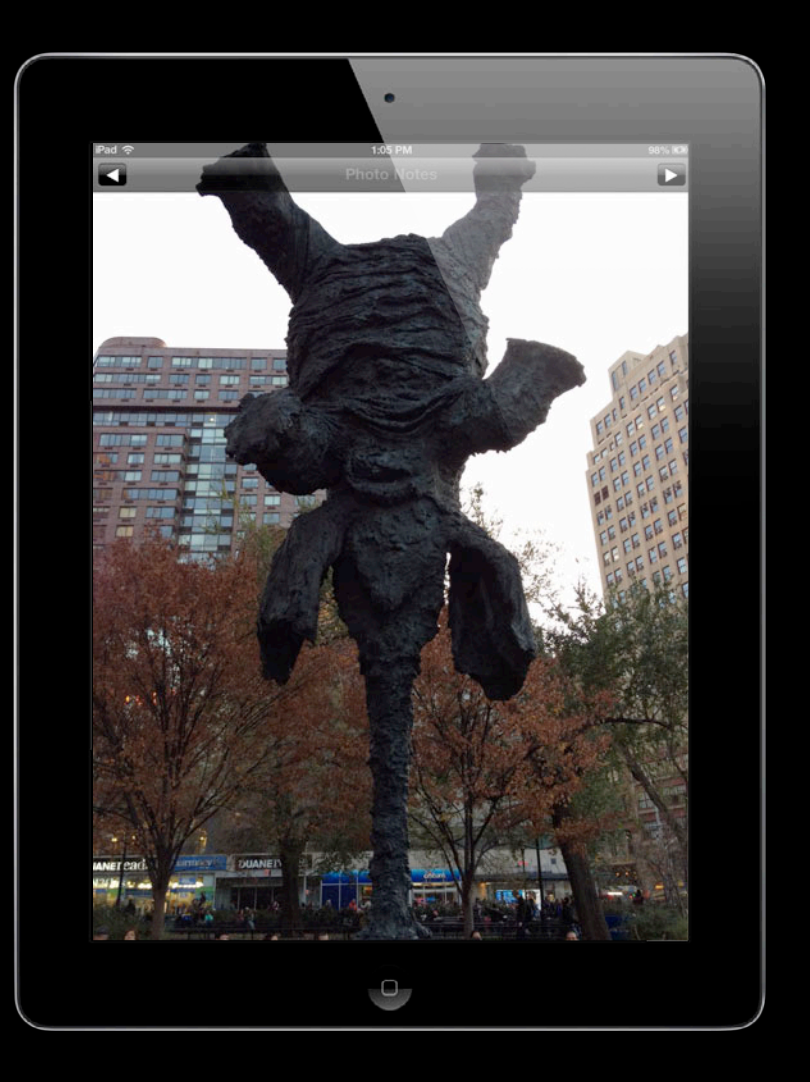

- PhotoNotes
- An app with a custom application flow

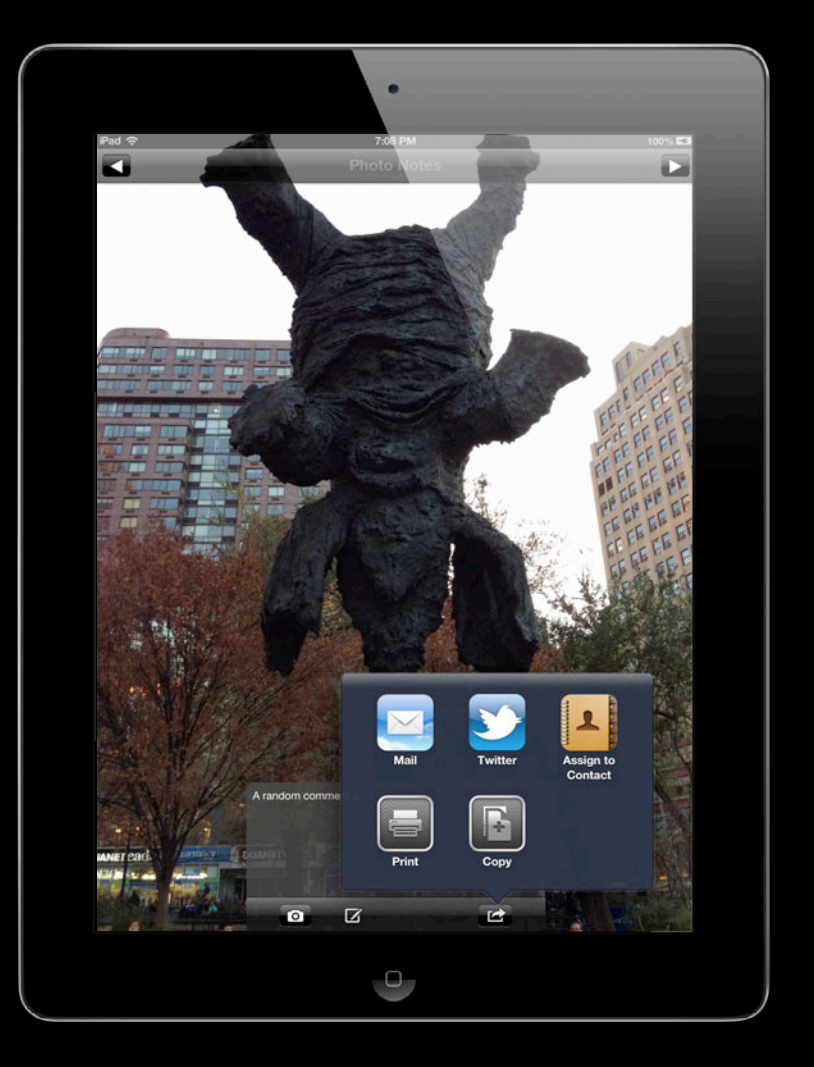

- PhotoNotes
- An app with a custom application flow
	- Best containment practices

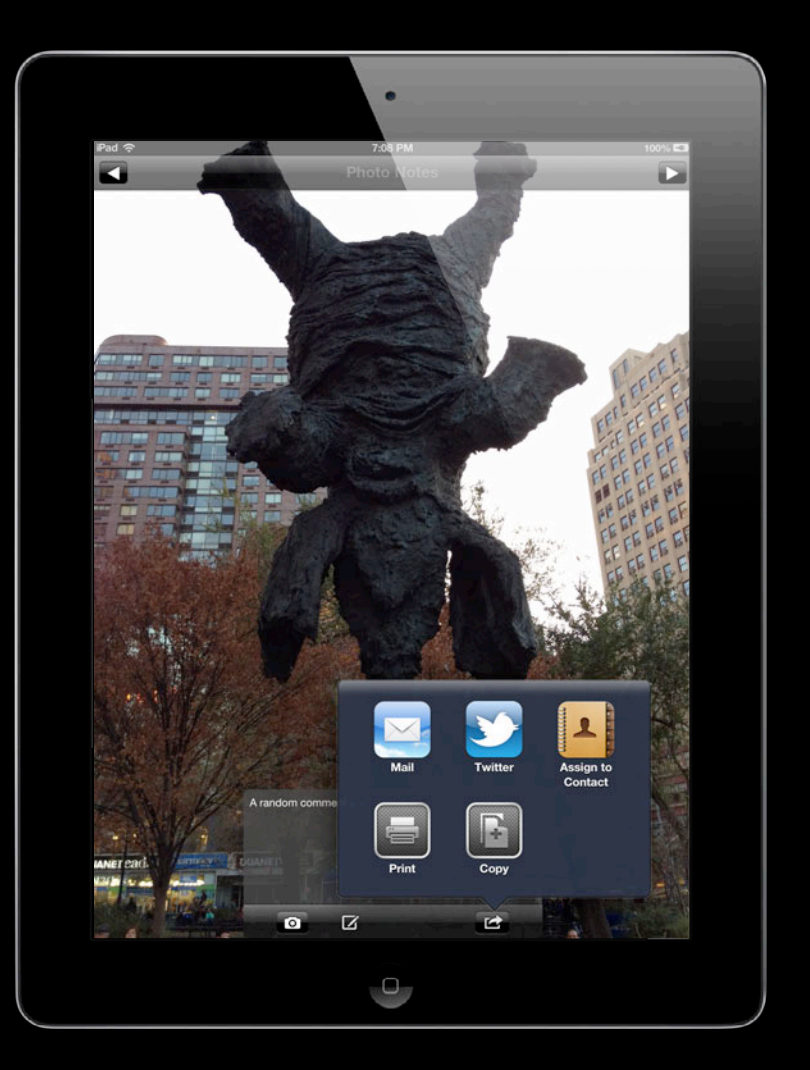

- PhotoNotes
- An app with a custom application flow
	- Best containment practices
	- How to adopt the new autorotation behavior

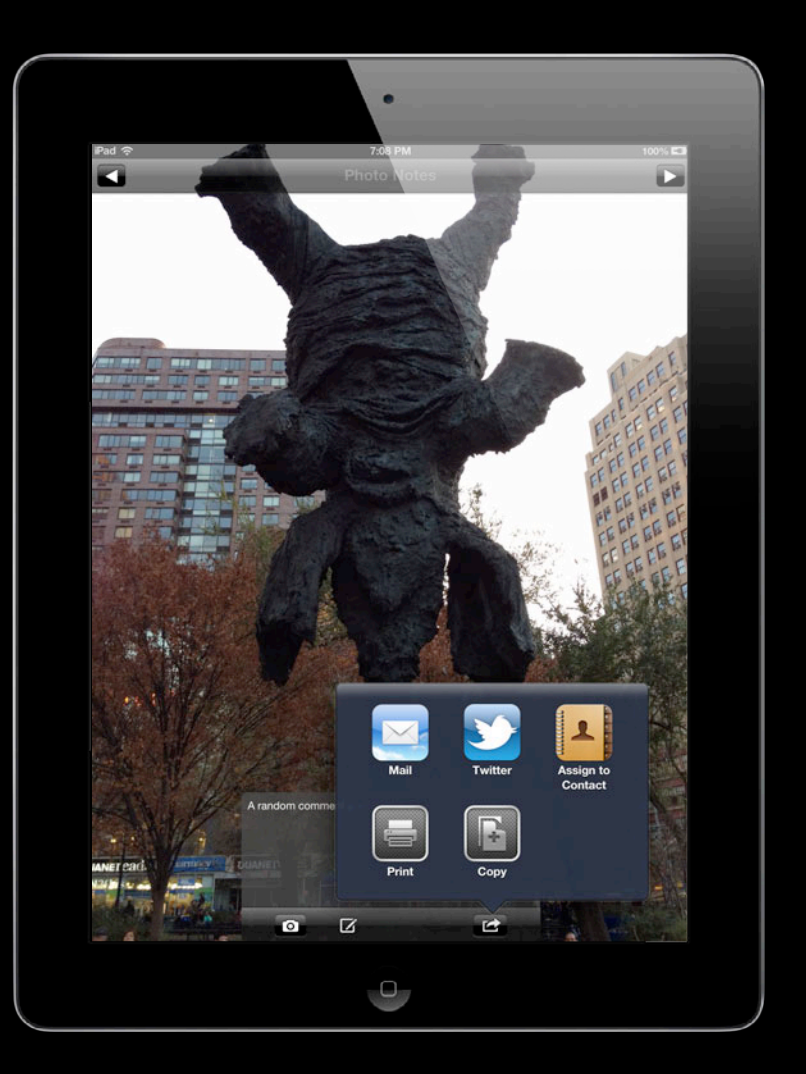

- PhotoNotes
- An app with a custom application flow
	- Best containment practices
	- How to adopt the new autorotation behavior
	- How to ensure layout is independent of interface orientation

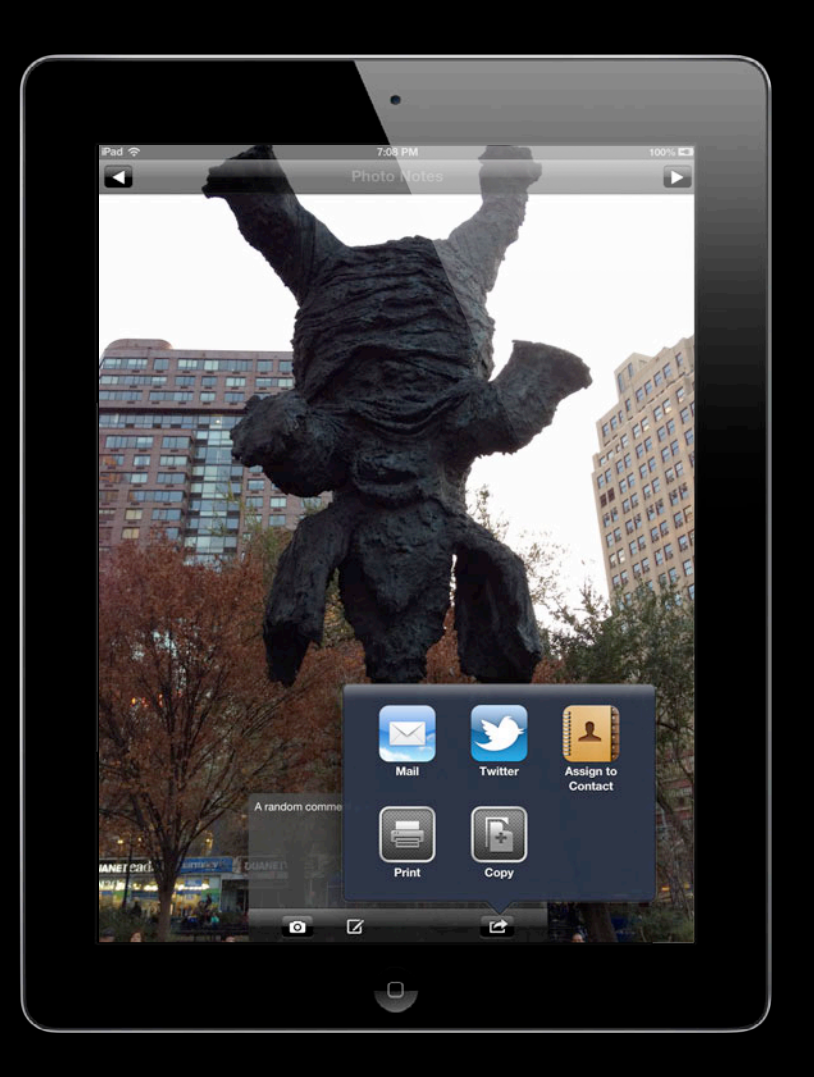

- PhotoNotes
- An app with a custom application flow
	- Best containment practices
	- How to adopt the new autorotation behavior
	- How to ensure layout is independent of interface orientation
	- Keyboard avoidance and more

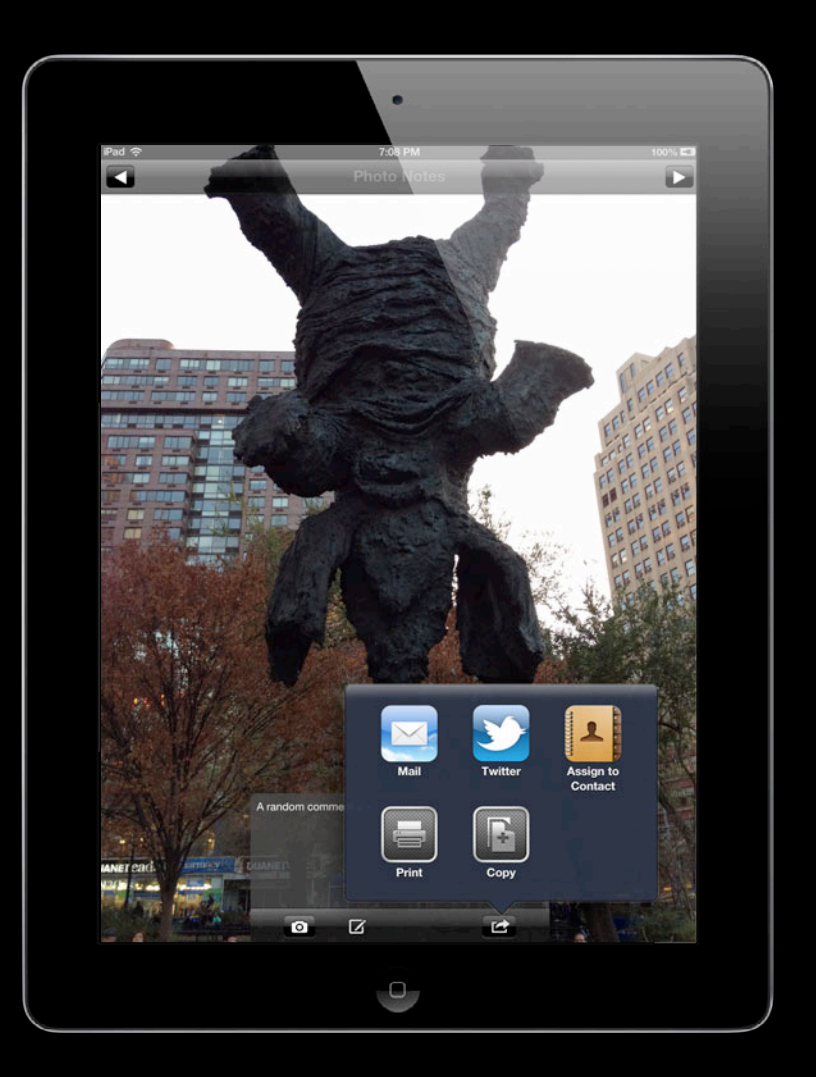

## **Evolution View Controllers Today**

## **View Controller Evolution**

**A primary objective**

# **View Controller Evolution**

#### **A primary objective**

• View controllers should compose consistently with each other

#### **A primary objective View Controller Evolution**

• View controllers should compose consistently with each other ■ New device types

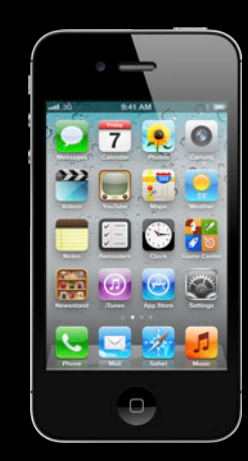

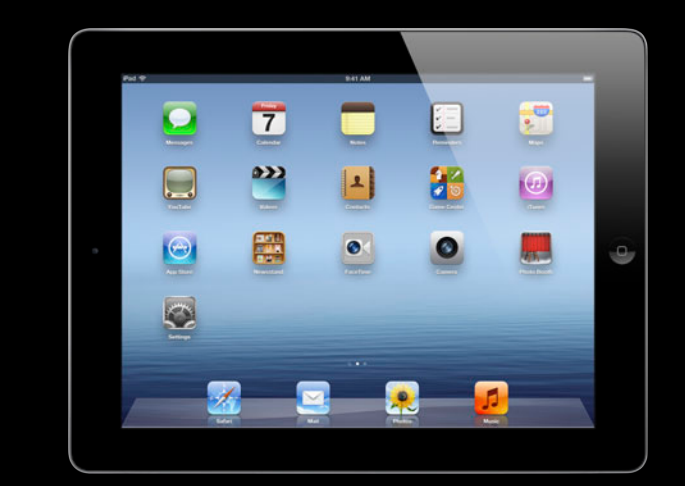

#### **A primary objective View Controller Evolution**

- View controllers should compose consistently with each other
	- New device types
	- Many view controllers on the screen at once

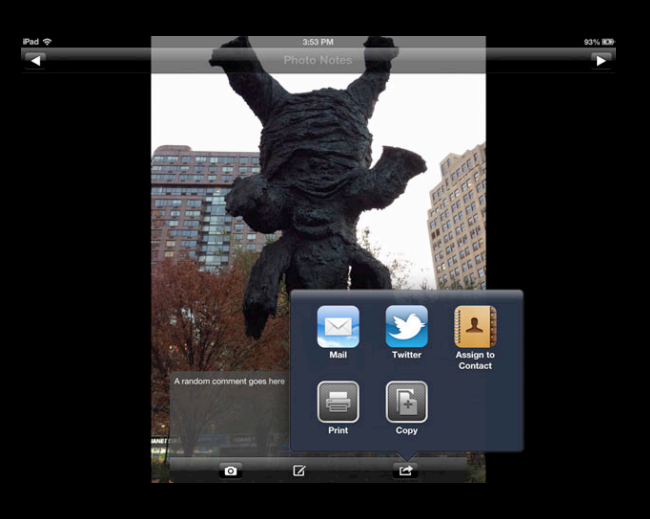

#### **A primary objective View Controller Evolution**

- View controllers should compose consistently with each other
	- New device types
	- Many view controllers on the screen at once
	- Many new system view controllers are available

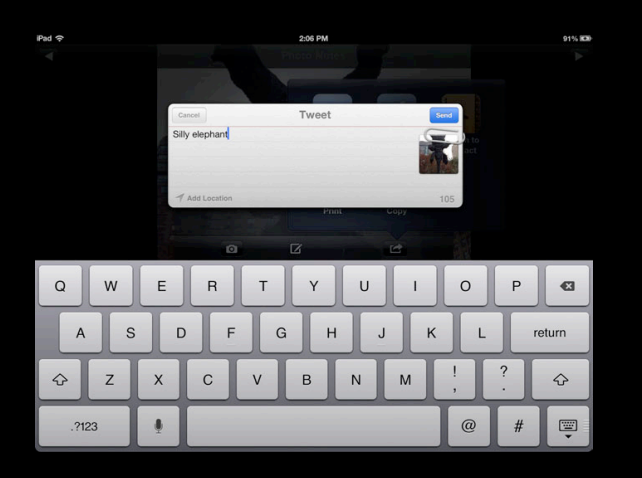
## **Containment API and behavioral changes View Controllers Today**

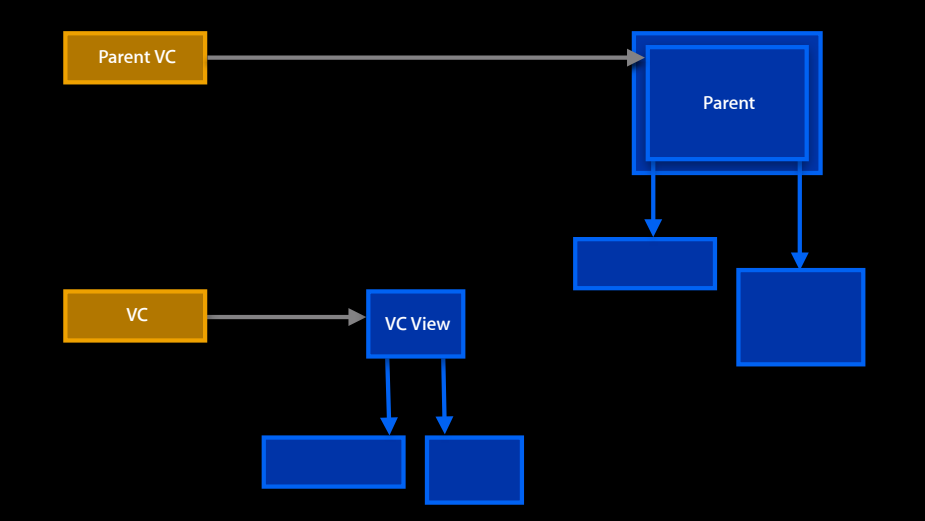

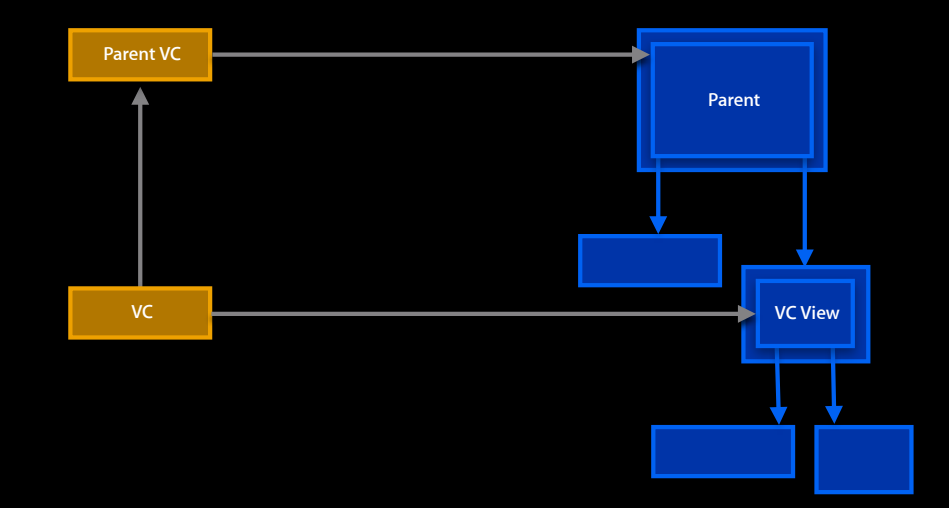

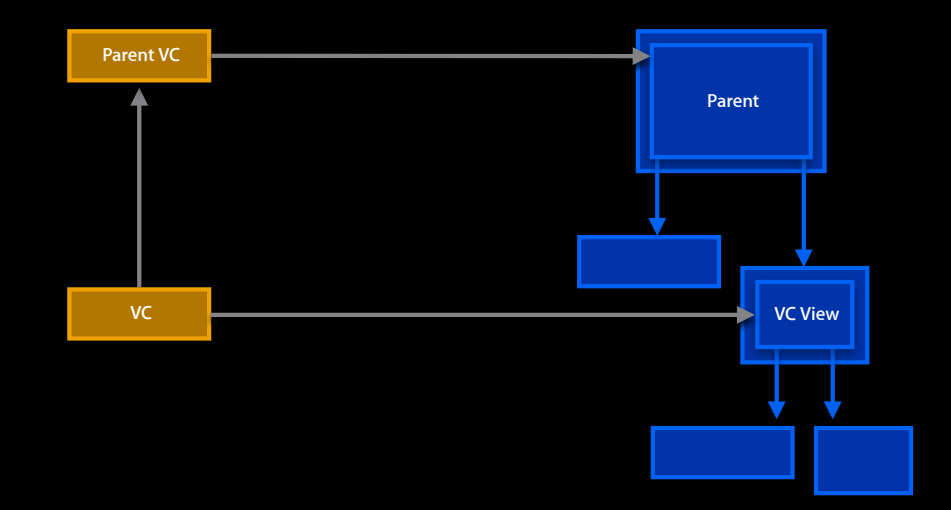

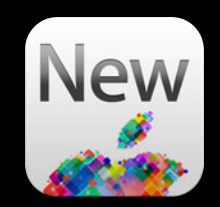

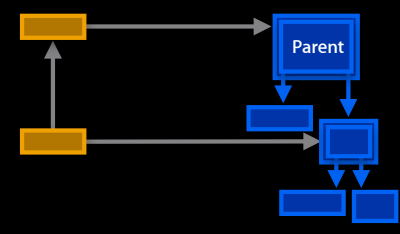

### **Containment (embedded view controllers) View Controller Evolution**

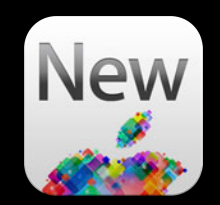

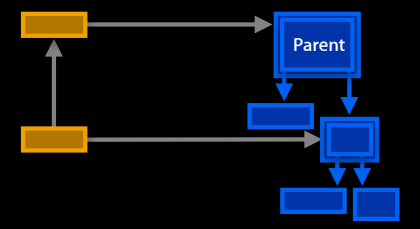

- (BOOL)shouldAutomaticallyForwardAppearanceMethods
	- return NO; // Override default which is YES
- }

{

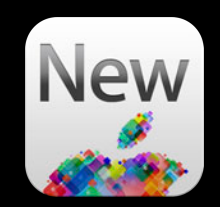

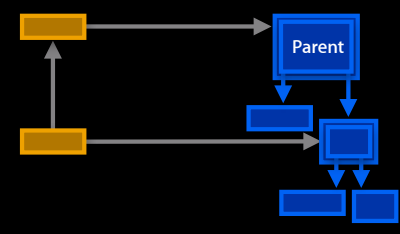

**Containment (embedded view controllers)**

{

}

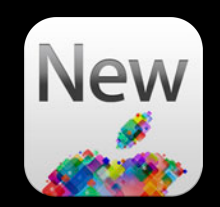

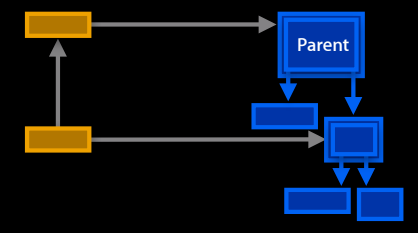

Parent - (void)revealChild:(UIViewController \*)child

 [self addChildViewController:self.child]; [child beginAppearanceTransition: YES animated: YES];

[self.view addSubview:child.view]

```
[UIView animateWithDuration:.5
  animations: ^{[self adjustFrameForChild:child]; }
  completion:^(BOOL finished) {
      [child endAppearanceTransition:
      [child didMoveToParentViewController:self];
    }];
```
**Containment (embedded view controllers)**

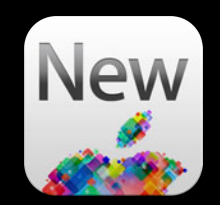

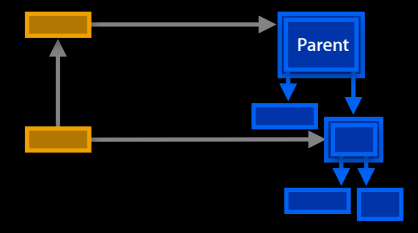

Parent **Parent** - (void)revealChild:(UIViewController \*)child

{

}

 [self addChildViewController:self.child]; [child beginAppearanceTransition: YES animated: YES];

// [self.view addSubview:child.view]

```
[UIView animateWithDuration:.5
  animations: ^{[self adjustFrameForChild:child]; }
  completion:^(BOOL finished) {
      [child endAppearanceTransition:
      [child didMoveToParentViewController:self];
   }];
```
### **Containment (embedded view controllers) View Controller Evolution**

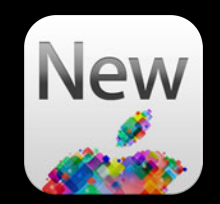

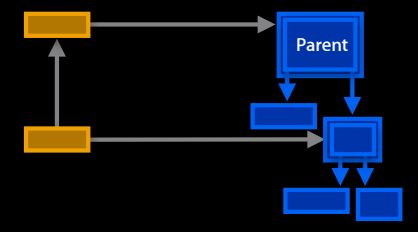

Parent **Parent** - (void)revealChild:(UIViewController \*)child

```
{
```
}

 [self addChildViewController:self.child]; [child beginAppearanceTransition: YES animated: YES];

// [self.view addSubview:child.view]

```
[UIView animateWithDuration:.5
  animations: \left\{ \left\{ \left[ \text{self } \text{ adjustment}\right] \right\} \right\} completion:^(BOOL finished) {
        [child endAppearanceTransition:
        [child didMoveToParentViewController:self];
    }];
```
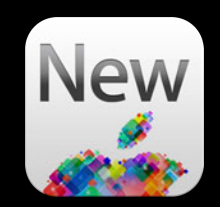

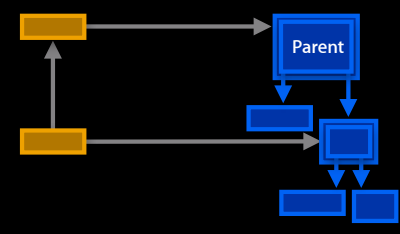

### **Containment (embedded view controllers) View Controller Evolution**

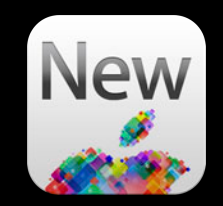

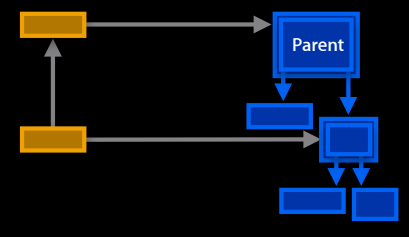

- Parent **Parent** (void)viewWillAppear: (BOOL)animated { [self.child beginAppearanceTransition: YES animated: animated]; }
	- (void)viewDidAppear:(BOOL)animated { [self.child endAppearanceTransition]; }

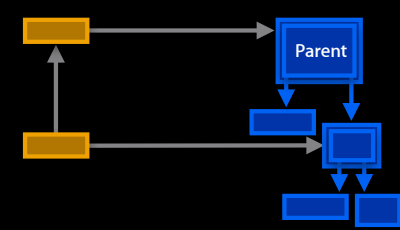

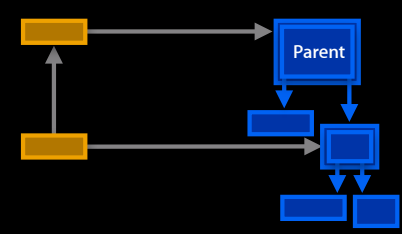

- The container should expose methods that use the containment API
	- addChildViewController:
	- removeFromParentViewController

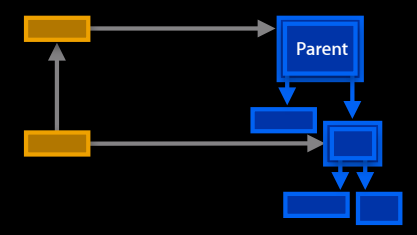

```
Parent | (void)revealChild:(UIViewController *)child
             {
                [self addChildViewController:self.child];
                [child beginAppearanceTransition: YES
                       animated: YES];
               [UIView animateWithDuration:.5
                 animations: \hat{\ }{[self adjustFrameForChild:child]; }
                  completion:^(BOOL finished) {
                      [child endAppearanceTransition:
                      [child didMoveToParentViewController:self];
                   }];
             }
```
**Containment—Best practices**

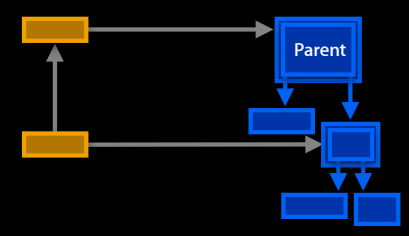

Parent | (void)revealChild:(UIViewController \*)child

{ [self addChildViewController:self.child]; [child beginAppearanceTransition: YES animated: YES]; [UIView animateWithDuration:.5 animations:  $\hat{\ }$ {[self adjustFrameForChild:child]; } completion:^(BOOL finished) { [child endAppearanceTransition: [child didMoveToParentViewController:self]; }]; }

{

}

#### **Containment—Best practices**

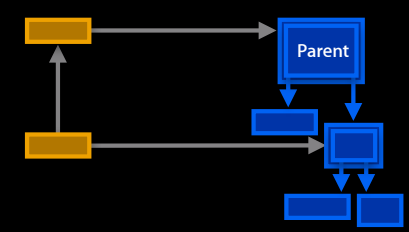

Parent |  $\vert$  - (void)revealChild:(UIViewController \*)child

```
 [self addChildViewController:self.child];
 [child beginAppearanceTransition: YES
        animated: YES];
[UIView animateWithDuration:.5
 animations: \hat{\ }{[self adjustFrameForChild:child]; }
  completion:^(BOOL finished) {
       [child endAppearanceTransition:
       [child didMoveToParentViewController:self];
    }];
```
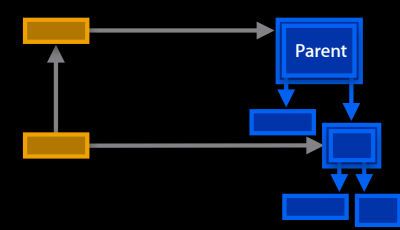

**Containment—Best practices**

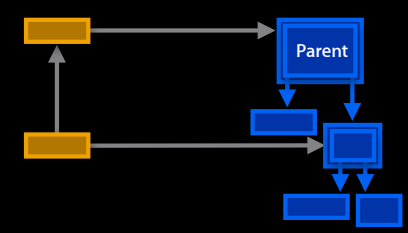

**Parent** • The parent is responsible for the frames of its children

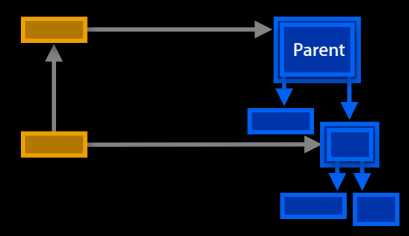

- The parent is responsible for the frames of its children
- The child accesses its bounds in
- viewWillLayoutSubviews
- updateViewConstraints

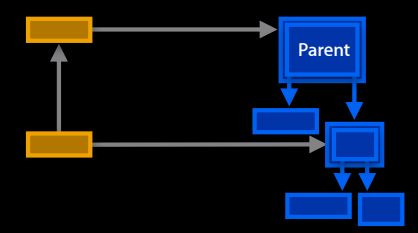

```
Parent | (void)revealChild:(UIViewController *)child
             {
                [self addChildViewController:self.child];
                [child beginAppearanceTransition: YES
                       animated: YES];
               [UIView animateWithDuration:.5
                 animations: \hat{\ }{[self adjustFrameForChild:child]; }
                  completion:^(BOOL finished) {
                      [child endAppearanceTransition:
                      [child didMoveToParentViewController:self];
                   }];
             }
```
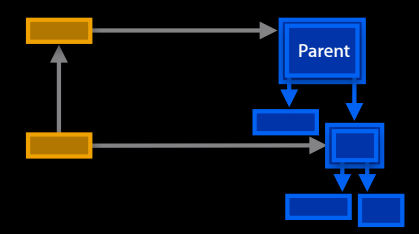

```
Parent | (void)revealChild:(UIViewController *)child
              {
                 [self addChildViewController:self.child];
                 [child beginAppearanceTransition: YES
                        animated: YES];
                [UIView animateWithDuration:.5
                 animations: \boxed{\uparrow} [self adjustFrameForChild:child]; }
                  completion:^(BOOL finished) {
                       [child endAppearanceTransition:
                       [child didMoveToParentViewController:self];
                    }];
              }
```
**Containment—Worst practice**

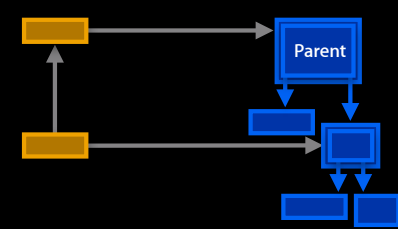

### **Containment—Worst practice View Controller Evolution**

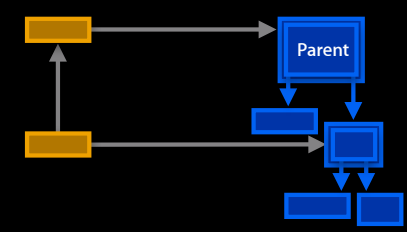

**Parent** • Calling these methods on a class you did not implement

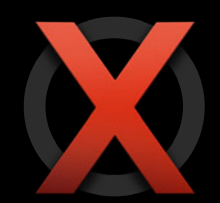

#### **Containment (embedded view controllers)**

There should be a circle for that

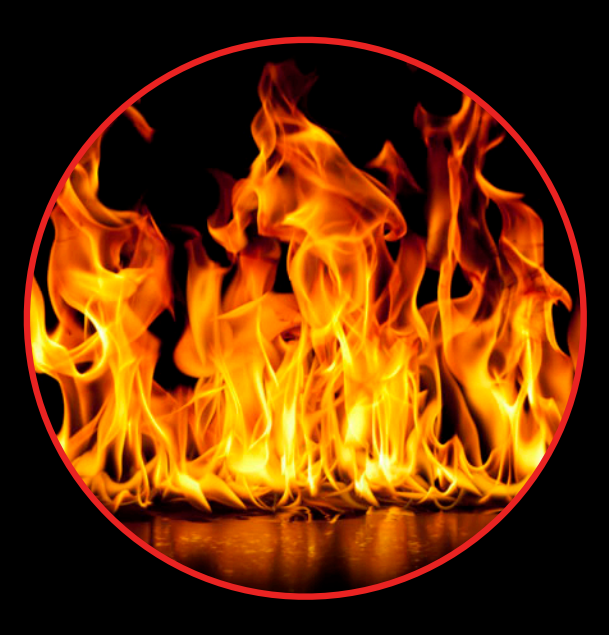

### **Summary—Containment API changes View Controller Evolution**

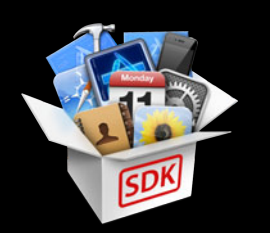

#### **Summary—Containment API changes**

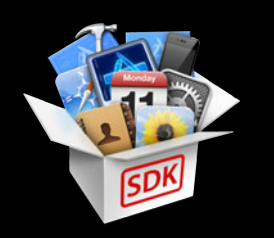

// Deprecated in iOS 6.0

-(BOOL)automaticallyForwardAppearanceAndRotationMethodsToChildViewControllers

#### **Summary—Containment API changes**

// Deprecated in iOS 6.0

-(BOOL)automaticallyForwardAppearanceAndRotationMethodsToChildViewControllers

// Introduced as API in iOS 6.0

- (BOOL)shouldAutomaticallyForwardRotationMethods;
- (BOOL)shouldAutomaticallyForwardAppearanceMethods;

#### **Summary—Containment API changes**

// Deprecated in iOS 6.0

-(BOOL)automaticallyForwardAppearanceAndRotationMethodsToChildViewControllers

- // Introduced as API in iOS 6.0
- (BOOL)shouldAutomaticallyForwardRotationMethods;
- (BOOL)shouldAutomaticallyForwardAppearanceMethods;
- // Available in iOS 5.0 and iOS 6.0. Introduced as API in iOS 6.0
- (void)beginAppearanceTransition:(BOOL)isAppearing animated:(BOOL)animated ;
- (void)endAppearanceTransition;

## **Autorotation API and behavioral changes View Controllers Today**

**Autorotation—iOS 5 and earlier**

### **Autorotation—iOS 5 and earlier View Controller Evolution**

• UIViewController's would override -shouldAutoRotateToInterfaceOrientation:

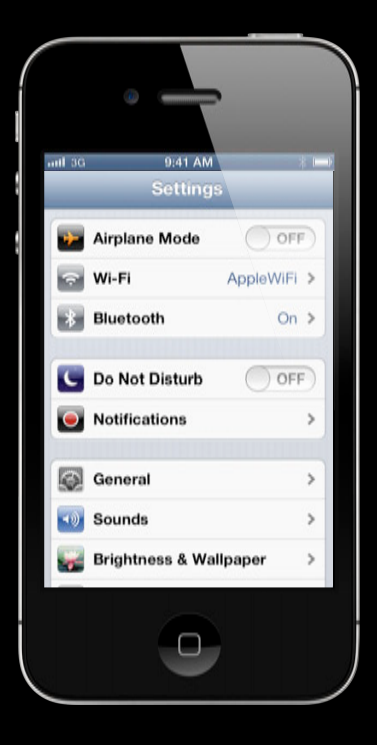

### **Autorotation—iOS 5 and earlier View Controller Evolution**

• UIViewController's would override -shouldAutoRotateToInterfaceOrientation: ■ Called before rotation

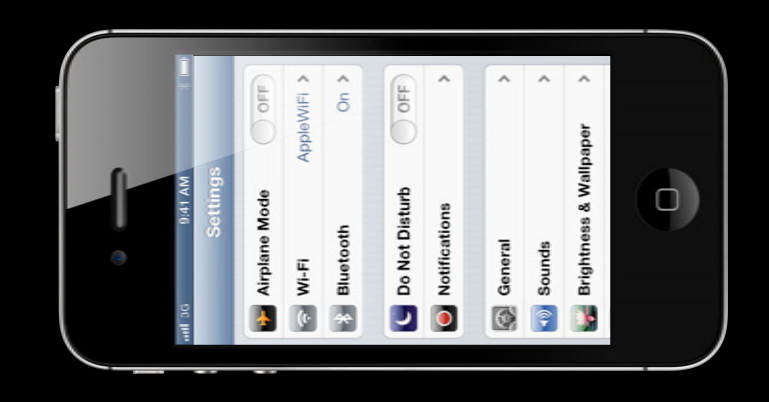

### **Autorotation—iOS 5 and earlier View Controller Evolution**

- UIViewController's would override
	- -shouldAutoRotateToInterfaceOrientation:
		- Called before rotation
		- Called before presentation

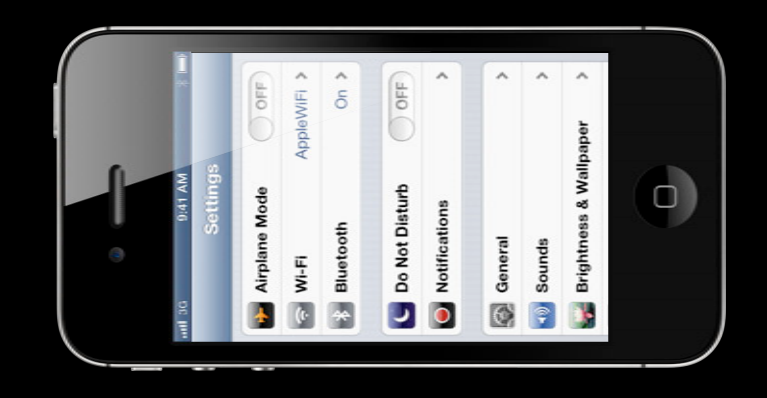
#### **Autorotation—iOS 5 and earlier View Controller Evolution**

- UIViewController's would override
	- -shouldAutoRotateToInterfaceOrientation:
		- Called before rotation
		- Called before presentation
- Containers often deferred to their children

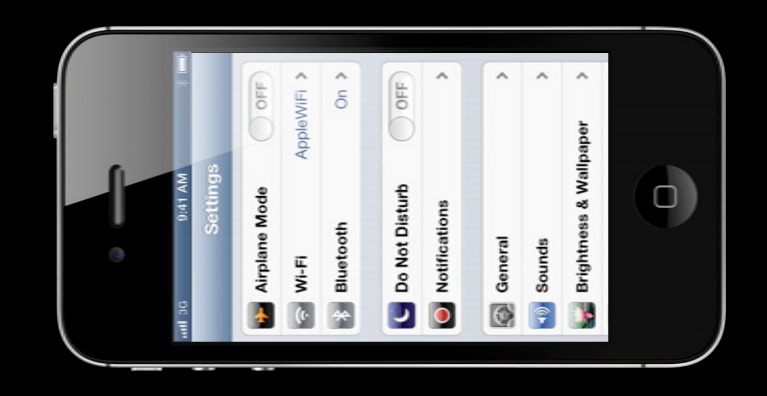

Autorotation-Prepare to think differently

• Problems with shouldAutorotateToInterfaceOrientation:

Autorotation-Prepare to think differently

• Problems with shouldAutorotateToInterfaceOrientation: - Conflates supported interface orientations with rotation

- Problems with shouldAutorotateToInterfaceOrientation:
	- Conflates supported interface orientations with rotation
	- Allows children to veto the supported orientations of their parents

- Problems with shouldAutorotateToInterfaceOrientation:
	- Conflates supported interface orientations with rotation
	- Allows children to veto the supported orientations of their parents
	- Encourages the use of interface orientation as a way to control layout

- Problems with shouldAutorotateToInterfaceOrientation:
	- Conflates supported interface orientations with rotation
	- Allows children to veto the supported orientations of their parents
	- Encourages the use of interface orientation as a way to control layout
- Other problems
	- Interface orientation for many view controllers is meaningless

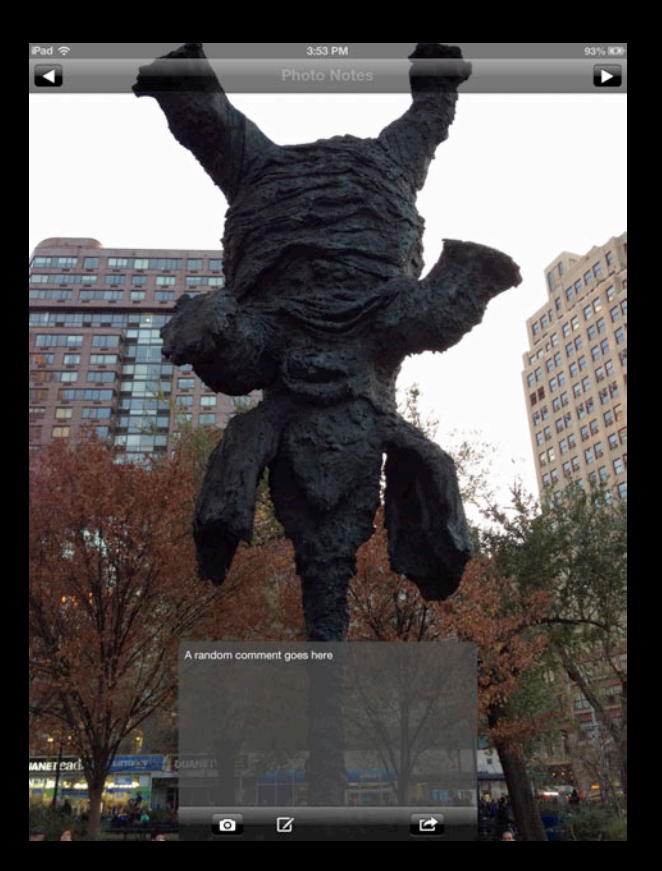

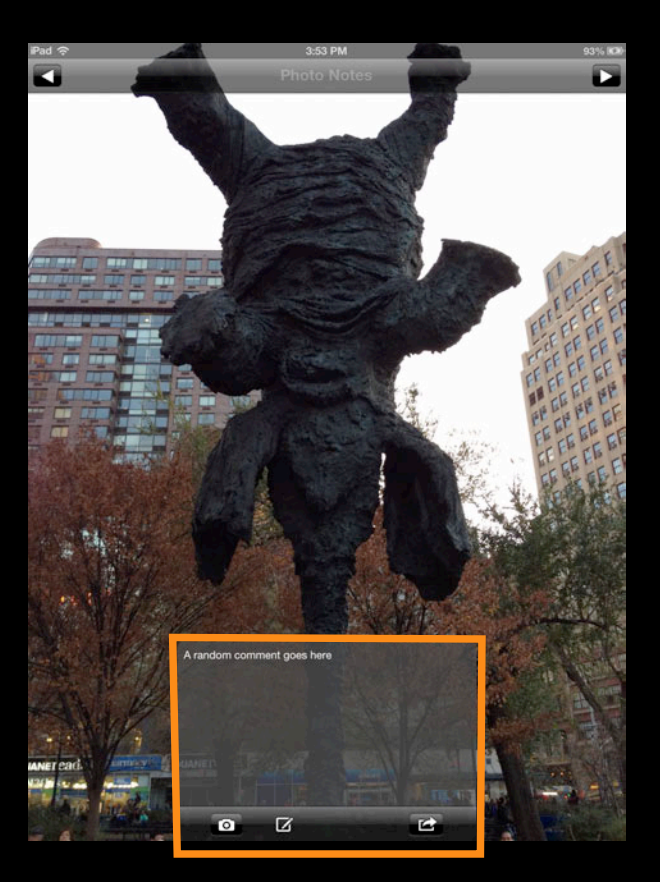

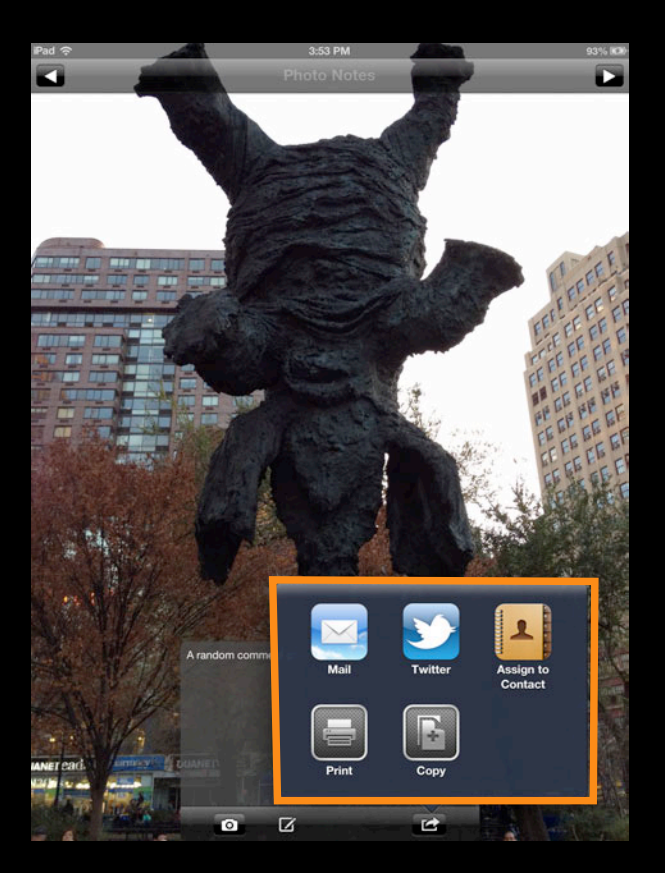

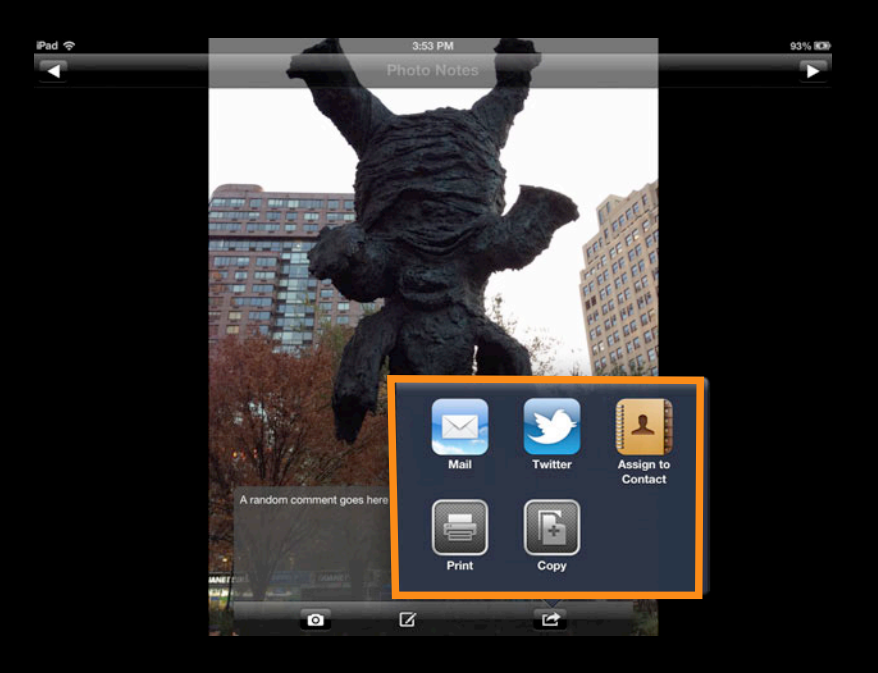

- Problems with shouldAutorotateToInterfaceOrientation:
	- Conflates supported interface orientations with rotation
	- Allows children to veto the supported orientations of their parents
	- Encourages the use of interface orientation as a way to control layout
- Other problems
	- Interface orientation for many view controllers is meaningless

- Problems with shouldAutorotateToInterfaceOrientation:
	- Conflates supported interface orientations with rotation
	- Allows children to veto the supported orientations of their parents
	- Encourages the use of interface orientation as a way to control layout
- Other problems
	- Interface orientation for many view controllers is meaningless
	- As of iOS 5, rotation cannot reliably be used for layout

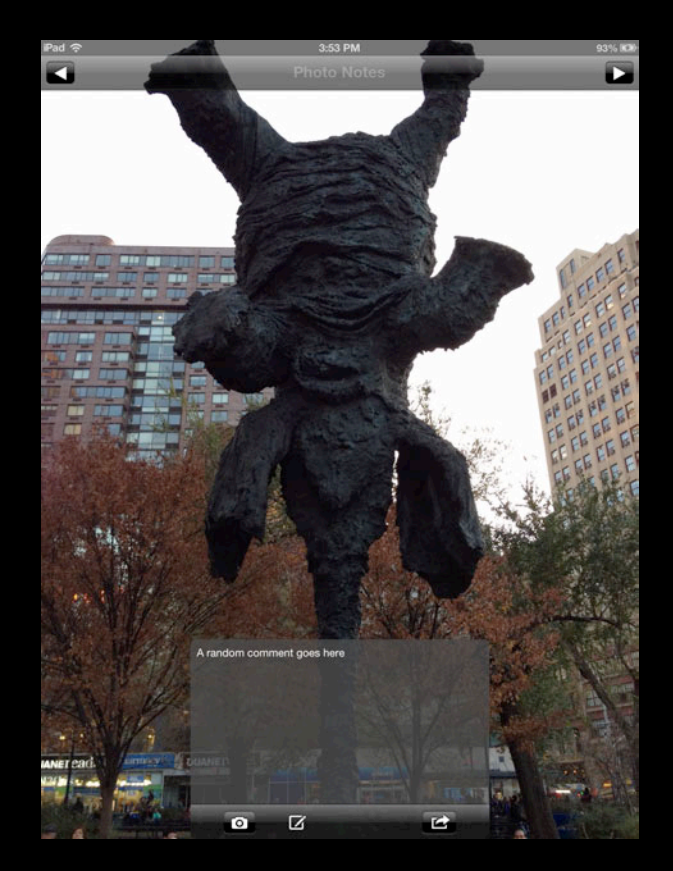

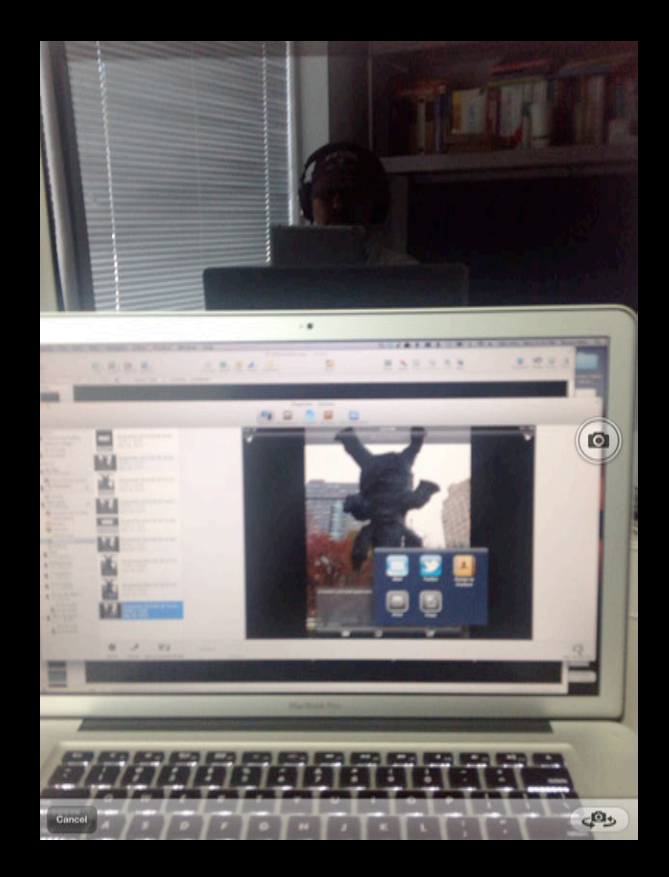

**Autorotation—Prepare to think differently**

willRotateToInterfaceOrientation:duration: willAnimateRotationToInterfaceOrientation:duration didRotateFromInterfaceOrientation:

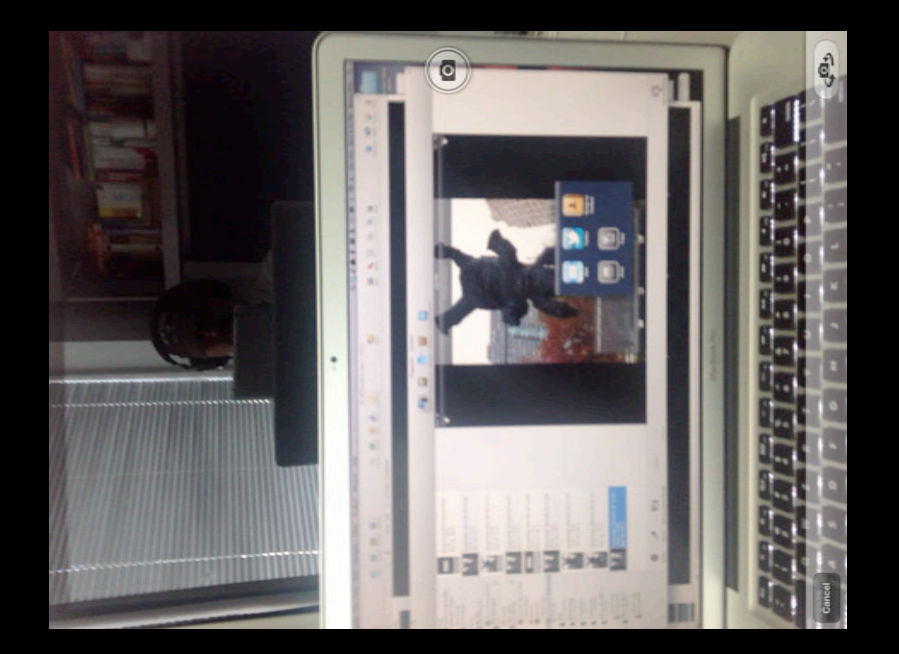

**Autorotation—Prepare to think differently**

No rotation callbacks in iOS 5 and later

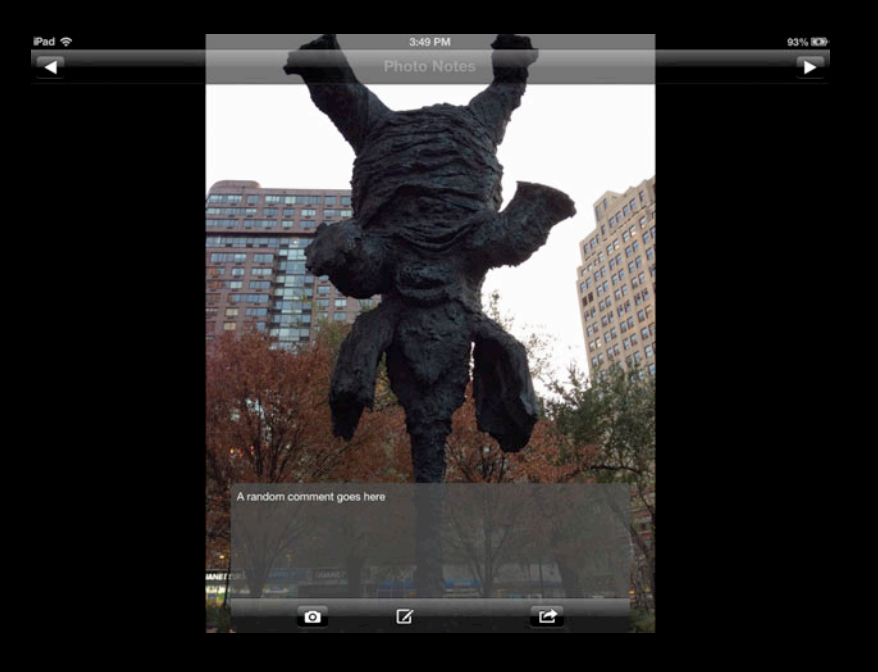

**Autorotation—Targeting earlier iOS releases**

**Autorotation—Targeting earlier iOS releases**

• On iOS 5 and later, rotation callbacks cannot reliably be used for layout

**Autorotation—Targeting earlier iOS releases**

• On iOS 5 and later, rotation callbacks cannot reliably be used for layout

■ Pre iOS 5, behavior can be determined by

NO == [UIViewController instancesRespondToSelector:@selector(viewWillLayoutSubviews)]

**Autorotation—Targeting earlier iOS releases**

• On iOS 5 and later, rotation callbacks cannot reliably be used for layout

■ Pre iOS 5, behavior can be determined by

NO == [UIViewController instancesRespondToSelector:@selector(viewWillLayoutSubviews)]

- Refactor layout code to be used at multiple call sites
	- On iOS 6, use updateViewConstraints
	- On iOS 5, use viewWillLayoutSubviews
	- Pre iOS 5, a selector check is required

**Autorotation-Think differently** 

**Autorotation—Think differently**

• View controllers should make a best effort to support ALL orientations

**Autorotation—Think differently**

- View controllers should make a best effort to support ALL orientations
- A child view controller should be able to layout in any frame its parent specifies

**Autorotation—Think differently**

- View controllers should make a best effort to support ALL orientations
- A child view controller should be able to layout in any frame its parent specifies
- View controllers can only support an orientation different from the status bar orientation when presented

**Autorotation—Think differently**

- View controllers should make a best effort to support ALL orientations
- A child view controller should be able to layout in any frame its parent specifies
- View controllers can only support an orientation different from the status bar orientation when presented

presentViewController:animated:completion: preferredInterfaceForPresentation

**Autorotation—Think differently**

- View controllers should make a best effort to support ALL orientations
- A child view controller should be able to layout in any frame its parent specifies
- View controllers can only support an orientation different from the status bar orientation when presented

presentViewController:animated:completion: preferredInterfaceForPresentation

• Only the root or topmost full screen controller is consulted

**Autorotation—Think differently**

- View controllers should make a best effort to support ALL orientations
- A child view controller should be able to layout in any frame its parent specifies
- View controllers can only support an orientation different from the status bar orientation when presented

presentViewController:animated:completion: preferredInterfaceForPresentation

- Only the root or topmost full screen controller is consulted
- An application should be able to indicate its supported orientations

**Autorotation—Think differently**

- View controllers should make a best effort to support ALL orientations
- A child view controller should be able to layout in any frame its parent specifies
- View controllers can only support an orientation different from the status bar orientation when presented

presentViewController:animated:completion: preferredInterfaceForPresentation

• Only the root or topmost full screen controller is consulted

• An application should be able to indicate its supported orientations Info.plist

#### **View Controllers Today Autorotation-Think differently**

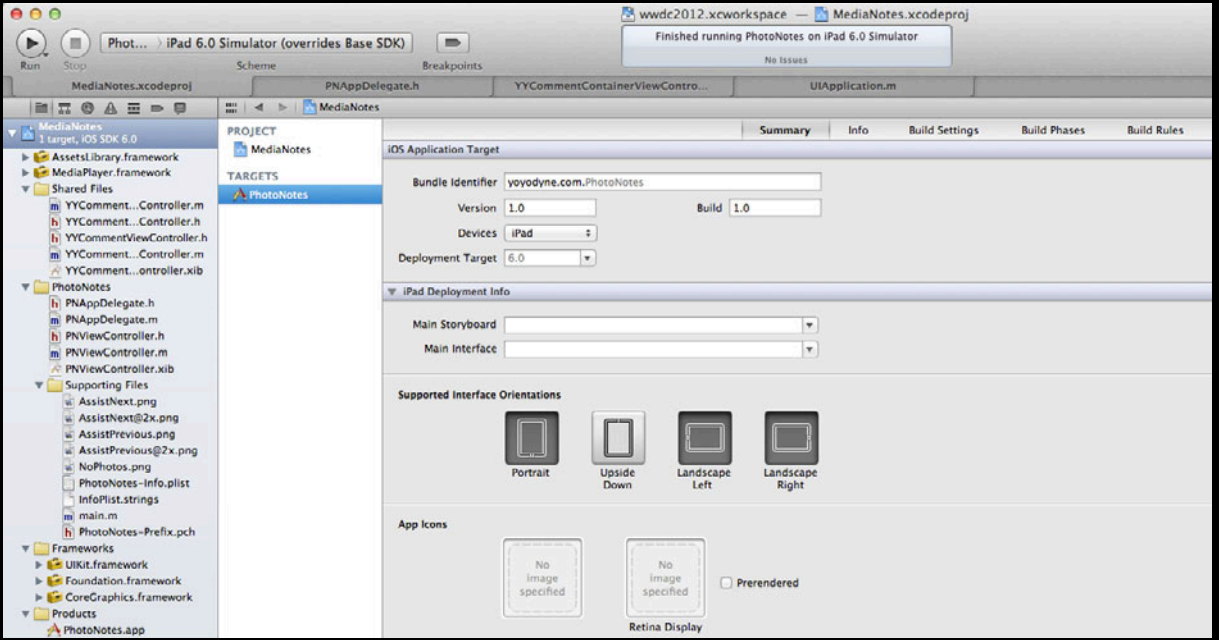

**Autorotation—Think differently**

- View controllers should make a best effort to support ALL orientations
- A child view controller should be able to layout in any frame its parent specifies
- View controllers can only support an orientation different from the status bar orientation when presented

presentViewController:animated:completion: preferredInterfaceForPresentation

• Only the root or topmost full screen controller is consulted

• An application should be able to indicate its supported orientations Info.plist

**Autorotation—Think differently**

- View controllers should make a best effort to support ALL orientations
- A child view controller should be able to layout in any frame its parent specifies
- View controllers can only support an orientation different from the status bar orientation when presented

presentViewController:animated:completion: preferredInterfaceForPresentation

• Only the root or topmost full screen controller is consulted

• An application should be able to indicate its supported orientations Info.plist application:supportedInterfaceOrientationsForWindow:

#### **Summary—Autorotation API changes View Controllers Today**

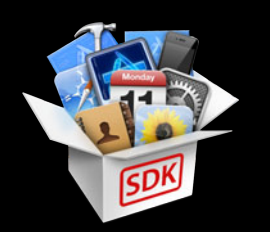

### **View Controllers Today**

**Summary—Autorotation API changes**

- UIViewController.h
	- // Deprecated in iOS 6.0.

- (BOOL)shouldAutorotateToInterfaceOrientation(UIInterfaceOrientation)toOrientation;

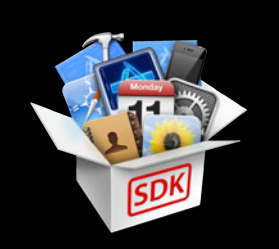
#### **Summary—Autorotation API changes**

#### • UIViewController.h

- // Deprecated in iOS 6.0.
- (BOOL)shouldAutorotateToInterfaceOrientation(UIInterfaceOrientation)toOrientation;
- // Introduced as API in iOS 6.0
- (NSUInteger)supportedInterfaceOrientations
- (UIInterfaceOrientation)preferredInterfaceOrientationForPresentation;

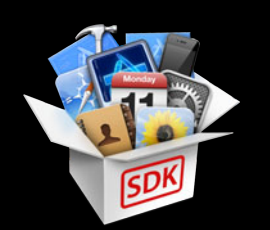

**Summary—Autorotation API changes**

- UIViewController.h
	- // Deprecated in iOS 6.0.
	- (BOOL)shouldAutorotateToInterfaceOrientation(UIInterfaceOrientation)toOrientation;
	- // Introduced as API in iOS 6.0
	- (NSUInteger)supportedInterfaceOrientations
	- (UIInterfaceOrientation)preferredInterfaceOrientationForPresentation;
- UIApplication.h

// Introduced as API in iOS 6.0 UIKIT EXTERN NSString \*const UIApplicationInvalidInterfaceOrientationException;

**Autorotation—Adapting to iOS 6**

**Autorotation—Adapting to iOS 6**

• Pre-iOS 6 autorotation behavior can be determined by Class UIVC = [UIViewController class];  $NO ==$   $[UIVC]$ instancesRespondToSelector:@selector(supportedInterfaceOrientations)];

**Autorotation—Adapting to iOS 6**

• Pre-iOS 6 autorotation behavior can be determined by

Class UIVC = [UIViewController class];  $NO \equiv$   $[UIVC]$ instancesRespondToSelector:@selector(supportedInterfaceOrientations)];

• Provide implementations for supportedInterfaceOrientations as necessary

**Autorotation—Adapting to iOS 6**

• Pre-iOS 6 autorotation behavior can be determined by

Class UIVC = [UIViewController class];  $NO \equiv$   $[UIVC]$ instancesRespondToSelector:@selector(supportedInterfaceOrientations)];

- Provide implementations for supportedInterfaceOrientations as necessary
- Container view controllers may need to be subclassed to override supportedInterfaceOrientations

**Autorotation—Adapting to iOS 6**

• Pre-iOS 6 autorotation behavior can be determined by

Class UIVC = [UIViewController class];  $NO \equiv$   $IUVC$ instancesRespondToSelector:@selector(supportedInterfaceOrientations)];

- Provide implementations for supportedInterfaceOrientations as necessary
- Container view controllers may need to be subclassed to override supportedInterfaceOrientations
- Apps that use setStatusBarOrientation: will need to convert to presentations

## **Summary—Autorotation API changes View Controllers Today**

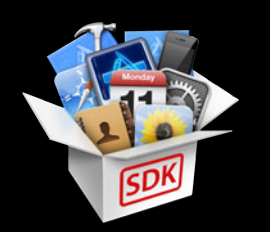

**Summary—Autorotation API changes**

- UIApplication.h
- // Delegate method introduced as API in iOS 6.0
- (NSUInteger)application:(UIApplication \*)application supportedInterfaceOrientationsForWindow:(UIWindow \*)window;

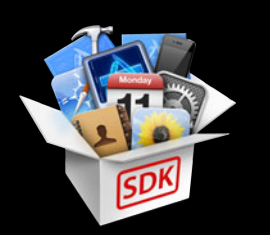

**Summary—Autorotation API changes**

- UIApplication.h
- // Delegate method introduced as API in iOS 6.0
- (NSUInteger)application:(UIApplication \*)application supportedInterfaceOrientationsForWindow: (UIWindow \*)window;
- // Deprecated in iOS 6.0
- (void)setStatusBarOrientation;
- (void)setStatusBarOrientation:animated:;

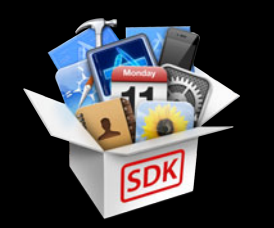

**Autorotation—Think differently**

#### **Autorotation—Think differently View Controllers Today**

- Is still evolving for iOS 6
	- A few minor additions still in the works
	- Stay tuned for seed updates and release notes

#### **View Controllers Today Autorotation—Think differently**

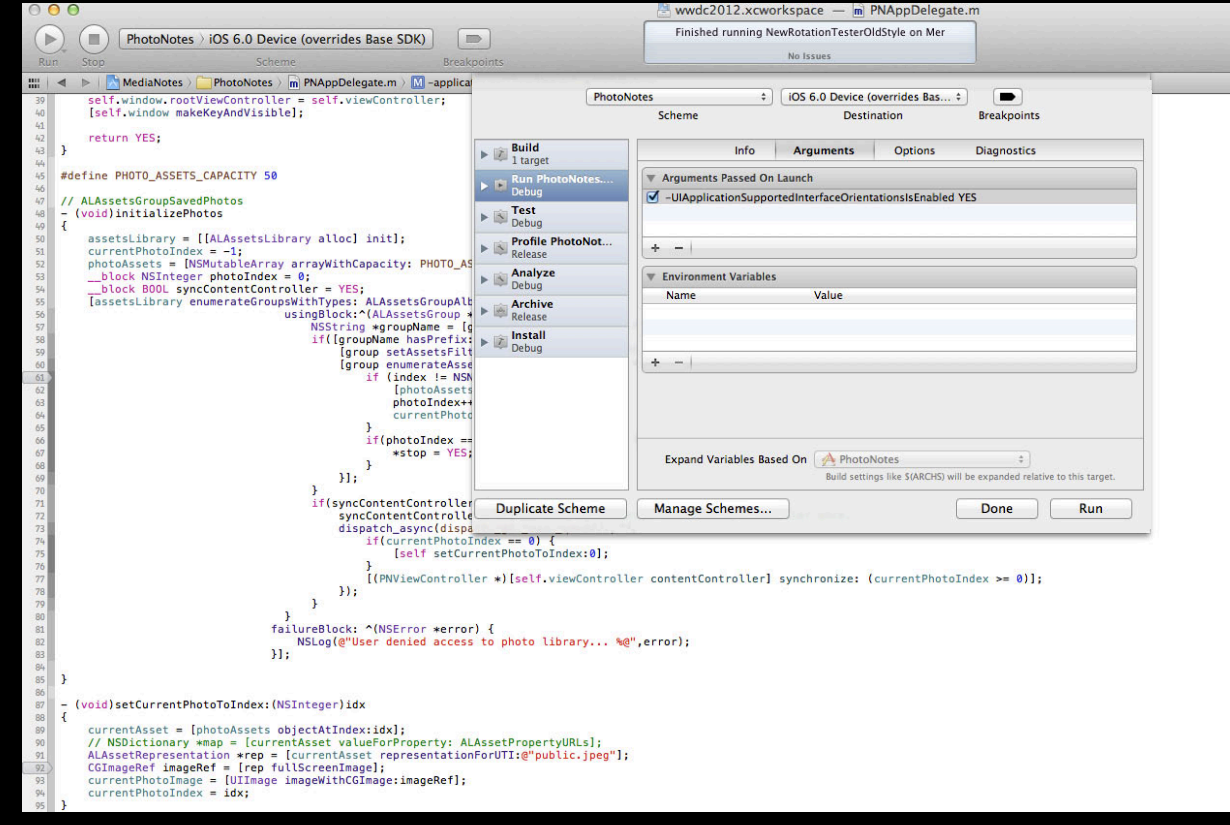

#### **View Controllers Today Autorotation—Think differently**

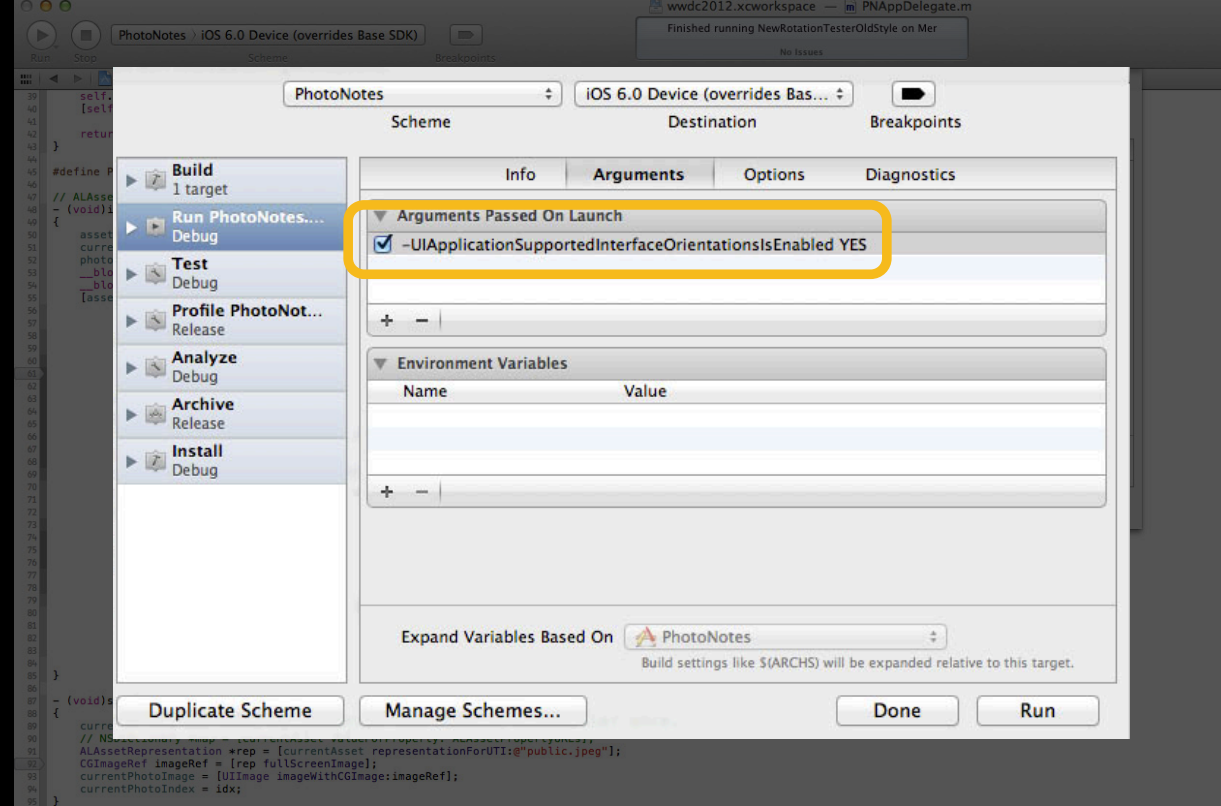

# **Other API changes View Controllers Today**

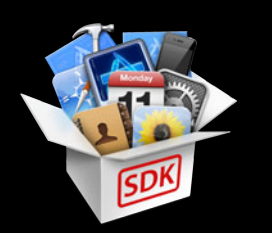

- UIViewController.h
	- (void)viewWillUnload;
	- (void)viewDidUnload;

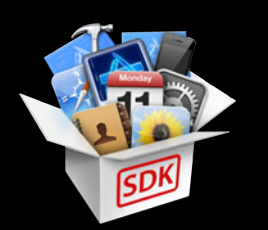

- UIViewController.h
	- (void)viewWillUnload;
	- (void)viewDidUnload;

```
- (void)didReceiveMemoryWarning {
   if([self.view window] == nil) [photoMap removeAllObjects];
      self.view = nil;
      self.photoImageView = nil;
 }
}
```
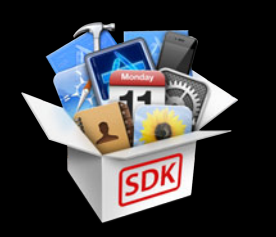

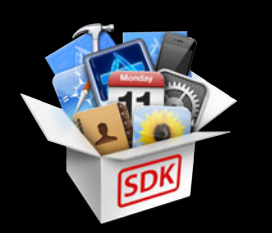

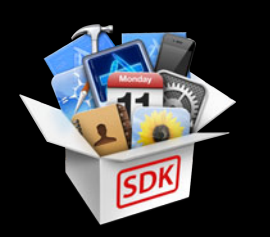

• UIViewController.h

@property(nonatomic,readonly) UIViewController \*modalViewController;

- (void)presentModalViewController:(UIViewController \*)modalViewController animated:(BOOL)animated;
- (void)dismissModalViewControllerAnimated:(BOOL)animated;

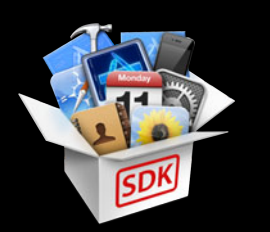

- Constraint-Based Layout
	- // Introduced as API in iOS 6.0
	- (void)updateViewConstraints;

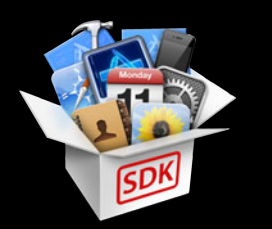

- Constraint-Based Layout
	- // Introduced as API in iOS 6.0
- (void)updateViewConstraints;
- Storyboard Support
	- Segue Unwinding

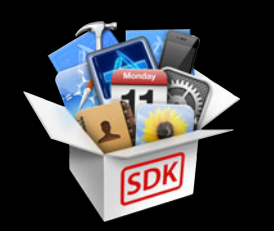

- Constraint-Based Layout
	- // Introduced as API in iOS 6.0
	- (void)updateViewConstraints;
- Storyboard Support
	- Segue Unwinding
- State Restoration

■ View Controllers are used to indicate what state is saved

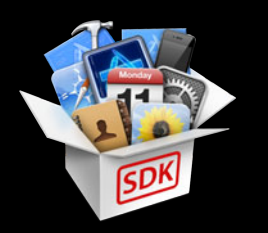

# **The parent is responsible where their children play Photo Notes—A Social App with a Custom View Controller Container**

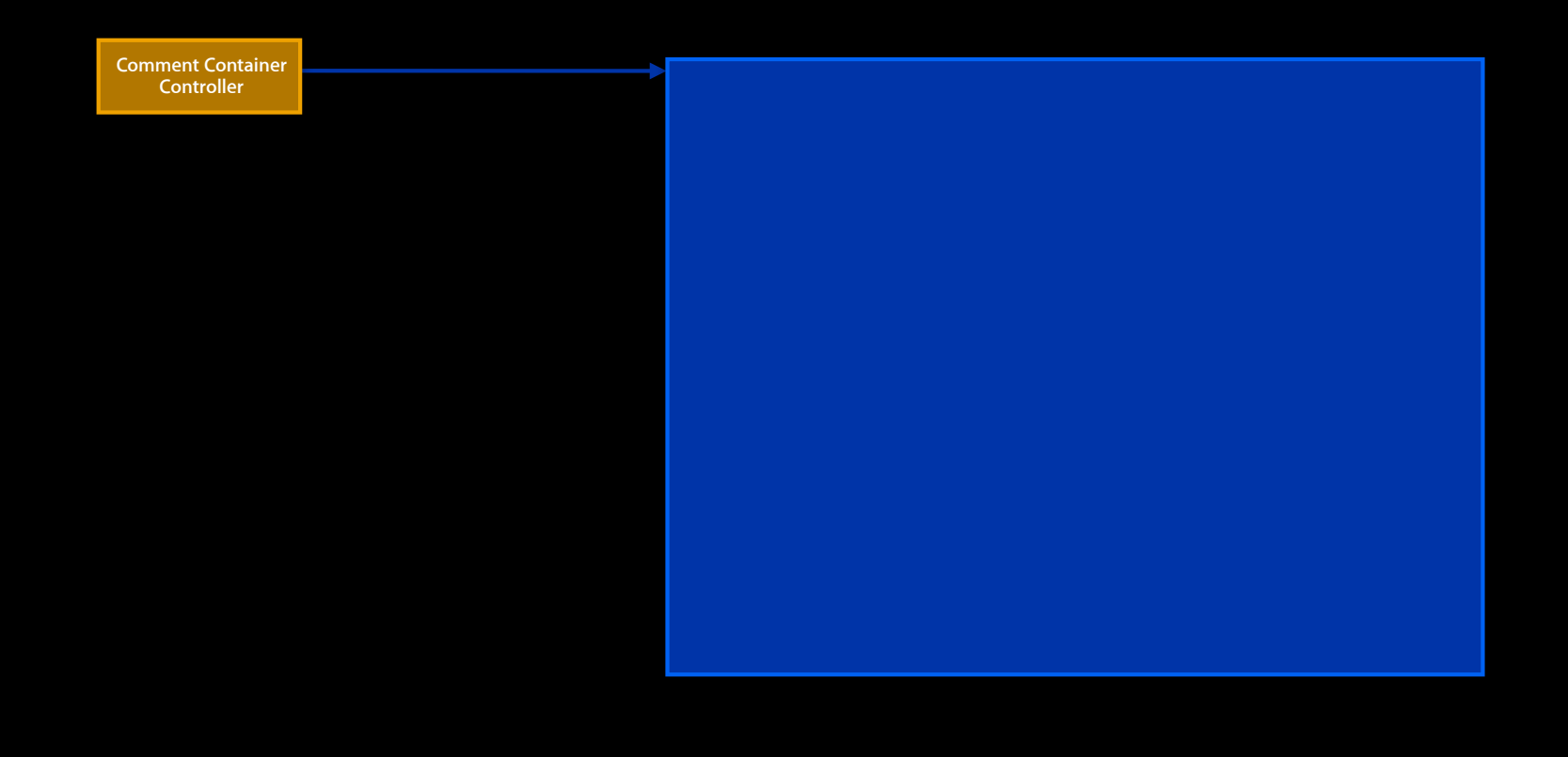

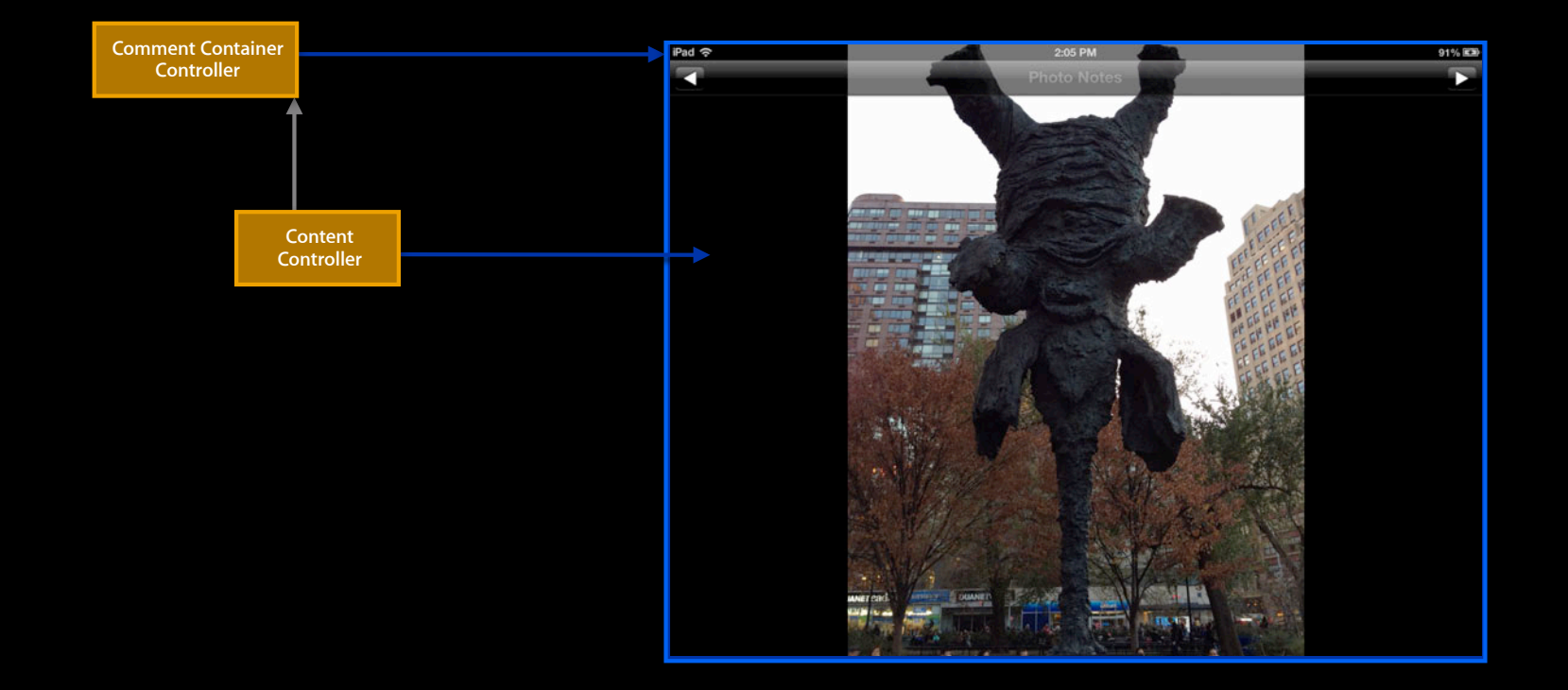

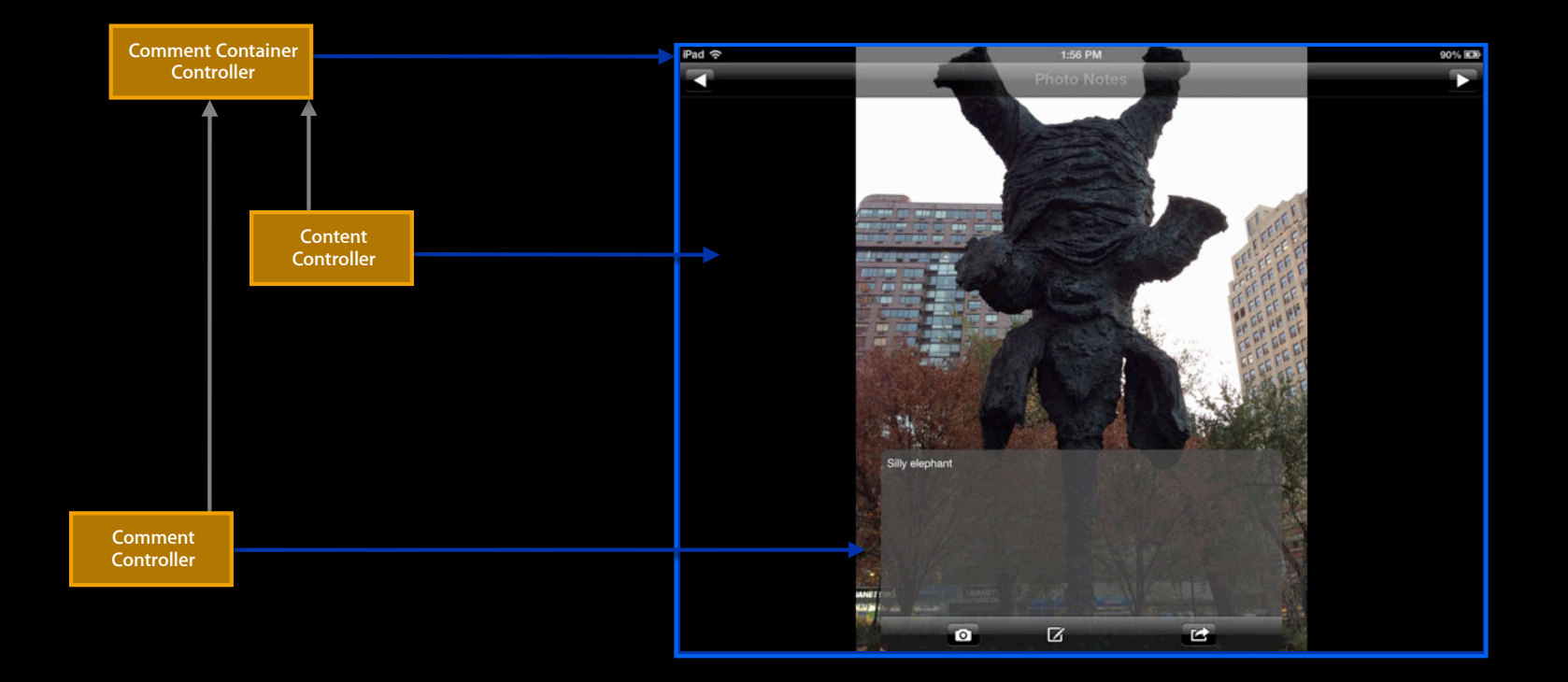

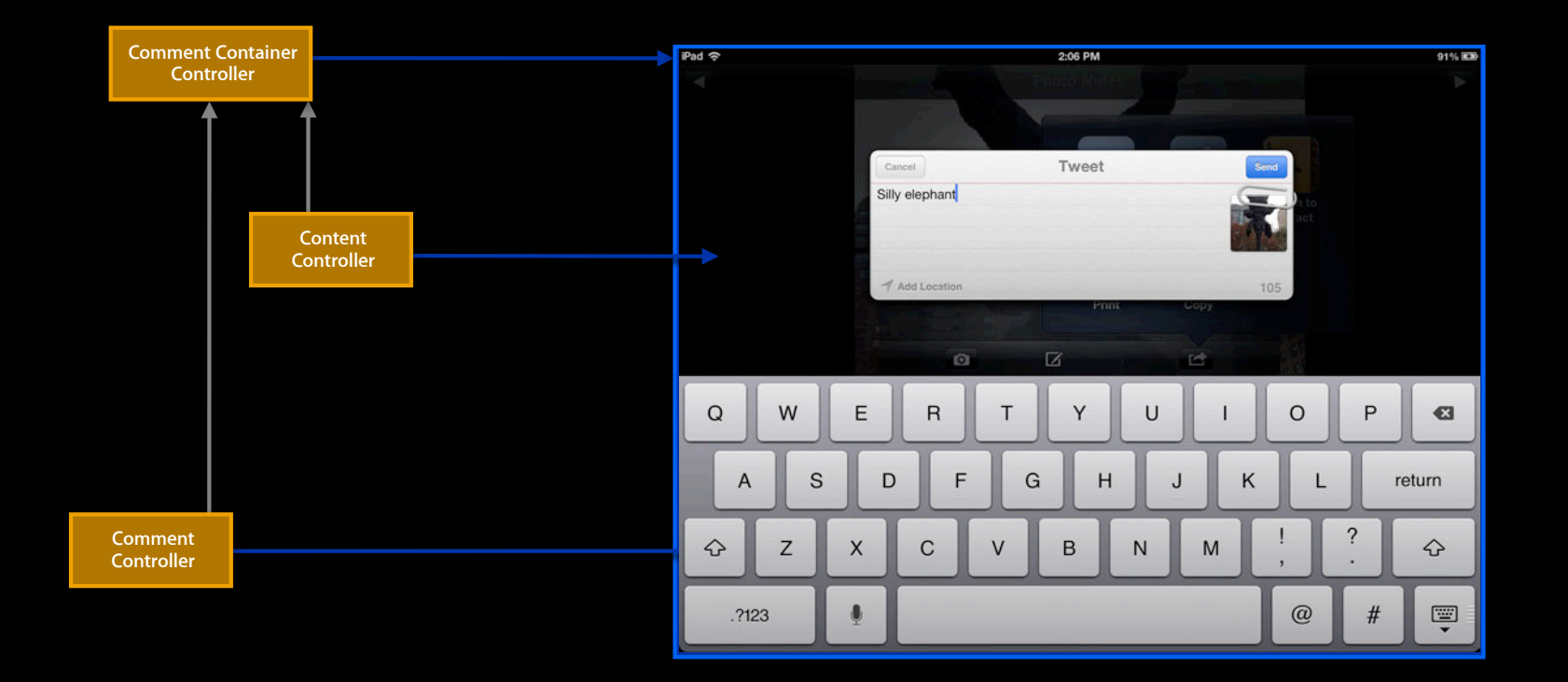

#### **Basic design—Model business**

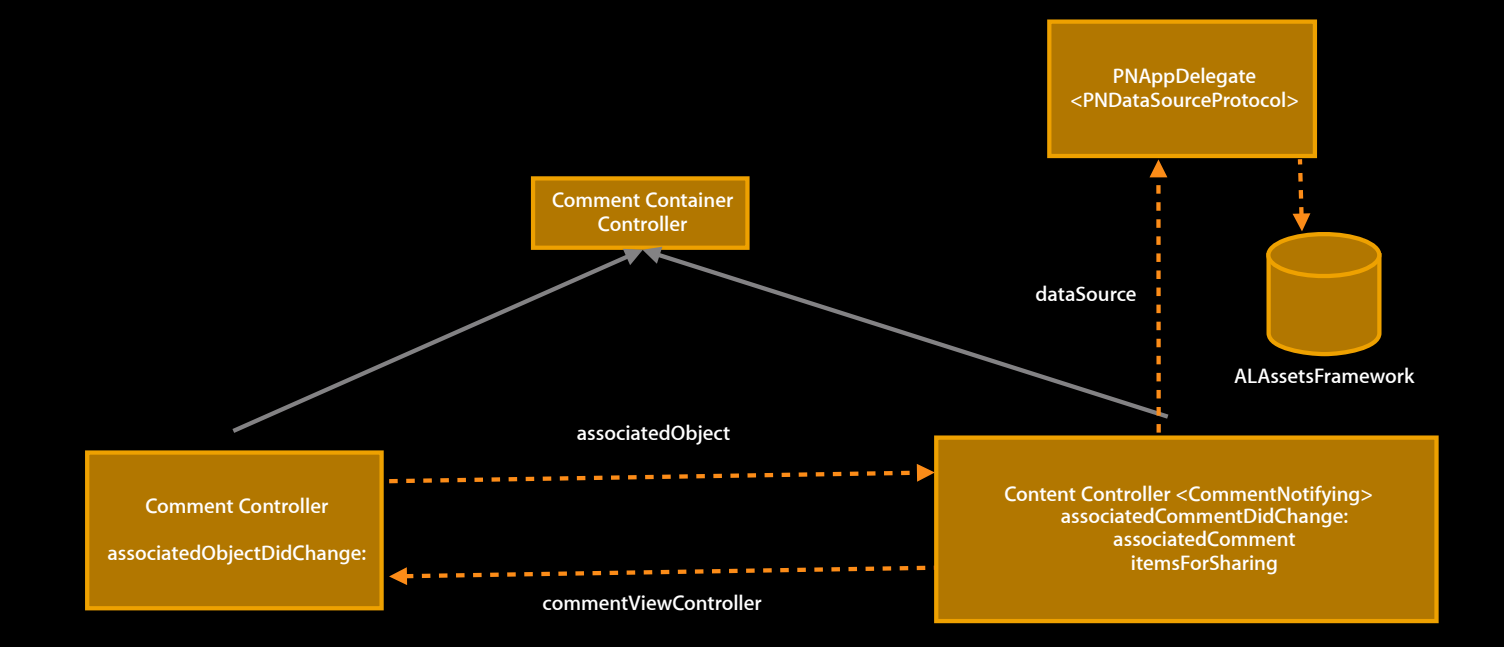

#### **Basic design—Model business**

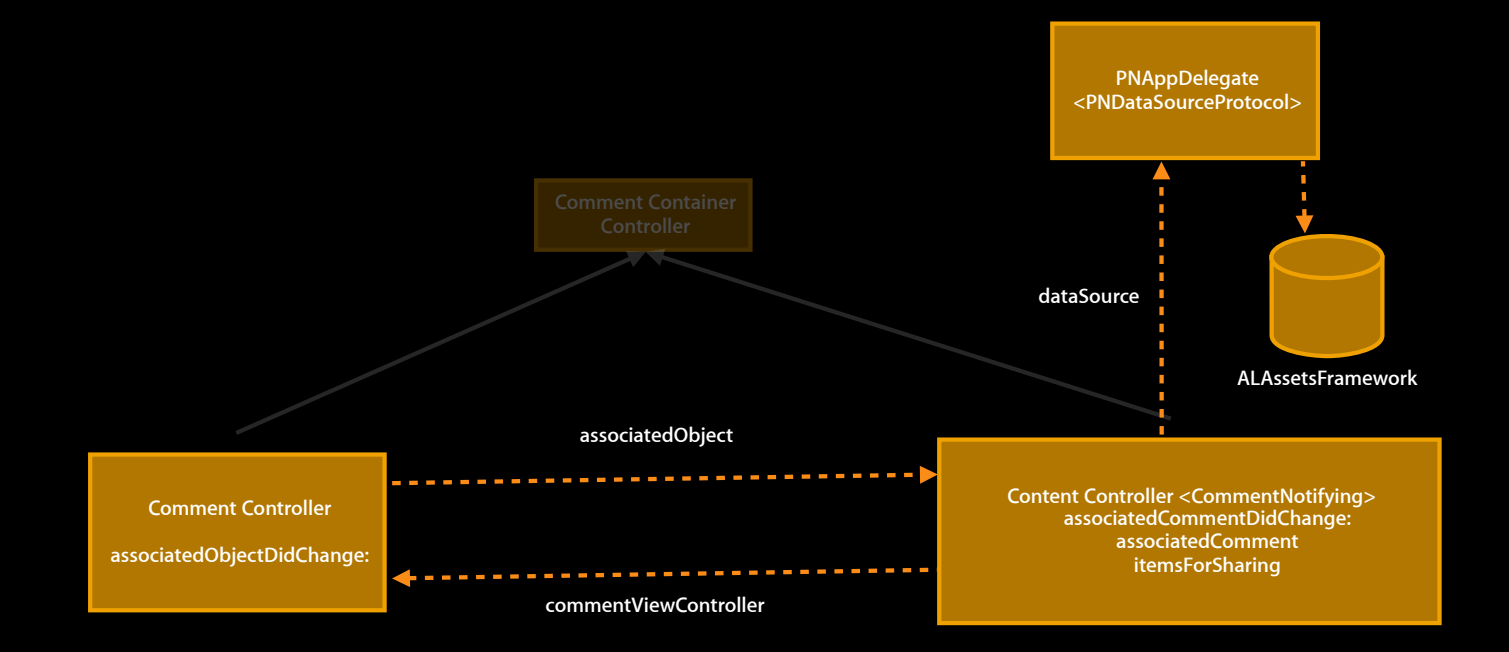

**Why a custom container controller?**

**Why a custom container controller?**

- It defines a custom application flow
	- It is reusable in different situations
	- It interoperates with the rest of UIKit

## *Demo* **PhotoNotes**

# **Takeaway Thoughts**
• Custom container controllers are for new application flows ■ Otherwise use system containers

**Takeaway thoughts**

- **Takeaway thoughts**
- Don't rely on interface orientation for layout

- Don't rely on interface orientation for layout
- A parent sets its child's frame

- Don't rely on interface orientation for layout
- A parent sets its child's frame
	- A view controller should never set its own frame

**Takeaway thoughts**

**Takeaway thoughts**

• Autorotation is evolving

- Autorotation is evolving
	- Support all orientations

- Autorotation is evolving
	- Support all orientations
		- (Except upside down on the phone)

- Autorotation is evolving
	- Support all orientations
		- (Except upside down on the phone)
	- Apps can easily indicate the orientations they support

- Autorotation is evolving
	- Support all orientations
		- (Except upside down on the phone)
	- Apps can easily indicate the orientations they support
	- Rotation callbacks are for rotation

**Takeaway thoughts**

- View controllers are the cornerstones of most iOS apps
	- More features will continue to be added
	- More system API will be vended

- View controllers are the cornerstones of most iOS apps
	- . More features will continue to be added
	- More system API will be vended
- Design your view controllers with an eye toward reuse
	- Think of how they compose

- View controllers are the cornerstones of most iOS apps
	- More features will continue to be added
	- More system API will be vended
- Design your view controllers with an eye toward reuse
	- Think of how they compose
- Future-proof your apps
	- Adopt new API and avoid deprecated API

#### **Related Sessions**

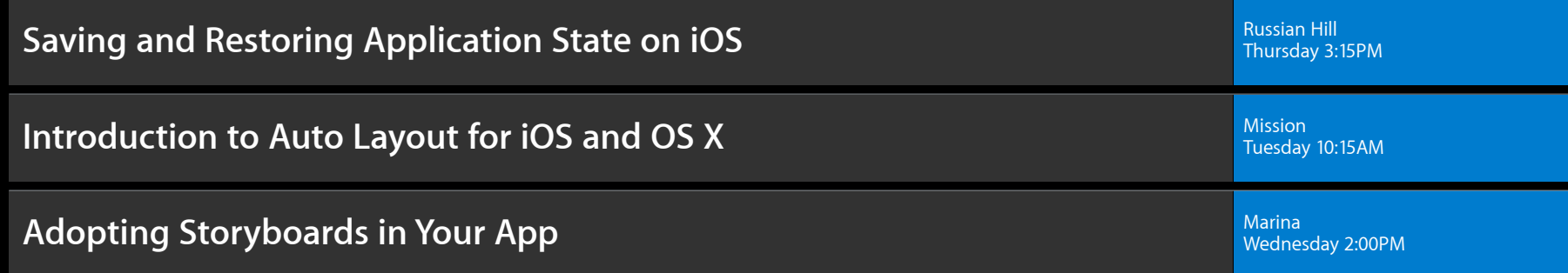

#### **More Information**

**Jake Behrens** Cocoa Touch/UIKit Evangelist behrens@apple.com

**Documentation** iOS Development Center http://developer.apple.com/ios

#### **Apple Developer Forums** http://devforums.apple.com

# á WWDC2012